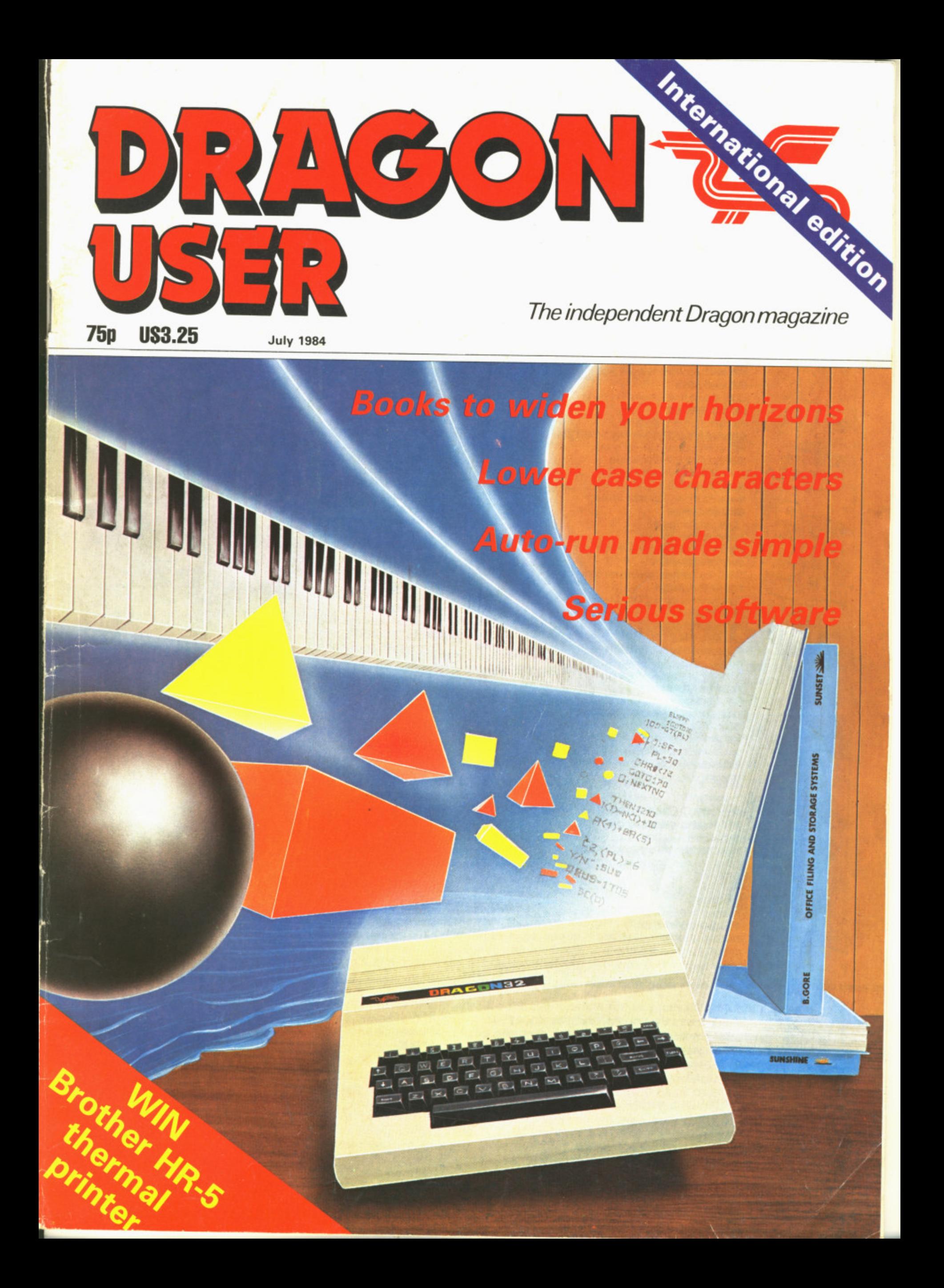

# **a aman er**

**PRICE** 

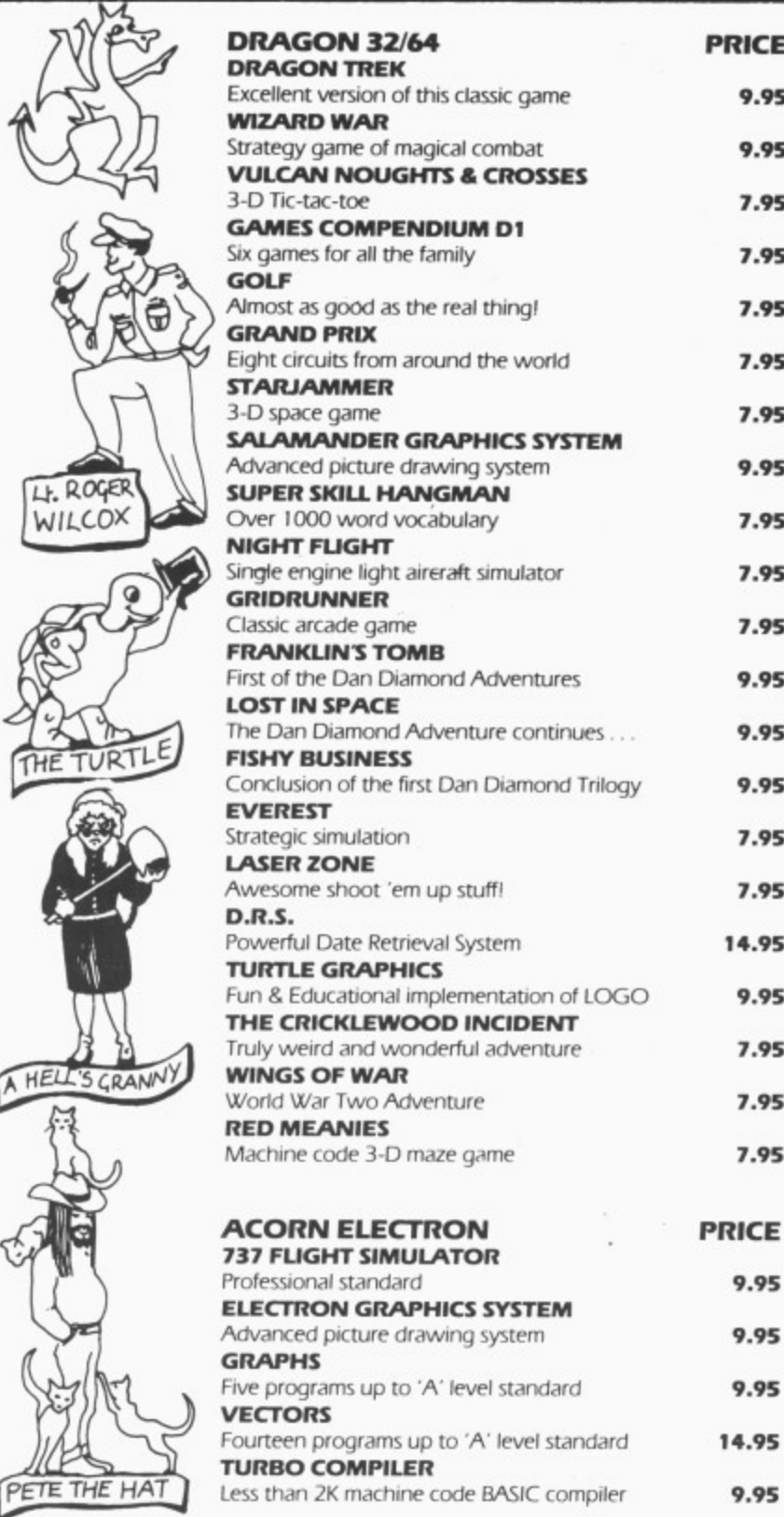

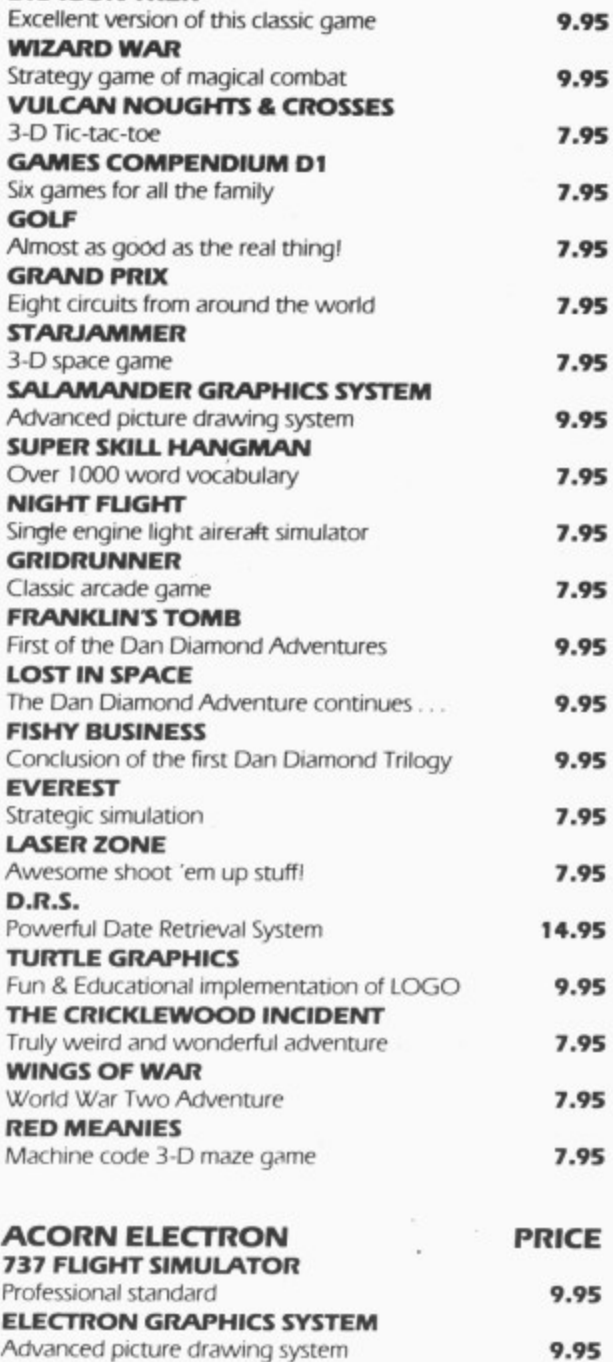

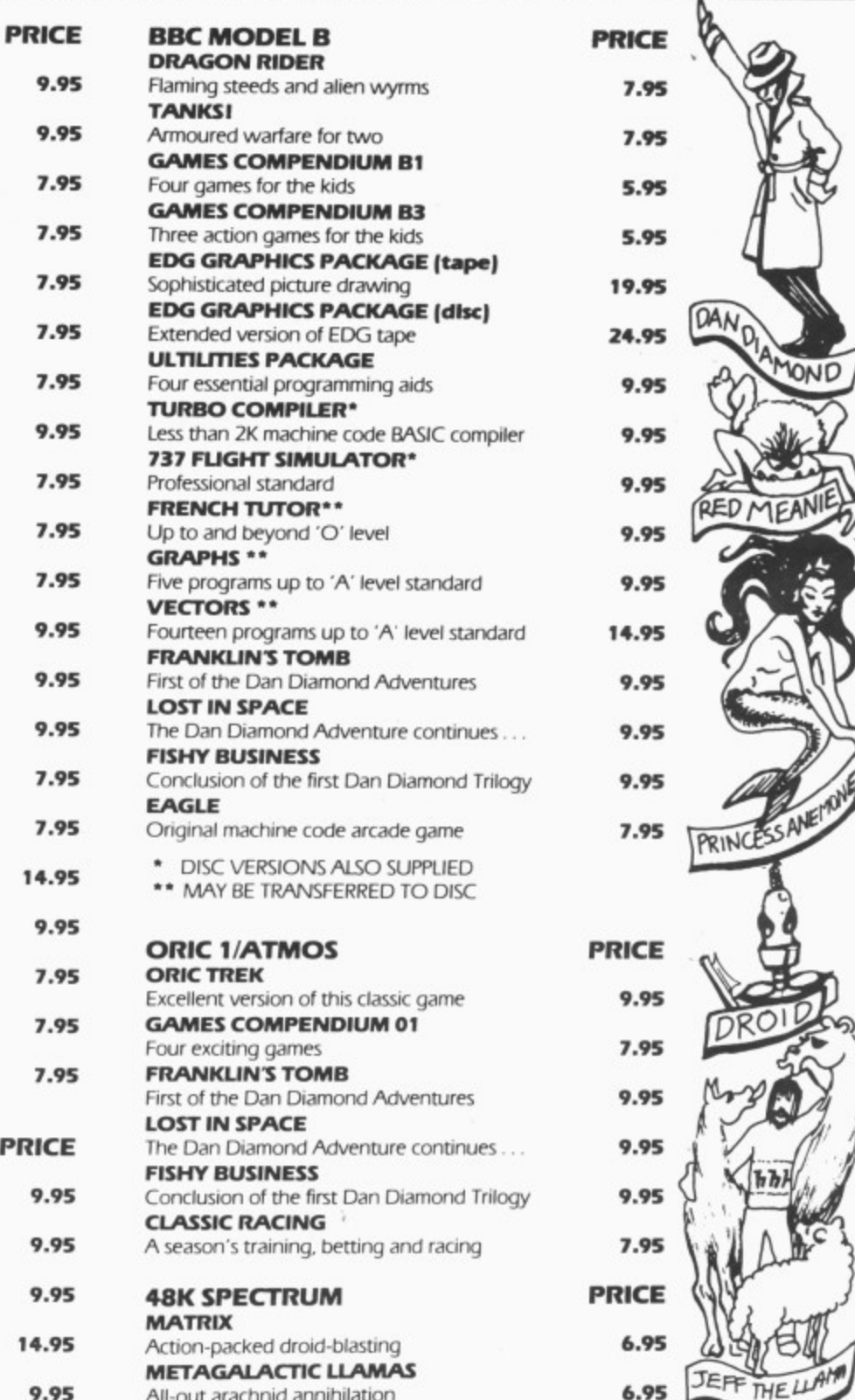

All-out arachnid annihilation PLEBEIANS

PLEASE MAKE CHEOUES;POSIAL ORDERS PAYABLE TO

PURVEYORS OF FINE QUALITY SOFTWARE TO THE CENTRY SINCE 1982 1982

**E=B =En MEER =EN MEER =EN MEER =EN MEER =EN MEER =EN MEER =EN MEER =EN MEER =EN MEER** 

**9.95** 

.................................. .............................

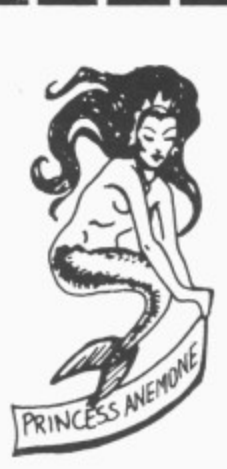

#### **SAVE El**

 $\blacksquare$ If you return this voucher and order form you will be entitled to a £1 discount on the order. Only one discount per order. This offer applies only to products ordered by mail direct from Salamander Software. 17 NORFOLK ROAD, BRIGHTON. EAST SUSSEX. BN i 3AA TELEPHONE: BRIGHTON (0213) 771942.

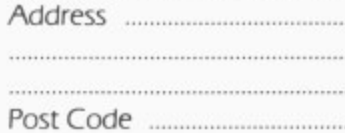

Name

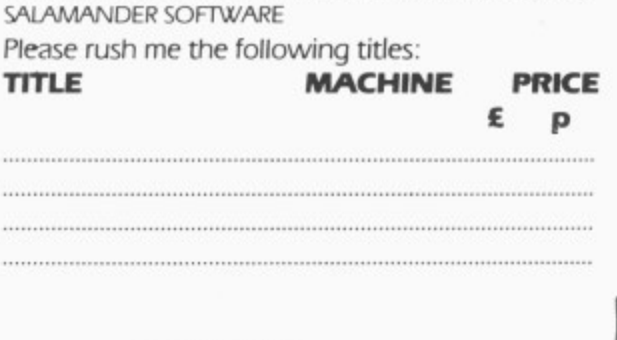

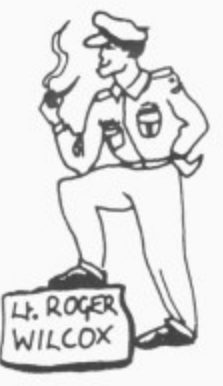

**b**

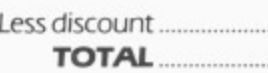

..............................

..........................

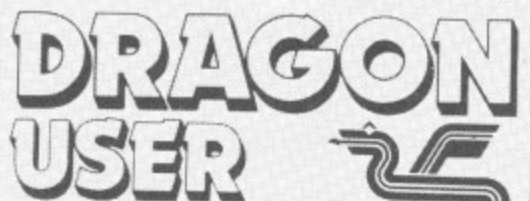

**Telephone number (All departments) 01-437 4343 Editor**

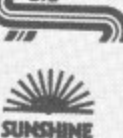

**GRAHAM CUNNINGHAM Assistant Editor**

**GORDON ROSS Software Editor GRAHAM TAYLOR Editorial Secretary**

**CLEO CHERRY**

**Advertisement Manager** DAVID LAKE

**Advertisement Executive SIMON LANGSTON Administration**

**THERESA LACY Managing Editor**

**DUNCAN SCOT**

**Publishing Director JENNY IRELAND**

#### **Subscriptions**

UK £10 for 12 issues Overseas (surface) £16 for 12 issues ISSN 0265-0177. Telex: 296275 Dragon User, 12/13 Little Newport Street. London WC2R 3L0.

US address: c/o Business Press International. 205 East 42nd St, New York, NY 10017.

Published by Sunshine Books, Scot Press Ltd. CSunshine Books 1984.

Typesetting by Chesham Press, Chesham, Bucks. Printed by Eden Fisher (Southend) Ltd. Southend-on-Sea. Essex.

Distributed by S.M. Distribution. London SW9\_ 01-274 8611. Telex: 261643

Registered at the Post Office as a newspaper.

Dragon and its logo are trademarks of Dragon Data Ltd.

## **How to submit articles**

The quality of the material we can publish in Dragon User each month will, to a very great extend, depend on the quality of the discoveries that you can make with your Dragon. The Dragon 32 computer was launched on to the market with a powerful version of Basic, but with very poor documentation\_

Every one of us who uses a Dragon will be able to discover new tricks and quirks almost every day. To help other Dragon users keep up with the speed of the development each of us must assume that we made the discovery first — that means writing it down and passing it on to others.<br>Articles which are submitted to Dragon

User for publication should not be more than 3000 words long. All submissions should be typed. Please leave wide margins and a double space between each line. Programs should, whenever possible, be computer printed on plain white paper and be accompanied by a tape of the program.

We cannot guarantee to return every submitted article or program, so please keep a copy. If you want to have your program returned you must include a stamped. addressed envelope

**t**

# **Contents**

# **Letters**

Including this month further information on two of our reviews, advice on the Dragon's cassette interface, recommended software and book titles and a contact address for errors found in Pan's Sixty Programs for the Dragon 32

# **News 8**

The latest details on software, utilities, peripherals and hardware for the Dragon including an update on the new micros coming soon from GEC Dragon

# **Software analysis 13**

John Scriven's regular monthly review devoted to a variety of software programs for the Dragon, including this month a selection of compilers

# **Databases 19**

# 19

Keith and Steven Brain take a look at a number of business systems' software and applications programs for the Dragon and come up with the winners

# **Autorunning 21**

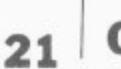

8

Brian Cadge's program solution that allows Basic programs to be autorun after loading

#### **Versatile Dragon 23** 4

lolo ap Gwynn's ASC II solution to improve the quality of your creativity and overcome the drawbacks of the Dragon's limited text screen and standard green background

# **Book review**

Mike Harrison takes a look at two advanced books for the Dragon to help you with your programming activities (Cover illustration by Stuart Hughes)

33

# **Open File 39**

Published programs from our readers this month include the corrected listing of the program Mash which was first printed in the April edition of Dragon User

# **Dragon Answers 49**

Brian Cadge ties up the missing pieces. gives you a saving solution and puts an end to a variety of problems encountered by our readers

# **Competition Corner 54**

A thermal transfer printer from Jones & Brother is this month's star prize for the successful entrant to Gordon Lee's competition

# **Editorial**

**SAD NEWS came from Dragon Data at the beginning of June. The company announced that the receivers had been called in following "the continuing difficulties of establishing profitable trading in the UK and other parts of the world".**

**Obviously this threatens the future of the new Dragon Professional, previewed** on page 9 of this issue. But the company says it "has confidence in its new **products and the market opportunities they represent and will be using its best endeavours in helping the receivers to explore ways of continuing trading".**

**The company has been no stranger to stories of financial problems. It was last** September that a £21/<sub>2</sub> million funding was announced for Dragon Data. At the time **1 the company insisted that this sum was primarily an investment, but outsiders /2 million saw it more as a rescue package. At the time the difficulties were attributed partly but** not restricte **g was selling the 32 and cleared its shelves by selling the machine at a bargain basement anno price. Rival chain store Boots, responsible for so many Dragon sales, was also unce expected to drop the 32 but to continue selling software for the machine. to poor sales last summer. The message at the beginning of this June was similar but not restricted to a specific season: "The home computer market was not as buoyant as people believed." Earlier this year British Home Stores decided to stop**

the challenge of newer machines. The time taken to release disk drives hindered **r the 32's growth while the 64, an attempt to move upmarket, was little more than an D r upgraded 32, A further delay. between the arrival of the 64 and the applications The 32 is an old micro now in microcomputing terms and was unable to resist software to run on it, did further damage.**

Sadly a *Mettov* w he newly fo he receive **Sadly a wheel has now turned full circle. The 32 was developed by toy-maker Mettoy which, faced by its own financial problems, sold rights to the machine to** the receivers, New the newly fast October, hearly a year later, Mettoy called in

*Ine receivers.* Now the same fate has befallen Dragon Data.<br>Please note that as *Dragon User* is an independent nub **A effected by Dragon Data•s financial problems. Please note that as Dragon User is an independent publication we will not be**

# **Letters**

This is the chance to air your views — send your tips, compliments and complaints to Letters Page, Dragon User, 12-13 Little Newport Street. London WC2R 3LD.

# **Maze defence**

YOUR reviewers do a great job with limited time to examine all the games they are sent. but it is a little annoying for a small company trying to do something about the quality and price of Dragon cassettes, to find its offering criticised for features which have specifically been taken care of.

The reviewer of "Witchway" (software review May 1984, *Dra* gon User) complained of being "squashed" too frequently by the walls of the maze. with the consequent tedium of waiting for the game to re-initialise. However. there is a command listed in the instructions which prevents this happening, and both my 7- and 4-year-old sons have no trouble in using it in time.

In fact. "Witchway" was deliberately designed so that the player is rarely killed at random<br>and should have a long playing time. The wait to restart then comes as more of a welcome rest'

However, just in case this should still be an irritation to some. I have now taken care of it by omitting certain sections of initialisation on subsequent games (unless the difficulty level is altered). I have also now disabled the BREAK key in sections where its inadvertent use would wreck the screen display. and CONT would be useless.

tan Murray-Watson<br>Peterchurch **Herefordshire** 

# **Audible humming**

JUDGING by the editorial and one of the articles in the May '84 edition of Dragon User, it's obvious that I am not the Only one 10 have had trouble with the Dragon cassette interface.

In my case the problem was caused by having the microphone, playback and remote lines permanently connected. which caused an earth loop. (Evidenced by a humming when using the "audio on" command.)

 ono componenti example using only the mic-<br>———————————————————— The solution was to use only one connection at a time (for

rophone line when saving a prog- ram). This does mean that the tape has to be started and stopped manually, and plugs have to be changed. however, my loading errors have gone away and so I feel this is a small price to pay.

H Cox Aberystwyth Dyfed

# **Personal problem**

I AM writing to you to complain about the Pan Personal Computer News book Sixty Programs for the Dragon 32. My complaint is about the listings — some programs have lines left out and others have the wrong commands. At the price of E4.95 I should have thought that there would be no errors in the book

If anyone has the book and has managed to correct the error in the Galaxians program could they please send me the correct listing

Philip Coe Cantril Farm Liverpool

**WE HAVE had several queries** concerning the listings published in Sixty Programs for the Dragon 32 and have been in contact with Pan Books about the problem\_

They assure us that they are aware of the errors. which. according to David Kewley of Pan Books, occur in five of the listings. The situation arose, he said, because most of the listings in the book were converted from other micros to the Dragon.

Pan has a full-time buyer support system which will investigate possible program errors. and a correction sheet containing error free listings of the five problem programs is available from Elizabeth Kinnel, Pan Personal Computer News. Computer Library, 18 Cavaye Place, London SW18.

# **Mid-air escape**

I HAVE discovered something interesting in Microdeal's Cuthbert in the Jungle (Pitfall)

While running along I fell down one of the holes into the Scorpion's Domain, Then when I was climbing up a ladder I jumped off half-way (this only happens very rarely). This meant I was suspended in mid-air — it also enabled me to walk above the scorpions so they could not bite me.

> Jevon West St Albans Herts

ANY OTHER readers who have noticed ''interesting things - happening in games they've played should write to let us know - we're not proud about the ways we get high scores.

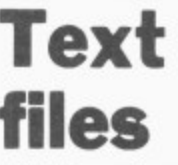

AS WE mentioned in the review of Dragon Data's Record Management System (RMS) in the May issue of Dragon User, it is necessary to create text files for the Report and Dictionary functions. but no text editor is included on the RMS disk and indeed Dragon Data suggests the use of either its Stylograph word-processor or the Editor Assembler Debugger package,

However, even if you do not have either of these two editors (or the BASIC09 disk which includes a text editor), you can still

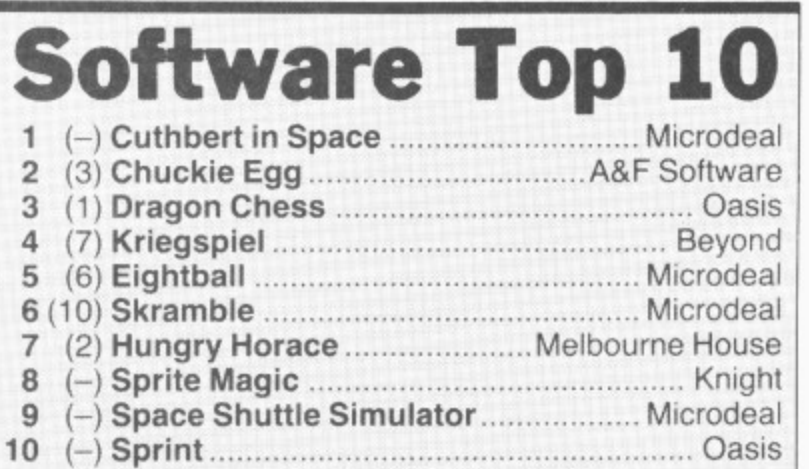

Chart compiled by Websters Software

use the BUILD command on the essential 0S9 system disk to prepare text files. This is not actually an editor but it does allow you to create text files, although if you make a mistake when using BUILD you have to rewrite the text from scratch.

This is obviously rather frustrating if you only want to use RMS, but it seems unlikely that many users will fall into that category. One of the virtues of 059 is that it is a complete interlocking system with a common file structure, which can be accessed by any utility, and we would expect users who opt for 0S9 to also have at least one other package containing a full editor. We trust that this explains the situation clearly.

Keith and Steven Brain Penygaer<br>Cardiff

# **For book worms**

I WOULD like to pass on to readers the title of a book that I have found very useful in helping to understand my Dragon

Know Your Dragon by Don Monro ipublished by the Tiny Publishing Company of Haywards Heath) is far clearer and much more easily understood than the Dragon manual, which is both difficult to understand without previous computer experience and in many respects more comprehensive. My own copy came from a Tandy shop. price C5\_95. but is presumably available through most bookshops.

0 Walton Kendal Cumbria

# **Parisian pen-pal**

I AM 16. live near Paris and have been learning English for five years. I would appreciate speak-<br>ing (or rather writing) "Dragon" with a pen-friend.

We could also possibly make an exchange during the summer holidays.

My father is a microsystems engineer, and I am the owner of a Dragon. My address is: 4 Allée du Midi, 94420 Le Plessis-Trevise, France.

> Marc Patry , France

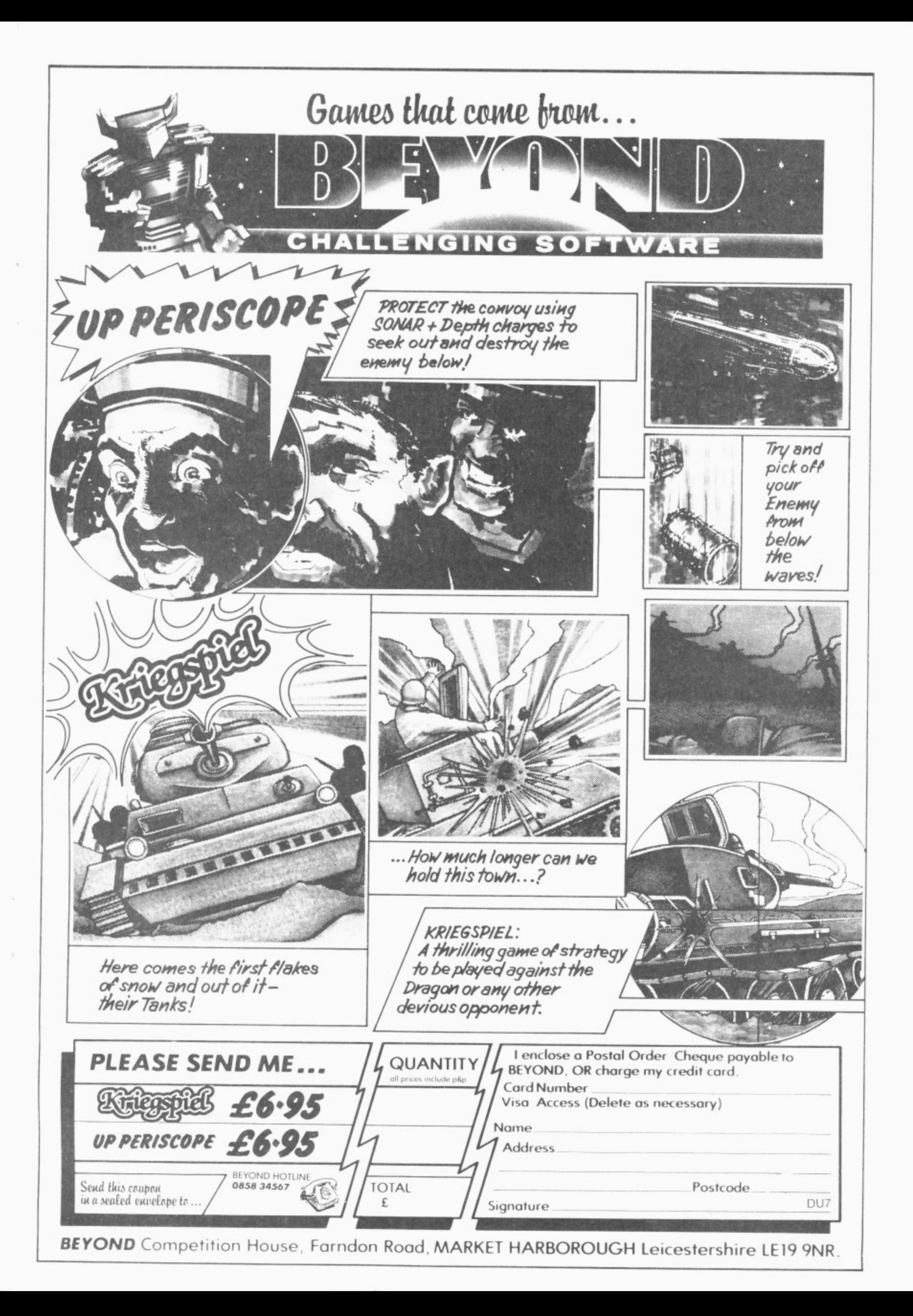

# **OPERATION**

Ame

A

**400 -**

**A g**

# $(\mathcal{P}_{\text{sttigerew}})$

**•-••• •••**

**111-411b**

**A-**

**.04 ft" n• • • • • • •**

**i i** 1*i* **i** 1*i* **i** 1*i* **i** 1*i* **i** 1*i* **i** 1*i* **i** 1*i* **i** 1*i* **i** 1*i* **i** 1*i* **i** 1*i* **i** 1*i* **i** 1*i* **i** 1*i* **i** 1*i* **i** 1*i* **i** 1*i* **i** 1*i* **i** 1*i* **i** 1*i* 

**goo 1.**

**"**

**11.r iall.**

**117. 111 1:11**

**111**

**111 11** 

•

A

**Alb,-,• •**

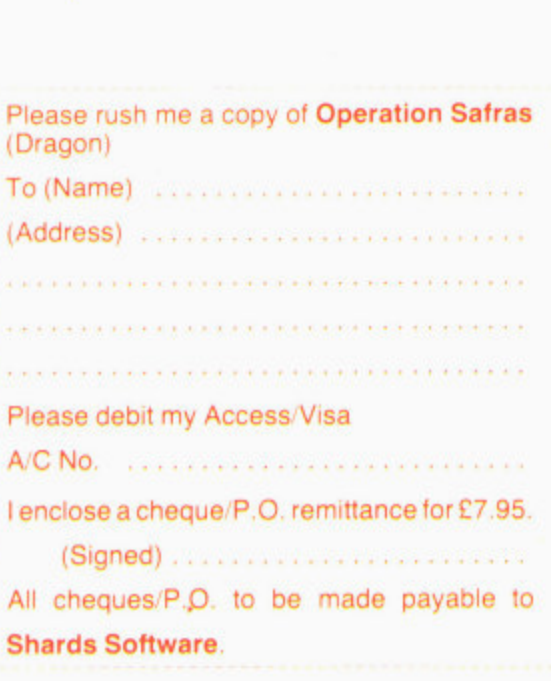

Suite G, Roycraft House, Linton Road, Barking, Essex. Tel: 01-591 7666 (4 lines).

6 Dragon User July 1984

The long awaited sequel to Pettigrews Diary for the Dragon 32. Includes two free Shardsound original music tracks. E7.95 inc. VAT

SHARDS Solver

# **HOW**  $\mathbf{J} \mathbf{R}$ **SOFTWARE INTO HARD CASH.**

BANK

"356283" 03 "80 " 372929"

WAR BRANCH, MIGH STREET, LONDON WI

Turning a great idea into a profitable idea isn't easy.

It needs skill, patience and sheer hard work. But to be really profitable, it also needs the backing of a large, respected company.

At British Telecom we are now looking for writers of games and educational programs to help us launch a new and exciting range of software.

If we like your idea we'll send you a cheque straightaway as an advance on

August

1984

or order

royalties.<br>Then we'll package your program, advertise it and distribute it with the care and attention you'd expect from one of Britain's biggest companies.

So it you'd like to turn your software into hard cash, simply send your program, on cassette or disk, to

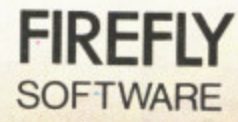

**4**

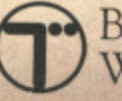

British Telecom, Wellington House, Upper St. Martin's Lane, London WC2H 9DL.

# **BRAINTEASER**

# **About which book did THE COMPUTER PRESS**

**say;**

**each program an interesting and amusing challenge"**

**"a nice change an enjoyable book far from the run of the mill"**

**if you like puzzles then you'll like this book"**

# **ANSWER BRAINTEASERS**

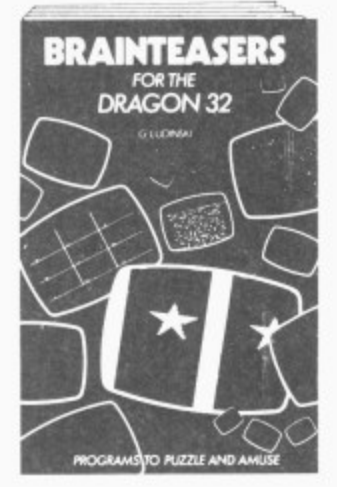

This unique computer book, designed for the 15 plus age group. will test your logic, general knowledge. mathematical skills

Available from all good book shops or direct at E5 95 plus 55p p&p.

# **PHOENIX PUBLISHING ASSOCIATES 14 VERNON ROAD BUSHEY HERTFORDSHIRE WD2 2JL TEL WATFORD 32109**

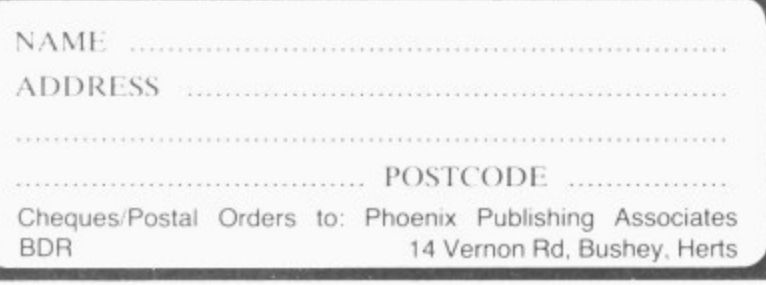

# **Expanding network**

SEVERAL more user's groups have sprouted up all around the country as the Dragon clubnet continues to expand.

From Ashley Adamson comes news of the Independent Romsey Area Dragon User Group which has regular meetings every weekend and issues a free. fortnightly newsletter. For further details contact Ashley at St. Elmo, Slab Lane, West Wellow. Romsey. Hants S05 OBY.

Club Secretary J Smith sends details of the Brighton, Hove & District Computer club which meets every second Wednesday at the Southwick Community Centre from 7.30

pm to 10.00. The club has members of all ages with a wide variety of machines and interests and you are asked to contact The Hon Secretary, 30 Leicester Villas, Hove, East Sussex BN3 5SQ for further information.

Fred Belfield writes with news of his intended Worldwide pen pals club for the Dragon. A magazine newsletter is planned and Dragon Data has promised to help with an offer of discounts on some of its products. Enquiries by post should be sent to 57 Stour Hill. Quarry Bank, Brierley Hill, West Midlands DY5 2AT

# **Games and adventures**

ASTROLOGICAL predictions, a simulated space walk and an invisible magic ring are all essential ingredients in the latest releases of software for the Dragon

From Magno Software comes Belvedere Castle Adventure which has you searching through 130 locations on the trail of gold bullion; It's a Knockout, a three part game for one or two players involving overcoming obstacles as is attempted in the TV series of the same name; and Jack the Builder a 100 per cent machine code game with four different levels of play as you construct a house avoiding cement bags and the efforts of a stone intent on demolishing your hard work.

All three cassettes cost

6.95 including p&p and are available direct from Magna Software at 10 Piermont Road, London SE22 OLN.

An original space shoot em up" is how Michael Moss e of Imagine Software described m Imagine's latest game for the Dragon entitled Cosmic Cruisp er, Billed as a better game - agine) the idea is to rescue colleagues held prisoner in a s space station and return them safely to the space ship avoiding and blitzing all sorts of nasties that get in the way. than Pedro (also from Im-

M comes Astrology, which takes  $\ddot{\phantom{0}}$ h a requires such details as the longitude and latitude of your place of birth Finally from Dragon Data a serious look at the subject. with two different charts, five different house systems and

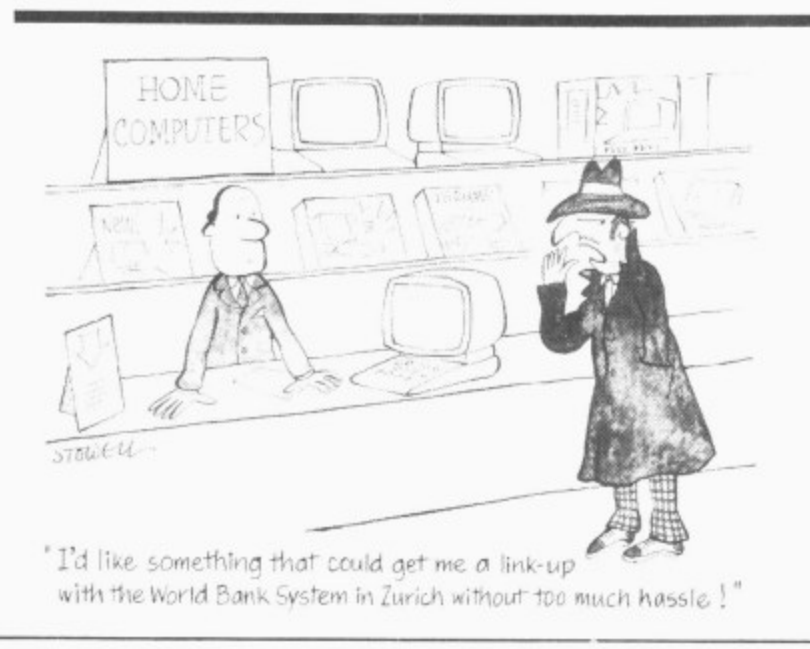

# **GEC Dragon moves into top gear**

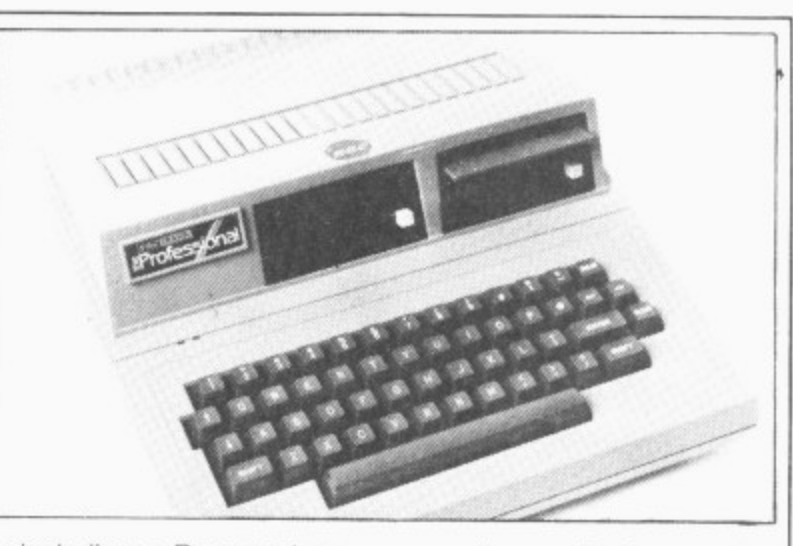

DRAGON DATA is moving into the top league with the launch of two new micros. project named Alpha and Beta.

The Alpha, to be marketed by GEC Dragon under the probable title of the Professional, is an upgraded and re-tooled version of the Dragon 64. It uses the 6809E processor. has 64K Ram. 16K Rom plus 8K boot Rom and will support one or two 31/2 inch single sided. double density Sony micro drives with 360Kbyte formatted capacity, and 500K unformatted capacity.

Display is either 32 by 16 columns in Basic mode. 51 x 24 or 40 x 24. The colour capabilities are the same as for the 64 ard depend on the mode chosen. An on board programmable sound generator allowing use of three independent sound channels, and a noise channel are included.

The Professional has a cassette and joystick port, a Centonics parallel interface, an RS232, an RGB and composite monitor socket, a UHF moderated signal and on

board power supply, On power-up, you are asked whether you want to use Basic or a load operating system from disk. An on board floppy disk controller gives the additional capacity to run two external 51/4 inch disk drives.

The Professional also has a built-in modem which is "going through approval" with British Telecom according to Derek Williams, Dragon Data's technical director. The . machine is expected to cost about £700 for one drive and £850 for the two drive version.

 $\overline{\phantom{a}}$ near compact case, and is the<br>approximate size of the 64 with an altered height to incorporate the micro-drives. It connects direct to the mains via a standard 13 amp plug. The Alpha comes in one neat compact case. and is the

Derek said we have "improved and expanded the 64 to the optimum providing a  $rac{a}{a}$  $\ddot{ }$ applications software are e compatible as well as the OS-Describing the new micro. neat package "without wires trailing everywhere'', All Dragon 32 and 64 games and 9 operating system.

New software has also been developed to run on the sys-

tern including a Rom pack or disk to access Prestel and two other networks, Telecom Gold (PSS network) and Comet Electronic Mailing system (ISTEL). The latter two networks enable telex messages to be sent via a micro.

At present Dragon Data has an off-line editing system to generate a message without incurring phone call charges and utilizing micro-time. Once edited, instantaneous messages can then be sent. This system is to be expanded allowing for a multi-user system.

Project Veta really sees GEC Dragon hitting the big time with an expected retail price in the region of £2,500 to £3,000

The micro uses twin 6809 chips, has 256K bytes Ram expandable to  $\frac{3}{4}$  of a megabyte and will support two 31/2 inch micro drives internally with the possibility of an external unit offering a hard disk in replace of one of the micro drives.

There is an on-board power supply, standard 80 column format display and an 8K boot Rom load operating system from disk. The "Veta" will work with an RGB or monochrome connection and has five different modes: the normal working resolution of 320 by 256 in 16 colours hi-res 640 x 512 in four colours: 640 x 256 in four colours: 320 x 256 in four colours and a teletext mode of 160 x 72 in eight colours.

The main CPU case has a flat top to support a monitor. and the product will be sold as a system incorporating monitor. CPU and detached keyboard with separate numeric pad.

A Centronics parallel interface. RS232 serial port, mouse input and light-pen facility are included. A mother card is supplied with the system which provides access to

supporting applications cards. At present there are three of these

• A modem system with originate and answer capabilities. and software select baud rates of 300/300, 1200/75 and 1200 in half duplex (if demand warrants there will also be a 1200 full duplex modem system).

• Quad serial port — an 0S9 multi-user and multi-tasking system which will support a number of terminals working into the machine.

• Network capability in order to network machines together with one acting as a file saver with a hard disk of up to 80 megabytes.

Other application cards are planned for this 'upmarket and extremely competitive product" according to Derek Williams. With its on-board power supply the "Veta" is a "complete working package with all the bits ready to go." Full production of the system is expected to go ahead in July with pre-production models already out.

Dragon Data is presently developing a lot of new products in order to enhance its existing range. When asked about a micro to replace the Dragon 32 following the news that Boots. the High Street retail chain, may pull out of selling the Dragon and is negotiating the future of the 32, Derek Williams would not commit himself. He said simply that "we are going to stay in the High Street", while Steve Davis, Dragon Data's Marketing Assistant said that the 32 is popular overseas and that Dragon Data will continue to market the 32 as long as there is a demand for it.

Readers who want more information on the new pro• ducts and who are interested on upgrading their micros are asked to contact Steve Davis of Dragon Data on 0656- 744700.

# **Dragon Dungeon goes under** AFTER months of specula-

**Club doubt as**

tion, news has been released of the demise of Dragon Dungeon.

The company, which produced software for the Dragon and ran a club magazine entitled Dragon's Teeth, has gone into liquidation and is unable to fulfill outstanding customer orders. Details of customer creditors are in the hands of the accountants dealing with

the winding-up of the company and readers with inquiries about outstanding orders should contact Marsh & Moss, 58 Baxter Gate, Loughborough, Leicester.

Attempts are being made to continue publication of Dragon's Teeth via a third party and if this attempt is successful. club members' subscriptions will be honoured by the new publishers\_

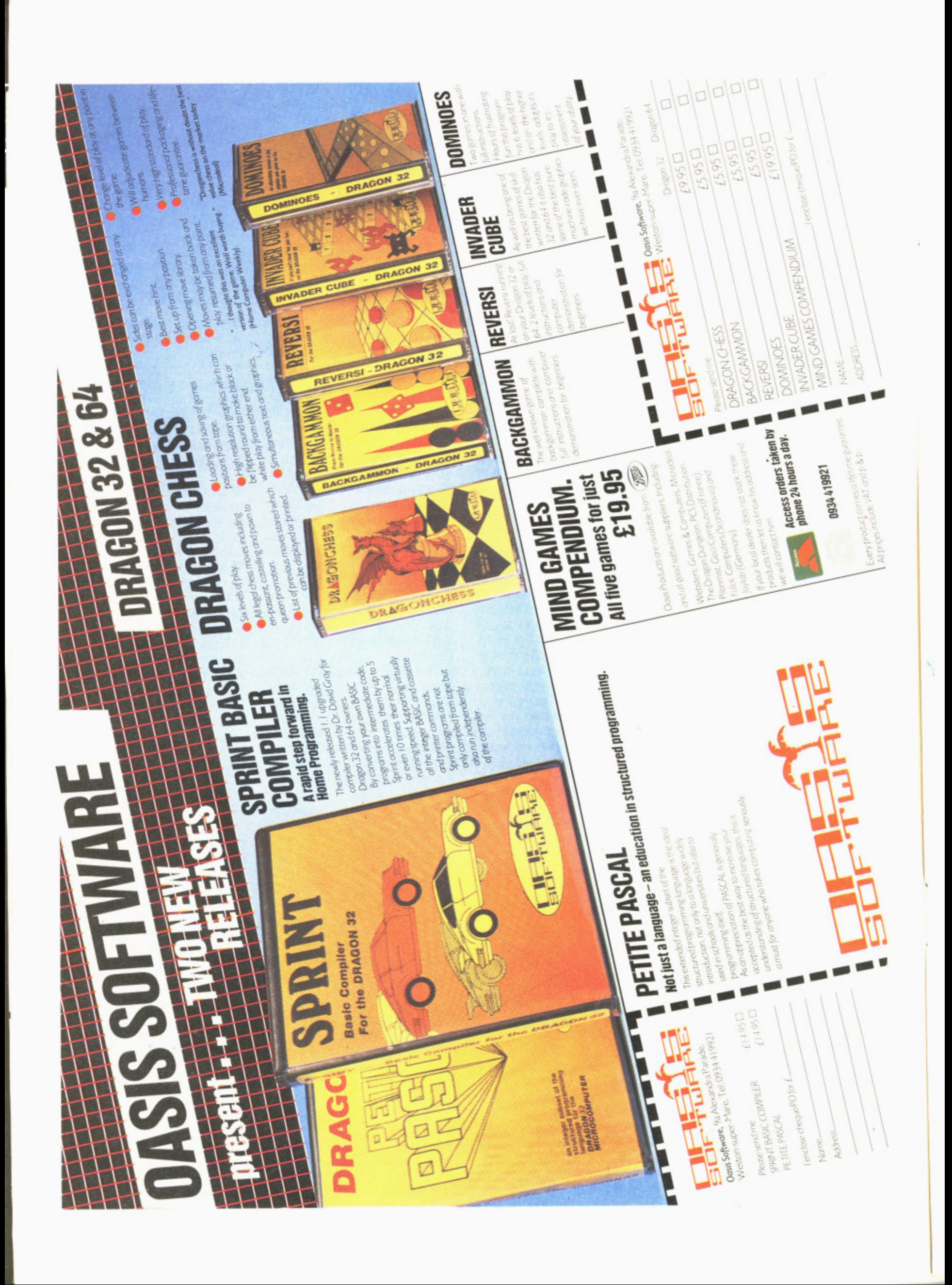

ZIP. ZAP, pow, bang. Microdeal has launched a new range of software for the Dragon. Billed as the "largest range of Dragon software released at one time'', the new titles include arcade, strategy and adventure games.

Beam Rider is a high-speed arcade type game which has you jumping blocks and avoiding your pursuers, while Crash has you exercising evasive action in a continuation of the King.

The nasties are after Cuthbert again as he collects fuel and loot (Cuthbert in Space) and illuminates the landing pad (Cuthbert goes walkabout). In Galagon and King Tut you are presented with a sequence of five screens in order to test your reflexes and strategy (Galagon) and to journey through King Tutankamun's tomb collecting treasures (King Tut).

"A graphics adventure crossed with an arcade game" is g how Alan Hobbs, Microdeal's Sales manager described The<br>-Touchstone, a complex p chambers in search of the sacred stone. adventure through different

Chilly-willy manoeuvres his ice blocks across the Arctic wastes squashing all interlopa ers in Pengon, whilst back in the sun, Mr Dig reaps in a bumper crop of cherries, apples and other assorted fruits n name. in the game of the same

......<br>Continuing the range of Dragon games are Electron. Grabber and Dungeon Raid, all of which we hope to review

c r

# **Masterful Microdeal**

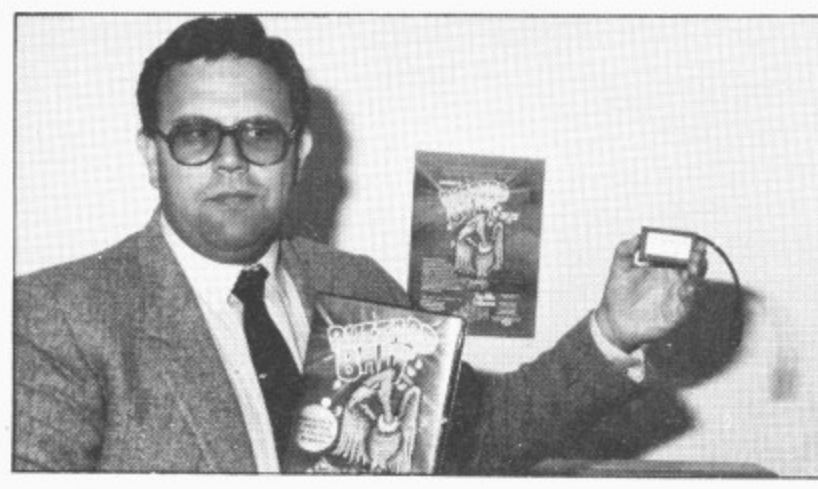

John Symes displaying the "software key" in subsequent issues.

John Symes. Managing Director of Microdeal said that he is still heavily committed to the Dragon though Microdeal are branching out and expanding to other micros. John has taken Microdeal from ''virtually nothing — in the back room of his house — to luxury offices" as the company moved up the ladder.

Combined with Microdeal's new releases are the new Tom Mix Label which Microdeal is distributing. Under this label there is Cu\*ber, Katerpillar Two and Buzzard Bait, the latter game being "undoubtedly the best game out of this range for the Dragon according to John Symes. And as if to prove it. Microdeal is launching its software key with Buzzard Bait, containing "secret, undecodable signals" to prevent piracy.

The key is plugged in to the joystick port where it generates a combination of signals specific to each title in order to load the game. Whether or not sales drop as a result of the key is a matter of conjecture, though Microdeal are obviously hoping that a fall in sales will be matched by a corresponding fall in piracy and a rise in revenue,

Finally, Microdeal are also marketing two serious soft-<br>ware cassettes - Programmers' Utilities and Machine Language Tutorial.

Microdeal's cassettes cost E8 except Buzzard Bait and Machine Language Tutorial which cost £9.95, and should be available now in retail shops around the country

# **Machine language aid for your micro**

A MACHINE language monitor-disassembler with line editor and trace facilities has been released by Microtanic Software for the Dragon.

The Ace Trace. as it is known, costs £14.95 and combines the tools needed to debug machine code programs. It is written in position independent code and can reside anywhere in the Dragon's memory map from S0600 to \$7FFF. It enables you to trace both Ram and Rom and comes with a standard 6809 Assembler supporting all Motorola mnemonics.

The advantage of the trace is that programs are executed on the screen nearly 500 times slower than when the program is run in real time, allowing you to spot something going wrong; and the reason for any faults is displayed on the screen. To speed things up the register dump can be suppressed and recovered at any time by pressing the R key.

Microtanic is discussing with distributors the possibilities of marketing the trace and further inquiries should be directed to the company at 16 Upland Road, Dulwich. London SE22.

# **Educated software**

SHIVA is moving into the educational arena with the release of two programs which are part of a series of 11 titles planned for the Dragon.

The first two packs are called Lift off with numbers and Launching logic and both contain five games and an accompanying manual.

The Number games include Washing (hanging Out shirts in the correct place to match colour and pattern), Cakes (lighting candles according to the number of dots on the die), Rockets (matching sixes), Bingo (making a line to beat your opponent) and Ladybirds (making the spots count up to

#### 10).

sec-

For the logic games there is Logic Block. Pick a block, Ernie the engine (which involves rebuilding the engine), Sid the snake (using the coloured shapes to make a pattern) and On the right road (sorting shapes for colour, size or thickness).

The programs have been developed by Iris Hewett, senior maths adviser at Ashford Maths Centre in Kent, and are for children of 5 to 8 years old. Other programs in the series will be released in batches of two throughout the year, and all cassettes cost E9\_95 including VAT.

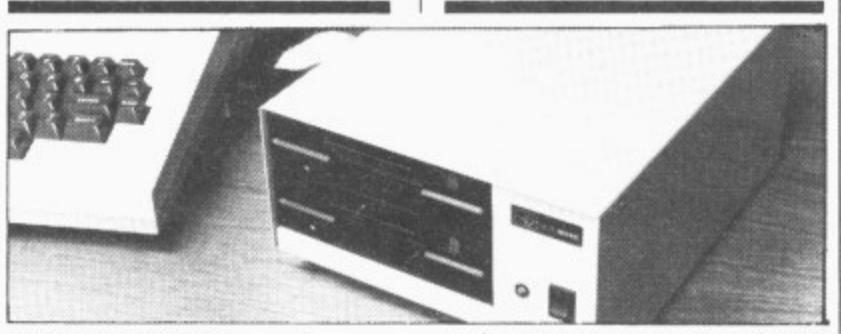

COMPETITION is on the way for Cumana following the news that Microvitec is to launch a high-specification 51/4 inch floppy disk drive.

Both single and dual drive versions for use with the Dragon 32 and 64 computers will be available at the end of July. The disk drive uses the Delta disk operating system from Premier Microsystems and will therefore be in direct competition with Cumana's drive operating under the same system.

The single drive unit has an

unformatted capacity of 500 KBytes (360 KBytes formatted) and the dual drive's capacity storage is 1 megabyte (720 Kbyte formatted).

The units are presented in metal cabinets, have built-in power supply, 40 data tracks per side and 48 tracks per inch. The single drive is expected to cost £325 and the dual drive will retail at E525. For further information contact' Microvitec, Futures Way, Bolling Road, Bradford, West Yorkshire BD4 7TU.

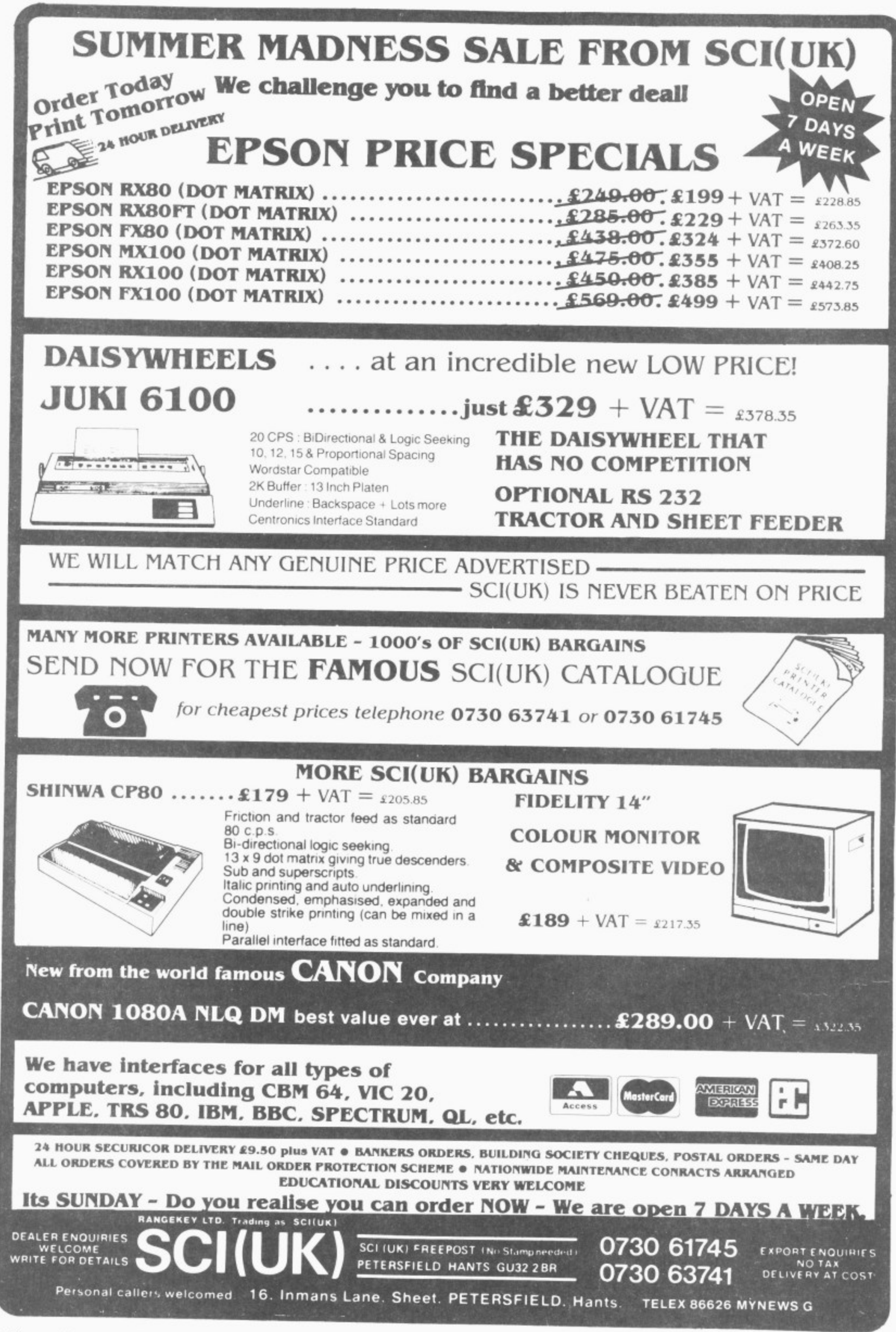

# **Pains and pleasures**

#### John Scriven swoops in on the latest software

THE COLLECTION of software I looked at last month seemed to show an upturn in quality, Unfortunately, this month's selection has not been as much fun to review, although there has been the occasional breath of fresh air.

Sometimes I wonder who thinks up the names of computer games. My favourite silly name this month is Nerble Force from Dragon Data. "You are one of the last human survivors on the planet Nerble" begins the blurb, Your task is to prevent the Nerble Force from kidnapping the few humans on the planet's surface and rescuing any that are left stranded. As play begins, you realise that this is simply another game of Defender in a different guise.

Fresh waves of aliens swoop in from left and right, giving you little warning other than a few blips on the radar display at the bottom of the screen. You control your craft's horizontal and vertical movement with a joystick, and use the fire button to zap the Nerbles. If you are lucky you can offer timely assistance to your fellow humans, but this is by no means an easy task. Using joysticks means that there are no smart bombs however, and all collisions seem to wipe everything out on the screen.

## **Limitations**

If you don't have a copy of Defender you may enjoy this game, but there are better versions on the market. One point in its favour is its price, as this game is only £7.95. Several other Dragon Data titles are more expensive, such as Junior's Revenge at £10.95, but at least that follows the complexities of the arcade version. Nerble Force is a rather basic copy of Defender, and a higher price could not have been justified.

Cosmic Clones, also from Dragon Data, appears at the outset to be dangerously close to Invaders, but I'm pleased to say that it's much more imaginative. After a musical introduction (a rather incongruous rendering of "Pop Goes the Weasel'). you can choose to use a joystick or the keyboard. If you are right-handed, the up-arrow and Q key are used, and the cursor keys are available for left-handed users.

You can move your base across the screen, as various aliens descend from above. According to the instructions, they are called "Clonials". These change into Double Bombs it they are shot once, but increase in size if they touch the ground.

They can be shot by pressing the space bar before they have a chance to land. The documentation informs you that they change not into Clone Rangers or Wild Colonial Boys, as you might imagine. but simply "Superklones". The order of - change is Superklone into two Clonial Warriors, and Clonial Warrior into two Double Bombs, so several direct hits are the while, a line across the screen shed-T ding lethal particles gets lower and lower until there's no room left to manoeuvre necessary to destroy them completely. All

that poured in a constant stream from the r TV, but the game itself is not bad. and certainly worth looking at I wasn't very happy about the warbling

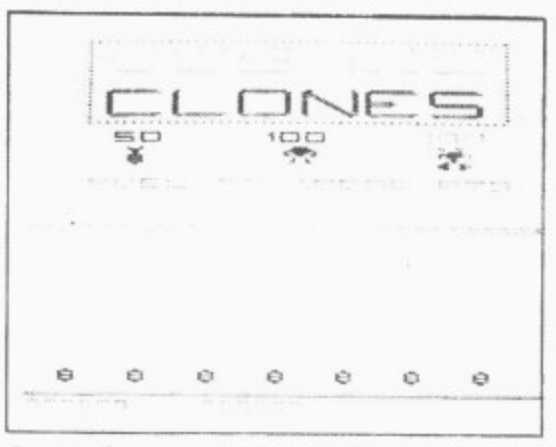

Cosmic Clones: more imaginative than Invaders

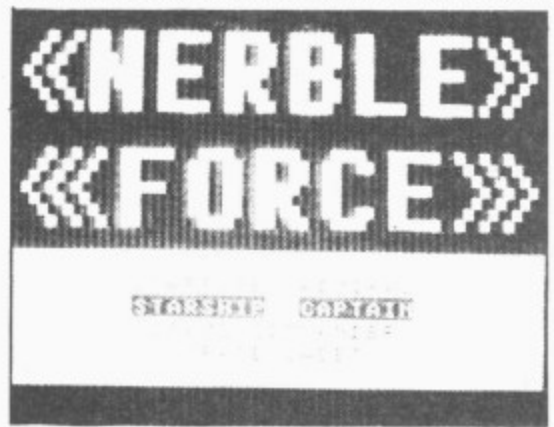

Nerble Force: Defender in a different guise

A recent name in the ranks of software houses is Galactic Software, the publishers of several programs including Froggy and Bug Diver. Froggy is, as one would expect. the game of Frogger, which has already appeared in several versions over the last year or so As is usual, you have to steer a little frog across a road, on to logs in a river and finally bounce on lily pads to safety on the far side. This version is reasonably fast, and the smiling frog faces as they reach the other side of the river are quite good. but the game uses the keyboard for control and this makes it very frustrating to play. It is possible to write

games that respond to instant key presses. but the way the Dragon operates means that it can be away doing something else just at the moment when you press a key. Games that use key presses for control need to take this into consideration or else use a different method for scanning the keyboard. Some wordprocessors for the Dragon are like this, and you lose letters if you type too quickly, but it's very irritating when it occurs in a fast game.

Bug Diver suffers from the same problem, and unless you fully release a key before pressing another. the Dragon won't respond to the new key. The game is a rather simple affair of steering a beetle down a screen of fast-swimming fish to steal their eggs from the ocean floor, You then have to rise to the surface with them, where they can be safely deposited in a waiting speed-boat. The game is fairly novel in concept and you need to be quite skilful to succeed, but it's not as refined as recent programs from the larger software companies.

#### **Topical**

Talking of large companies, or at least those with impressive catalogues, it's been a couple of months since I've seen anything from Microdeal for the Dragon. They have recently increased the number of machines they supply, and the large quantity of new Dragon software from the States seems to be drying up. although they still have a range of nearly one hundred titles. They must have realised that I was pining away for Cuthbert. as a tape of his new and highly topical escapades arrived this month.

Starting with a burst of "Clementine" from the TV, Cuthbert in the Mines shows poor Cuthbert at his lowest ebb. Along with some friends, he has been captured by the Moronians. and they have been forced (by the NCB?) to work in the mines, from which they constantly attempt to escape. The screen display shows the different levels running underground, with trucks passing along rails. Using a joystick, you control little figures that can run right or left and also jump from one level to the next, Adding to their confusion is a demon (called MacGregor?), who climbs a ladder on the right-hand side of the screen. Every so often, he releases a fireball which must be avoided at all costs. If this catches the figure. it descends rather rapidly to the eternal flames that lie at the base of the display.

The graphics are good. and the responses to the joystick very smooth. Although I still prefer Cuthbert in the Jungle. this is an entertaining game and well worth £8. The only thing missing in this game is a cluster of picketing miners, but I don't suppose they have the benefit of unions in Moronia.

A firm that is better known for its BBC software is A&F Software. Like Microdeal. they have apparently decided to diversify, and have included the Dragon in their list of micros. Chuckie Egg has an unusual setting — a farmyard. The object of the game is to obtain as many eggs as you  $\blacktriangleright$ 

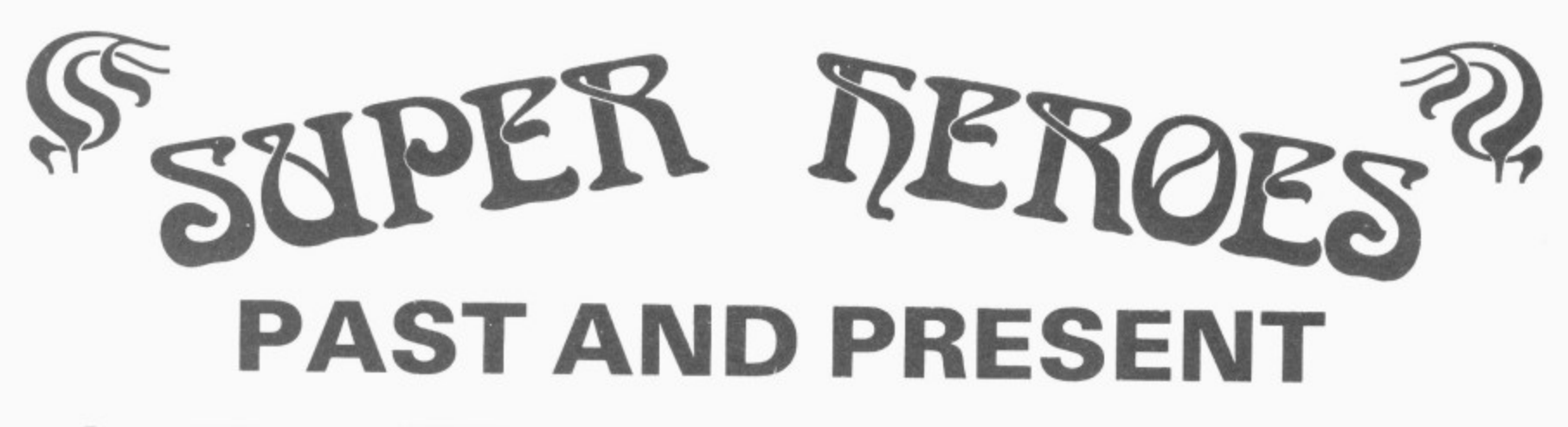

From the PAST we introduce QUAZIMODO the hunchback, in his efforts to rescue the damsel from her fortress prison. You will need to jump the parapets, cross the moats, escape the fire balls and escape the quards to succeed in this task. 10 screens and 4 difficulty levels will present a great challenge. A joystick is required.

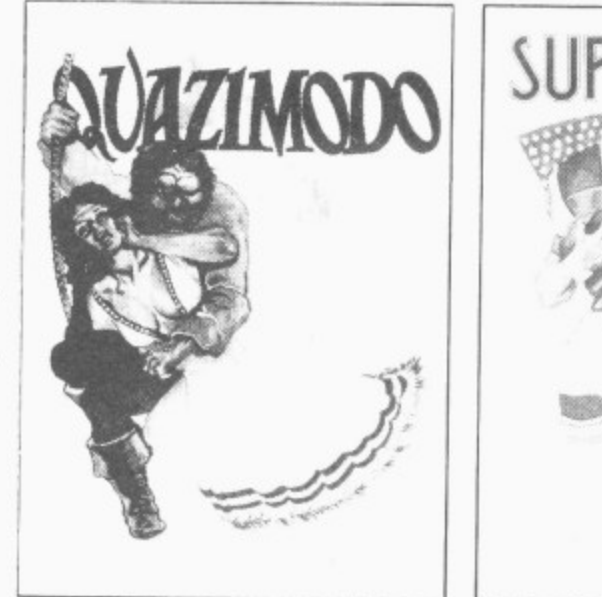

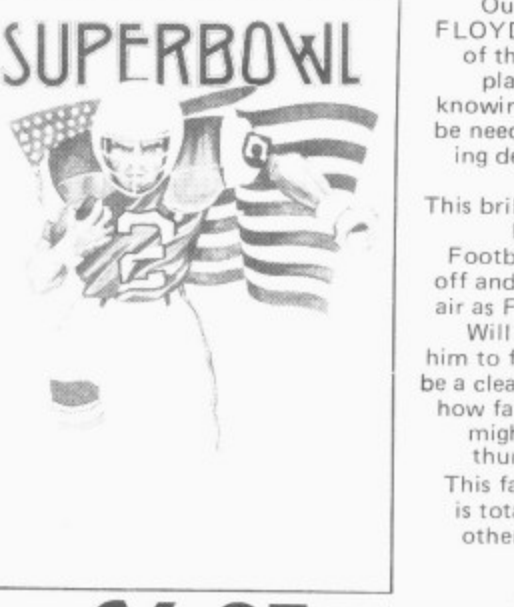

Our PRESENT day hero is FLOYD, the star running back<br>of the Dallas Cowboys, who<br>plays in the SUPERBOWL knowing that all his talent will be needed to avoid the menacing defence formation of the Washington Redskins. This brilliant and original simulation of American Pro-Football starts with the kickoff and the ball hanging in the air as Floyd jumps to catch it. Will big match nerves cause him to fumble or will his catch<br>be a clean one? If he catches it, how far can he run before the mighty men of Washington thump him to the ground? This fantastic animated game is totally unique and like no other you have ever seen or played before. A joystick is required.

O AT OUR NEW LOW PRICE OF ONLY £6.95 EACH

CABLE SOFTWARE IS NOW 1 YEAR OLD AND TO SHOW OUR APPRECIATION TO DRAGON OWNERS FOR THEIR SUPPORT IN OUR FIRST YEAR, WE HAVE REDUCED THE COST OF ALL DRAGON SOFTWARE

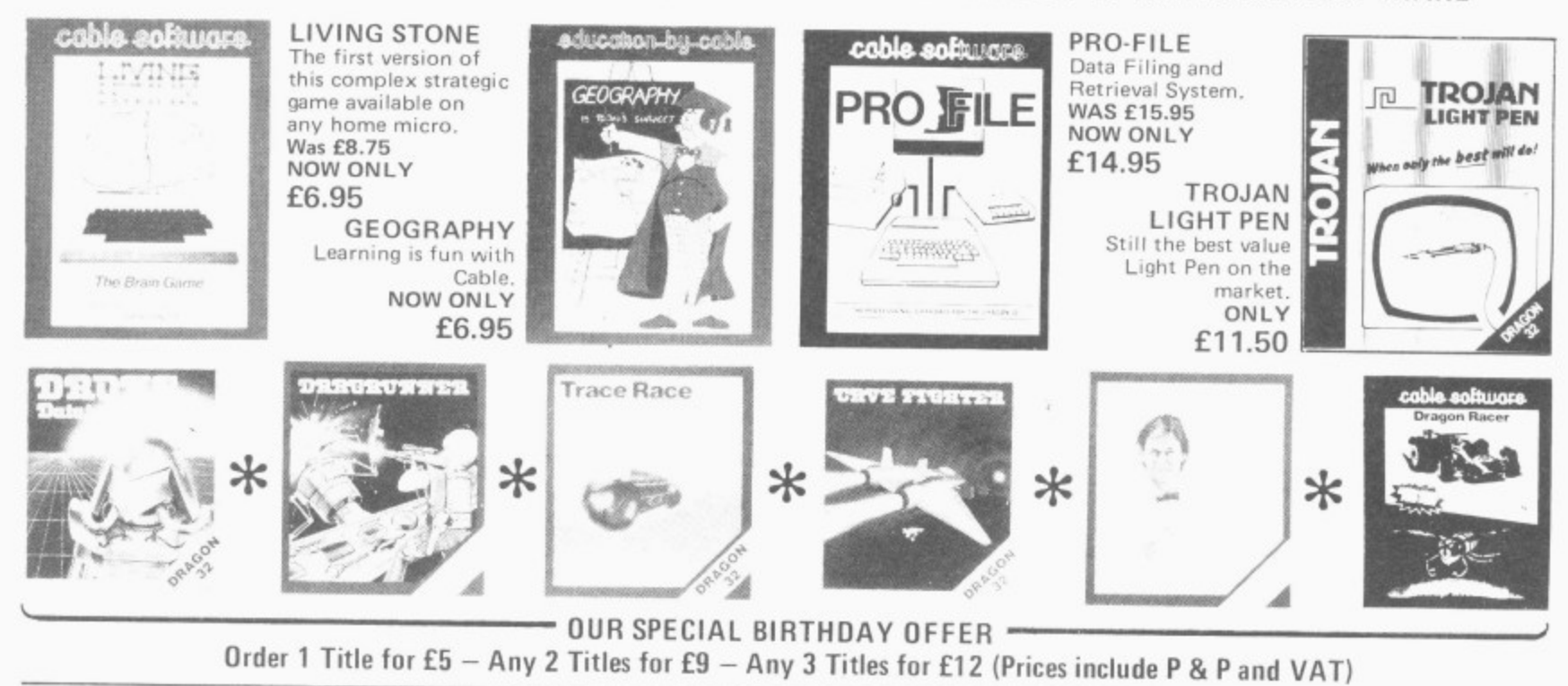

Please supply me with: ..... QUAZIMODO ..... SUPERBOWL ....LIVING STONE ..... GEOGRAPHY @ £6.95 each ..... DRONE ..... DRAGRUNNER ..... TRACE RACE .....CAVE FIGHTER .....BACCARAT .....DRAGON RACER/WASP INVASION (see special prices above)

 $...$ PRO-FILE @ £14.95 ....TROJAN LIGHT PEN @ £11.50 ALL PRICES INCLUDE POSTAGE/PACKING **AND VAT** 

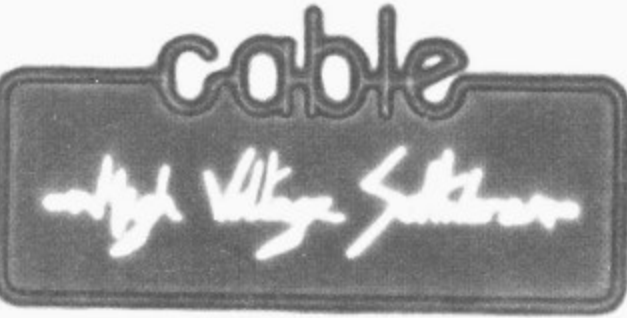

Send cheque with order to: CABLE SOFTWARE (Birthday Offer) P.S.L. MARKETING, FREEPOST. LUTON, BEDS. LU3 2BR (No stamp required)

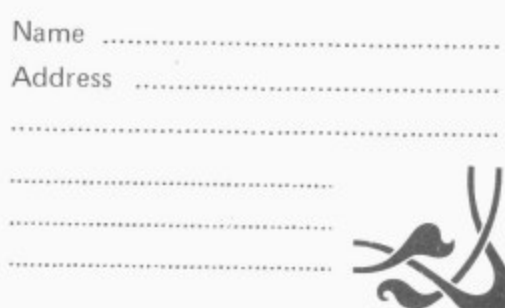

41 can while avoiding strange creatures that seem to inhabit the farm. The display consists of several levels connected by ladders. The eggs, along with small piles of corn are lying on the ground. As you make your way around the farmyard, you can pick up the eggs and gain points. There are some rather mean-looking ducklings wandering about the screen just waiting to pounce on you. as well as a malevolent duck in a cage at the corner of the display. According to the program notes this is capable of producing mayhem in the peaceful farmyard. but it has yet to do anything unpleasant to me!

#### **Favourite**

Up to four people can play at the same time, and the scores are clearly shown on the display, as is a clock, quietly ticking away. When you have collected all the eggs on one screen, the display scrolls smoothly upwards, and you are faced with yet another section of the farmyard with slightly more complex surroundings. The game is very well written, and the difficulty levels are nicely gauged to allow steady progress through the different stages. There is a list of the top eight scores at the end, as well as the opportunity to redefine the control keys. If A&F Software can produce more programs like this for the Dragon, it will be no bad thing. This has to be my favourite program this month,

One program with a lot of potential is called If I Had A Million from Phoenix Software. As might be guessed, this is a version of Monopoly, but with an original twist. There are two cassettes inside the packaging. one. called the Action game. consists of the usual property trading game. All the well-known London properties are there, including Old Kent Road and Park Lane (but not. I noticed, Little Newport Street!). If you are lucky enough to win a game. as well as amassing at least £20,000. you are given a code word that has to be remembered. The usefulness of this is not obvious until you try to play the second cassette, the Adventure, and discover that you need the code to get started.

This game consists of six months during which time you have to convert a borrowed million into five million. You can invest in stocks and shares, buy old houses and rent them out at extortionate rates or invest in West End musicals.

I found the first cassette rather dated you can never see the whole board at one time, and there is no facility to play against the computer. This is only used to throw the dice and display the positions. At the end I had just been given the codeword when the program crashed, which was a little disconcerting. Both programs flash instructions up too quickly, and it's easy to miss important messages. As people read<br>at different speeds, there should be someat unierent speeds, there should be something like, **.** ready"

the The second program had a more original setting, and is actually in two halves. At word b that it was impossible to read. and I had to a the end of the first section, the new code word was flashed on the screen so quickly

stop the program and go through the listing to see what I had missed. It's a shame that the programs are marred by these little faults, as they could have helped present an old game in a new format.

When you buy a computer, there are bound to be things about it that you find disappointing — no lower case, no printer port, no disk interface, no monitor connections, and so on. The Dragon. although it has many fine features, is deficient in some respects, and this is where other manufacturers can help out with a range of utilities that aren't there in the original machine. Two such programs have come my way this month.

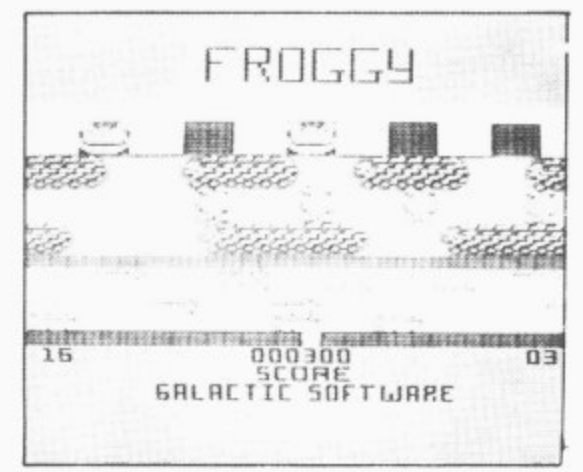

Reach the safety of the lily pads in Froggy

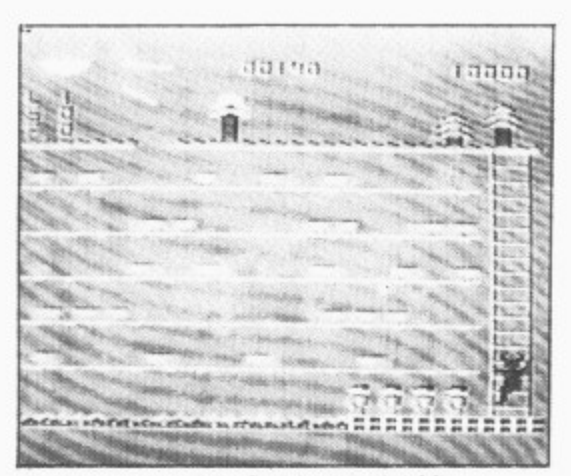

Cuthbert at work in Cuthbert in the Mines

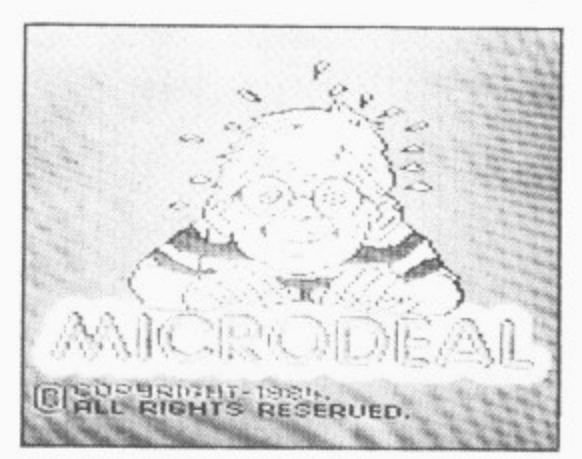

Good graphics from Microdeal

The **Animator** from Screenplay is a graphics package designed to give you access to sprites or large user-defined characters, similar to those available on the Commodore 64 and Atari machines. The program is menu-driven and gives you the option of defining up to 24 different sprites, reflecting or translating them and storing their definitions on tape. The defining is

achieved on a large grid, and the new sprites can be used in your own programs. Controlling the sprites is rather tedious, as<br>you need to PEEK and POKE the memory locations where the routines are stored. Although this may appear timeconsuming, it is the method used on the Commodore 64

The effects that can be achieved can be spectacular, but it's a pity that a look-up table of new words could not have been written into the software to make the programmers job a little simpler. There are demonstration programs included, and the Animator is well-documented. If you are prepared for a little effort, this package could prove useful, and the price of £9.95 is a lot less than some cartridge versions.

Rainbow writer from Microdeal is another attempt to get over the Dragon's limitations in the area of graphics, and is termed a "screen enhancer" This program used extra print statements to hold control codes for up to 224 new characters. There are more than enough of these for most purposes, including lower case letters, tanks, aliens and Greek symbols. but should they prove insufficient there is an option to define your own. Display modes can be altered, and it's possible to have up to 64 characters in one line, which is useful for word processing, or to go the other way and have only 16. which is useful for games. The documentation is clear, although there are helpful messages on the screen itself. One of the best features is that you can include all the results of the program in your own software (and even market it commercially provided you inform Microdeal).

#### **Languages**

Just as there are many human languages. so there are several ways of communicating with computers. At the simplest level, computers understand machine code — a series of binary numbers that stand for both instructions and data. To make this more meaningful, there is assembly language that makes slightly more sense. These are low level languages: they are called high level if they get closer to human natural language. Basic is a high level language, because the command set is close to English (for example, you can simply say PRINT "something" and "something" appears on the screen).

One problem with a language like Basic is that it is interpreted into machine code instructions when you type RUN, and this slows down the speed. This isn't important in many applications, but it can be irritating when you are trying to write high-speed arcade games. There are several options open to Dragon users who want to overcome this problem;

- 1) buy a good assembler package and learn to program the 6809E directly;
- 2) compile your BASIC programs, or
- 3) use a different language to BASIC.

I have reviewed several good assemblers in the past, but in this article I'm going to look at the second and third ways of speeding things up.

As I stated before, most microcomputers  $\blacktriangleright$ 

# **EDIT+ - A true Utility**

Some "utilities" are really not very useful when you come down to it. To be genuinely useful the software has to do something a r improvement over the way that you do things now and be convenient to use. We looked at the DRAGON. The facilities for program development are primitive and the display is a joke. It could even put you off u<br>Er quite special  $-$  it has to be a real programming for life.

o DRAGON. It allows you to develop programs quickly and easily, whatever they are for. In addition EDIT+ includes HI-RES, an e enhanced screen display with 24 lines by 51 characters, selectable character sets r<br>. u redefinable characters, and an improved keyboard action with auto-repeat. Graphics e keyboard action with auto-repeat. Graphics arid text can be mixed on the same screen, Io use EDIT+ you either plug in the cartridge or load the program from disk.<br>T l EDIT+ is a real improvement for the (English, French. German, Danish. Swedish, Italian, Spanish), Sprite graphics, Tapes are fine for games - not for something you will use over and over again. Programming can be pleasant - try EDIT+ and see how It may even help you to make proper use of some of the other "utilities" on the market.

EDIT+ (Incl. HI-RES) Cartridge £34.50' EDIT+ (Incl. HI-RES)

DRAGONDOS Disk £24.00° HI-RES Cartridge \$25.30 EDIT+/HI-RES are available for TANDY COLOR 32k

**DASM/DEMON - The Authors Choice**

When we wrote the DEMON monitor and the DASM assembler for the DRAGON we were confident that they were going to be popular, because they were good programs aimed at a discerning and appreciative audience.

We were delighted to see DASM/DEMON become the most regularly featured assembler in independent DRAGON machine code articles.

We were rather proud when Ian Sinclair chose our assembler and monitor for his book "Introducing Dragon Machine Code" and thrilled by his description of DASM as "The Rolls Royce of Assernblers'

Our latest accolade is in "DRAGON Machine Code" by Robin Jones and Eric Cowsill who throughout thoir book use DASM for the worked examples throughout their book.

These gentlemen know their stuff and they picked our product. Perhaps you should too.

DASM/DEMON\*-Dragon Cartridge £30.45<br>DRAGONDOS disk £19.95 -<br>in Cartridge **£18.95**<br>in Cartridge **£18.95** DASM

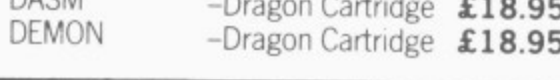

# **FLEX -Power to the People**

It you own a DRAG0N64 and a disk unit then you have already made a serious commitment to this computer and want the best possible performance from it. Preferably without having to learn a lot of irrelevant "computerese".

Simplicity is a sign of well designed functional computer software. After all you don't pay money to be treated like an idiot FLEX has the virtue, for ordinary mortals, of being easy to use and understand. That is a result of design, not accident. There are few things about FLEX that you cannot

understand in a session or two of using the software.

For example if you want to copy all the files from disk drive 1 to dish drive 2 you type COPY 1,2. Nice and easy, no Ph.D. required. Try that with your current disk operating system and you will begin to understand why we prefer FLEX.

FLEX gives you more free space for use, 48k to be exact. FLEX allows the use of single or double sided, single or double density disks of whatever number of tracks. In other words any kind of 5" disk or disk unit. We don't want to cramp your style and if you buy software from another source for FLEX you will be able to read the disk. Try that with your current disk operating system.

We will be issuing a FLEX utility disk which will allow you to run DRAGON BASIC with FLEX. So you don't have to start again with a new BASIC, If you want PASCAL COBOL FORTRAN, FORTH or "C" they are available from several sources. An editor and assernore<br>package. assembler are part of the standard FLEX

In short, good software, reliable and easy to use - that is FLEX.

Flex on its own £35 plus VAT  $Editor + Assembler £45 plus VAT$ Flex including Editor and Assembler £75 plus VAT

# **EXTRAS**

DUSI COVER PRINTER LEAD MONITOR•SOUND LEAD **inc p&p £3.99** DRAGON DISC DRIVE complete Twin Drive **inc p&p £2.99 inc p&p E14.99 inc p&p £269.00 inc p&p /369.00**

# **FOR FAST MAIL ORDER SERVICE CONTACT COMPUSENSE**

**Postage & packing 50p per. order.**

SPEED UP! **DYNAFAST\_**

Compiles any working BASIC program int superfast machine code. Write & test programs as usual then compile with DYNAFAST to achieve maximum time saving during operation.

DYNAFAST - BASIC COMPILER **DISK £19.95. CART £29.95** SPECIAL INTRO. OFFER INCLUDES DYNAMISER & DYNAXREF

# **DYNAMISER**

## MAKE ROOM'

**INNINE ROOM:**<br>DYNAMISER OPTIMISES YOUR BASIC<br>PROGRAM RY PROGRAM BY

- **4** 1) removing redundant space and characters
- 2) deleting unnecessary REMS

3) combining several lines into one line Save space, protect your program and speed it up'

DYNAMISER - £5.99 Inc TAPE OR DISK

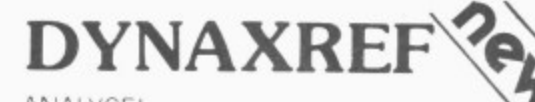

# ANALYSE!

DYNAAREF analyses a basic program and displays all references to variables & labels within the program. Now that you can tell where your program is updating variables it's easier to correct errors' DYNAXREF - BASIC CROSS REFERENCE

£5.99 TAPE OR DISK

# **BOOKS**

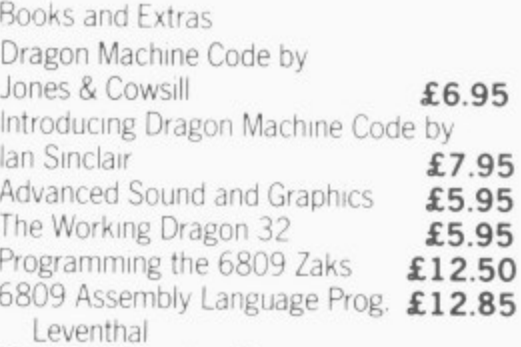

Postage on books: 50p per book except Zaks/Leventhal £1.30 maximum £1.50

# **\*Available from larger Branches of BOOTS**

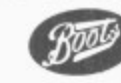

**Also available for TANDY COLOR Computer.**

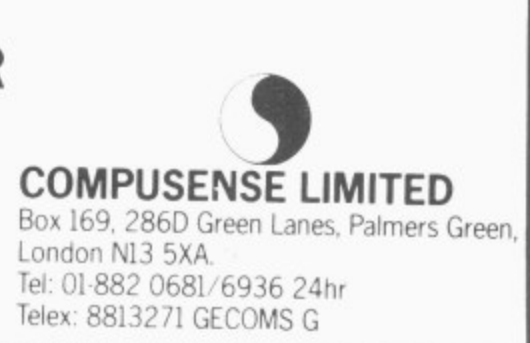

41 use interpreted Basic. with translation into machine code taking place at runtime. A compiler is a little like a turbocharged sausage machine, After writing your Basic program, you feed it into the compiler and it comes out converted into machine code. Once it has been compiled it cannot be edited or altered, so Iwo versions need to be kept in case of changes at a later stage

There are several problems that occur when using compilers. First, they take up memory space in the host computer, so full-length programs cannot be compiled, and secondly, they usually cannot compile a complete set of the Basic language: they frequently have problems with decimals and string variables. If you can live with these small deficiencies, most programs show a substantial increase in speed, and could prove easier than learning machine code

#### **Compiler**

Oasis Software from Weston-super-Mare produces a compiler for the Dragon called Sprint. Arriving in a smart case decorated with Porsches. it is a welldocumented program that compiles most Dragon programs. It has a few drawbacks. but these are mainly surmountable. Although it will only accept integers, you can use fractions to represent decimals. For example CIRCLE commands can use 0.5 by entering 32 (64). The X parameter in DRAW and PLAY commands will not work either, but there are notes in the documentation to explain how to get round this

The documentation itself is very full, and consists of 48 pages of closely set text. Although it seems fairly complicated, the procedures are clearly explained, and there are sample programs to try out. After the initial compilation into an intermediate code, a list of errors appears on the screen, or can be directed to a printer. When these have been corrected, the final compilation takes place and the finished program can either be executed or saved to cassette. The package includes two cassettes. one containing the compiler. and the other a demonstration program in both Basic and compiled versions. Tnere is a graphic version of 3D noughts and crosses with little aliens as the pieces and it demonstrates well the usefulness of the program\_

Learning another language to increase speed might seem rather an intimidating task. In fact. just as you can use a small sub-set of Basic words and gradually build up your knowledge. so you can learn other languages at your own pace. Microdeal sells a version of Forth for the Dragon called Teleforth which comes in a bulky A4 folder like its Telewriter wordprocessing package.

When you come to learn Forth, it's probably a good idea to empty your mind of previous programming ideas. Whereas a Basic program can be seen as a logical flow of operations with control passing from one line to the next, like a list of things to do on a shopping expedition. Forth is based on defined words that are made up

of primitives — words that link directly to machine code routines. When you begin to use Forth. these words are used as building blocks to form new words which are used in turn to define others and so on,

Eventually you end up with one word that defined the program, like the top stone in a pyramid. resting on all the others. In fact. the interconnections between words are usually more complicated than that. and because the action threads its way through the words. Forth is described as a "threaded interpreted" language.

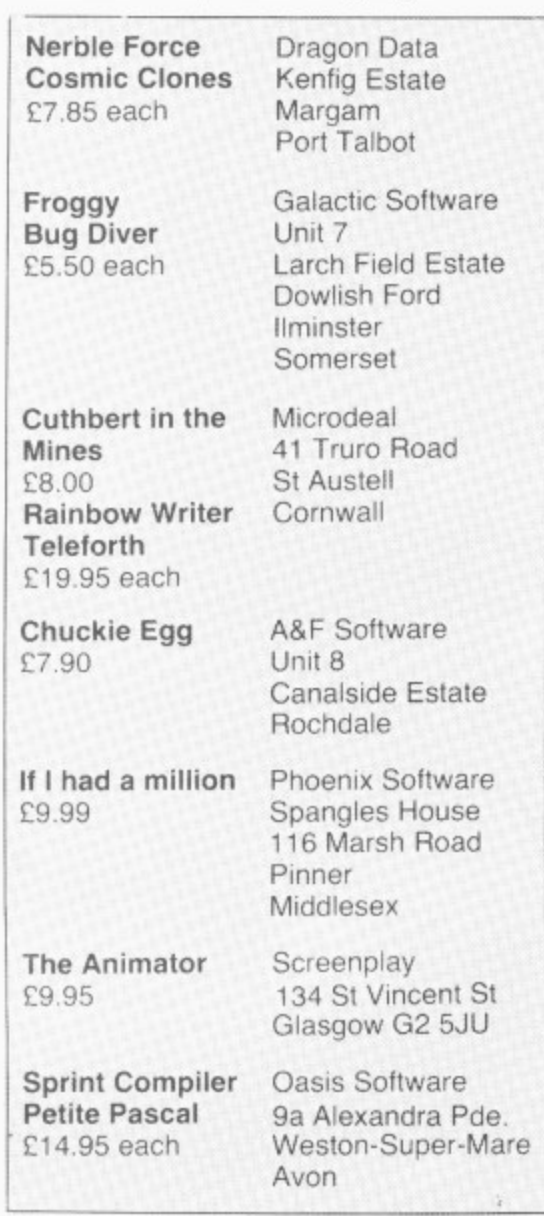

There are two main versions of Forth. Forth 79 and figForth (from Forth Interest Group). The Microdeal version is closer to figForth, although it has been adapted to take advantage of the particular features of the Dragon. It's a pity that there isn't a demonstration tape of how these features are used in new Forth words or how they put fast screen movement into your definitions.

The manual that comes with Teleforth is about 60 pages long and gives a complete list of figForth words together with all the new words that are specific to this version. Apart from that, it simply tells you how to define words. save and load programs. and gives an introduction to arithmetic in Forth. As it stands, it's more of a technical manual rather than an instruction guide. which means you will need to buy a separate Forth tutor. This does not create too many problems, however, as there are several Teach-yourself Forth books on the market, and the machine differences are

by no means as large as those in, say, Basic. A more serious criticism is that of the choice of colour of the paper in the manual. This is yucky brown. and the text is in black, which does not aid legibility.

All versions of Forth will give you a large increase in speed and Teleforth is no exception. The error messages are brief but clear. and Forth certainly helps you think clearly, which will improve your programming skills in general. It seems that Forth is destined never to take off in a big way. but this shouldn't put you off adding this package to your collection

The other alternative language to Basic available for the Dragon is Pascal. Although not in itself any faster than Basic. it is a compiled rather than an interpreted language. and so it tends to run faster at execution time. The producer of the Sprint Compiler. Oasis Software. also produce a version of Pascal called Petite Pascal. It has to be a rather small set of the complete version, as it has to reside in memory along with any programs that use it, but anyone becoming proficient at using this would have no trouble in transferring to a full version of Pascal on a larger computer.

Some of the commands in Pascal are similar to those in Basic. and several recent versions of the latter. such as that for the BBC machine, have borrowed a lot of the structures. It's only fair to point out however, that many people find Pascal fairly difficult after Basic. Once you succeed in writing the initial program. it is compiled by entering RUNO. Errors are detected in much the same way as in the Sprint program. and are not always easy to correct,

#### **Error tracking**

I've always found error tracking in Pascal a tedious business. but Petite Pascal is no worse than many others in this respect. The need to define variables and so on at the start of the program is probably a good idea, and forces you to construct elegant programs. Unless you know exactly what your intentions are right at the start, the program is unlikely to ever function properly. The compiler produces an intermediate code called P-code, which is entered on a stack and interpreted at the time of execution.

The documentation is contained in a 40-page mini-booklet and is very clear in what can be a complex subject. As well as copious information, it contains many example programs and there is also a demonstration cassette. You would be well advised to buy a supplementary tutor to back up these aids. however, as Pascal needs a far more structured approach than Basic. If you are interested in learning Pascal. this package is an economical way of achieving your aim, and can certainly be recommended

The serious software this month has in general been of a much better standard than the games programs I hope that this will encourage programmers to improve the quality of the entertainment side of the industry. Next month there should be some sequels to old favourites. and that will provide some titles worth waiting for.  $\blacksquare$ 

# **What's your best source of information on color computing?**

**Now you can improve your color computing skills... and it's easy to do. HOT CoCo gives you more practical information on the Dragon\* than any other publication. Nearly 150 pages a monthl**

**Every issue is packed with exciting new things for vou to do. We won't waste your time with filler stories, You'll get instructive columns:**

- **•Elmer's Arcade—enjoy old-fashioned arcade style games on your computer**
- **•The Basic Beat—learn everything you need to program in Basic**
- **•The Educated Guest—discover how to use 3/our computer as a teaching tool**
- **•Doetor ASCII—get answers to your technical questions**
- **•Graphically Speaking—create eye-catching designs that add appeal to your programs**

**You also get a dozen easy-to-understand articles every month. Games.. • utilities.. • programming techniques... tutorials...graphics.. education, hardware projects. They'll help you expand what you can do. And complete** program listings show you how to use what you learn.

- **That's not all. HOT CoCo saves you money too: •Candid reviews help you make every**
	- **purchase a sound investment.**
	- **•Informative ads let you comparison-shop from home.**
	- **•New-product announcements tell you what's available before it reaches the stores.**

**With all this at your fingertips, your subscription could pay for itself with one wise purchase.**

**And HOT CoCo is risk-free. If you don't like your first issue, just write "cancel" across the invoice and return it to us. You won't Owe a thing.**

**Subscribe to HOT CoCo today. Twelve big issues are only \$44.97 (US funds drawn on a US bank). Simply fill out the coupon below and return it right now to: HOT CoCo Subscription Dept., PO Box 975, Farmingdale, NY 11737, USA.**

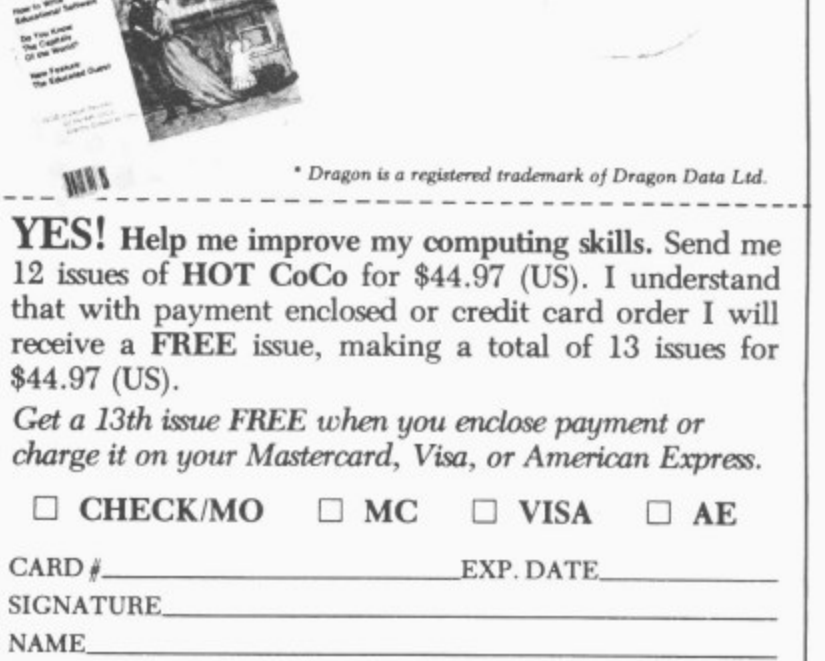

**ADDRESS**

**•r•-**

**POST CODE COUNTRY**

**HOT CoG3 • 80 Pine Street • Peterborough, NH 03458 • USA 73DFDU**

# **Specialised databases**

Keith and Steven Brain examine more business system software and applications for the Dragon.

IN THE MAY '84 issue of Dragon User we took a look at a number of "serious" applications programs for the Dragon, and in this issue we peer more closely into offerings for the small business world. However, as a couple of database programs arrived too late for our earlier review we will make brief comments about them first. (Photocopies of our previous article can be obtained by sending a large SAE to Dragon User.)

Salamander's DRS (Data Retrieval System) is available on cassette, but with full instructions on transferring the program to the Dragon DOS disk system. Cassette data files can each hold 22.000 characters and on disk up to seven segments of 22,000 characters (154.000) can be treated as a single file, but with each segment being processed in turn in RAM. Maximum record length is 480 characters with a maximum of 36 fields.

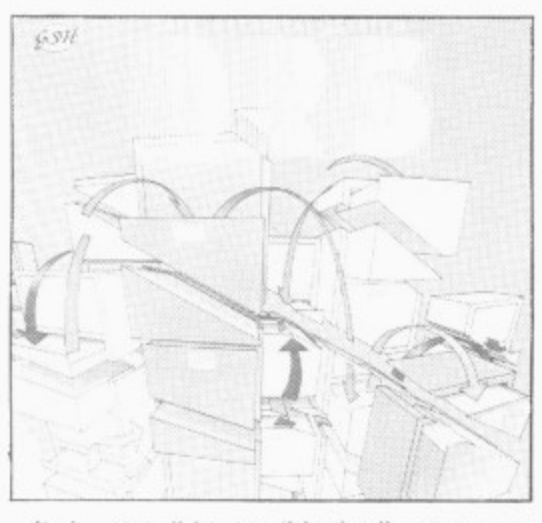

It is possible to "design" your own screen layout with a full-screen editor similar to that described previously in connection with Microdeal's Filmastr. (0)uitting DRS does not affect the workspace so that system commands (such as DIR) can be made and then you can jump straight back into DRS with EXEC (provided that a checksum test reveals that you have not succeeded in corrupting your file meanwhile).

Eurosoft is offering tape and disk versions of Sugar Software's TIMS (Tape Information Management System). This is mainly written in Basic but with machine code routines built-in for sorting, and is a pretty standard database program.

One application of general database programs is the maintenance of address files and mailing lists, but specific programs dedicated solely to these functions are also available. These are more userfriendly than normal databases, but, as they are restricted to this single application. they are mainly of interest to users with limited objectives who do not have the confidence to set up their own system.

The cassette based Mailing List (Abacus) stores names. addresses and telephone numbers and also allows six user codes, which may be used to select groups of entries, to be included in the record, and alphabetical sort by name is provided.

**Mailer/Address Book (MST) is avail**able on cassette or disk. Only name, address and telephone number are recorded and enquiries can be made by name or address. If a match with the searchkey is not found then you can obtain a list of partial matches which may contain the record you seek. Records can be printed out and an area search option allows you to produce a print-out based on partial matching of records (for example, town or country).

#### **Great expectations**

Another popular type of specialised database is the stock management system which allows a trader to easily keep records to be made in good time and allowing more efficient use of the stock available, Offerings in this area range greatly in price and of course you must always remember that you tend to get what you pay for so your expectations should be in line with the cost, although you must also consider how tight your stock control needs to be.

We have certainly seen microcomputer stock control systems employed in small retail businesses where they had no hope of ever being cost-effective, as the time spent in entering all the transactions was much greater than that required to simply look for gaps on the shelves! Standard minimum features are creation of a stock file, addition of stock. reviewing stock levels and value, and producing re-order lists.

Of course a cassette based system is slow to load and inevitably rather limited. but, the Abacus cassette does provide the fundamental essentials in an inexpensive package which is probably worth experimenting with if your requirements are limited or you are not sure whether a stock control system can help you. The MST CD **Series Stock Control, available on cas**sette or disk, has similar capabilities — but if you have a disk available then perhaps you should be looking further up-market. **MST also has the Stock Control System** in its "professional range" which also copes with stock taking and will produce a shrinkage report.

Finally, at the top end is Dragon Data . **Stock Recording System running under** OS9. Of course this does not look exactly cheap, although it must be remembered that the price does include a detailed 80-page manual which clearly explains the workings of the system with the aid of numerous screen layouts.

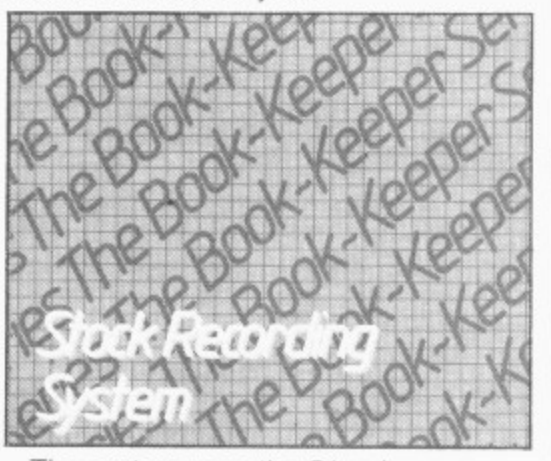

The system uses the 51-column screen so that there is much more room for text on screen, true upper and lower case are produced. and transactions can be dealt with in much more detail. For example. "issues" can be classified as Sales, Requisitions, Returns to Suppliers or Scrapped; and "stock reports" allow for Stock listing and valuation, Slow Moving Items,

He-order Lists and Usage History. Records of purchases and sales are essential in any business, and once again the range of available packages is wide. Fundamental essentials are preparation and recording of invoices and credit notes, recording cash receipts, and preparation of reports such as statements, aged debt analysis. daybook and so on. Abacus offers an inexpensive cassette with a Purchase Ledger on one side and a Sales Ledger on the other, which will cope with 60 accounts and 200 transactions on the Dragon 32.

**MST CD Series Invoices/Statements** is essentially a formatting program which has rather more limited capabilities concerning preparation of "tidy" invoices, whilst its more expensive "professional range" MST-Exec combines the invoice/ statement formatter with a mailing list program, where output can be spooled to disk for later printout to speed up processing time. However, these two MST

41 offerings do not keep transaction records so you must do the real hard work elsewhere.

Micro Business Centre has produced a Dragon version of its established Apple **Sales Ledger System (part of an Inte**grated Business System), which is more likely to impress your accountant, but once again it is Dragon Data at the top of the pile **with its Sales Ledger and Purchase** Ledger (out soon) which also hails from Computer Support Services, and operates on the 51-column screen,

## **Keeping track**

It you want to try to work out where the money is going then even more records may be needed to keep a track. Abacus kicks off at the bottom once again with the **separate Cashbook and VAT Accounts** program on a single cassette. The first deals with keeping records of sales and expenditure, whilst the second produces your quarterly VAT return in the form 'preferred by the VAT Office" (isn't that dripping with blood?), and includes a testfile for practice.

For the smaller business which is exempt from VAT. Abacus provides Non-VAT Accounts which provide quite a comprehensive package of records and facilities, up to and including production of trial balances and a profit and loss account taking into account depreciation.

**MST's Business Accounts records** sales, expenditure, and bank accounts and includes facilities for printing out lists of creditors and debtors.

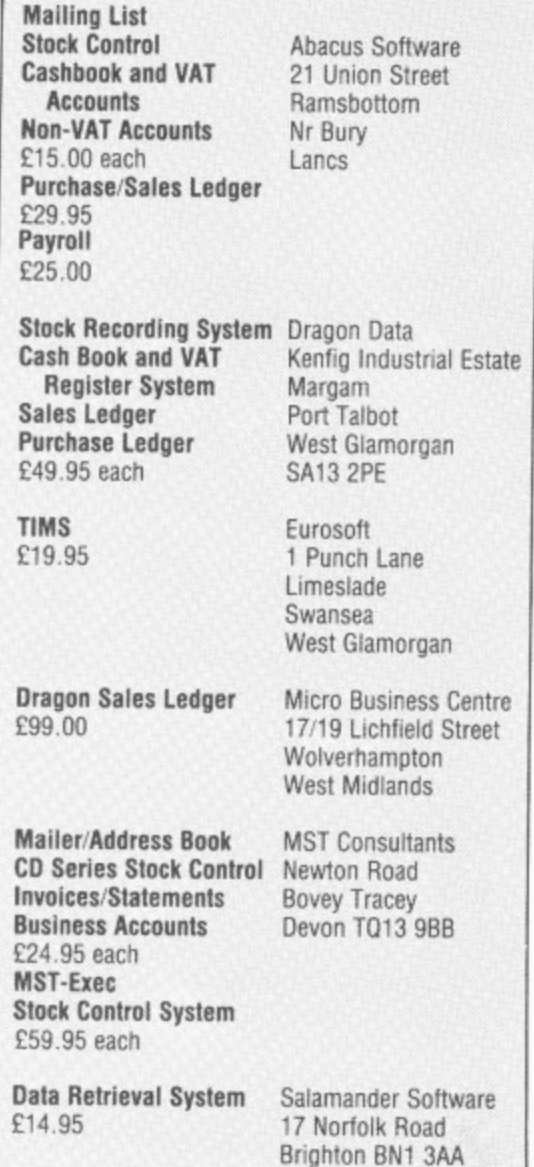

Dragon Data's/Computer Support Ser**vices Cash Book and VAT Register** System will probably look very familiar to anyone who has worked into the small hours with their quill pen over their "Simplex" books! Having slaved away in such fashion ourselves we can appreciate the value of "familiarity" with the system and reckon that most small businessmen should have no problem adapting to this system.

Finally, Abacus provide a Payroll program which should be of interest to the business with a small number of staff, as it automatically carries Out all those tedious income tax and National Insurance calculations and produces proper payslips for each employee. All the Tax and NI data is described in detail in the program so that the arrival of a new budget does not mean the end of the usefulness of this program.

## **Take the plunge**

Our overall impressions were that a useful range of business programs are available for the Dragon. For those unsure whether they should dip their tender feet into the shark-infested waters of computerised accounts for the first time, the series of Abacus offerings allow you to gain first-hand experience without breaking the bank.

On the other hand, if you are ready to take the plunge into deeper water, the integrated series of very professional and well-documented packages from Dragon Data have a lot to offer, provided that you are already running OS9.

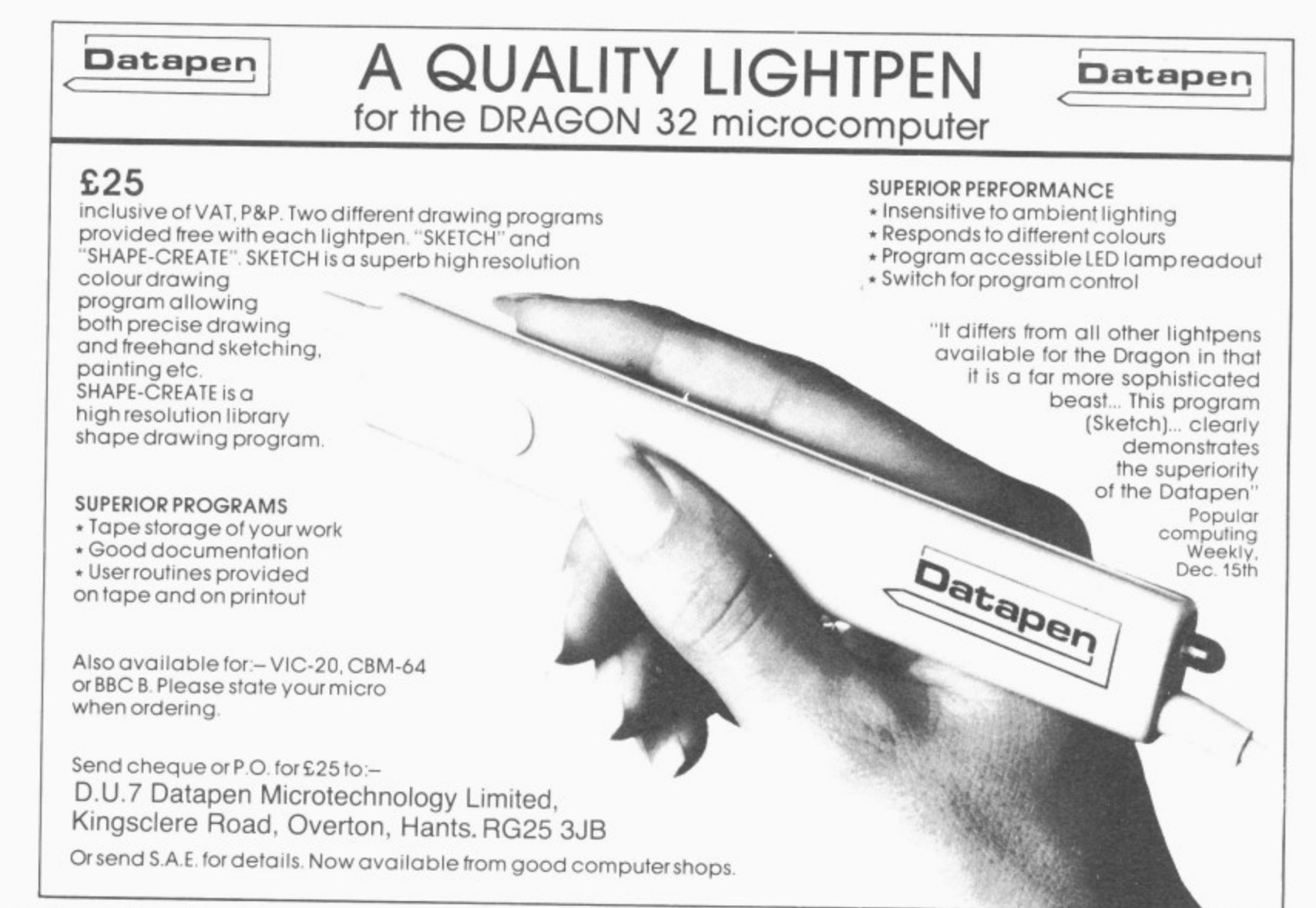

**Brian Cadge** shows you how to autorun Basic programs after loading

**autorunning**

**Activating**

OF ALL THE questions that I am asked for "Dragon Answers", the one that seems to come up more than any other is: "How can I get my Basic programs to autorun after loading?" The reason this has not been answered is that although it is possible to autorun programs. the solution simply wouldn't fit into the space allowed.

As demand is so great. we have decided to publish a full program that will allow Basic programs to be autorun after loading. The program is written in machine code and is shown in two listings. The first. the assembly language listing, shows how the program works (this is fully commented for any one that understands assembly language and wants to know how the program works)

#### Important

The second listing is the important one. This is the one you type in and save before running. If you have made any mistakes entering the data statements, the program warns you of this and will not run: otherwise the machine code is loaded into reserved RAM at the top of memory and the loader program is newed.

Once you obtain the "Load Successful . message. you can load in your Basic 'program that is to be autorun. When you are ready to save it. do not use CSAVE "filename" as you would normally, but instead use: A = USRO ("filename"). The Basic program will be saved together with the USRO statement *must* be between e quotes, be no longer than eight characters. n and cannot be a variable, such as AS.) an autorun routine. (The filename given in

Basic program back, type CLOADM (not e CLOAD as usual). You will see the familiar loading signals, but once loaded the pro-. gram will then automatically RUN itself. At a later date when you wish to load the

readers who have written in to Dragon User on the subject, including those who pointed out that disability the EIOT comgram autoruns This program should satisfy all those pointed out that disabling the LIST com**10 AUTORUN MACHINE CODE LOADER 20 CLEAR200,32500 30 CLS'PRINT"LOADING MACHINE CODE" 40 FORI=0 TO 219'READ 50 CSm'CS 4 60 POKE 32501+1,VAL("84H"4-AS) - 70 NEXTI VAL("H"4 80 IF CS<>22298 THEN PRINT"ERROR IN -AS) 90 DEF USR0=32501**  $D$ **ATA": SOUND1, 1: STOP 100 CLS:PRINT"LOAD SUCCESSFUL" 110 NEW 120 DATA 9D,A5,81,28,2108,9E,A6 130 DATA 30,1F,9F,A6,20,F2,9D,9F 140 DATA 81,22 26o1208E,01,D2,9D 150 DATA 9F,81 22,27,0E,A7,80,8C 160 DATA 01,DA 24,07,20,F1,C6,08 170 DATA 7E83 44,86,20,80,01,DA 180 DATA 24,04 A7,80,20,F5,86,08 190 DATA 87,01 D1,8E,7F,84,10,8E 200 DATA 03,02.A6,80,A7,A0,8C,7F 210 DATA D0,23 F7,86,01,67,67,01 220 DATA 15,86 7E,87,01,67,8E)01 230 DATA 68,EIF 01,16,8E,03,02)8F 240 DATA 01,68,8D,12,8E,01116,8F 250 DATA 01,68.86,011 15,87,01 67 260 DATA 8D,E46.A5,7E,83,71,8E 01 270 DATA 0e,8F.01,E7,341 10,8E 03 280 DATA FF,34 10,8E,03,02,8F.01 290 DATA E5,34 10,7E,99,18,39.12 300 DATA 86,01.15,87,01,67,8E.01 310 DATA 16 BF.01,68,AD,9F.A0 04 320 DATA 0E,01 DO,9F,7E,AD.9F AO 330 DATA 06.26 28,9E,19,9F 7E.34 340 DATA 10.AD 9F,A0,06,26.1F.35 350 DATA 10,96.7C,4C,27,06 30 89 360 DATA 00,FF.20,E9,9E,7E 30.1F 370 DATA 9F,18.8D,ED,DC,8D.84,1F 380 DATA CD,83.ED,7E,84,9F C6,2A 390 DATA 7E,83,44,12**

The assembly language listing (below) and the machine code loader (above)

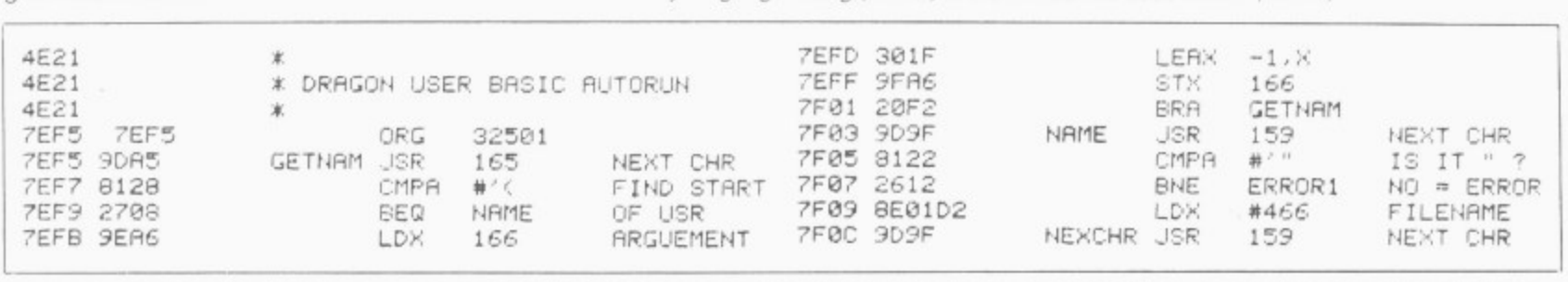

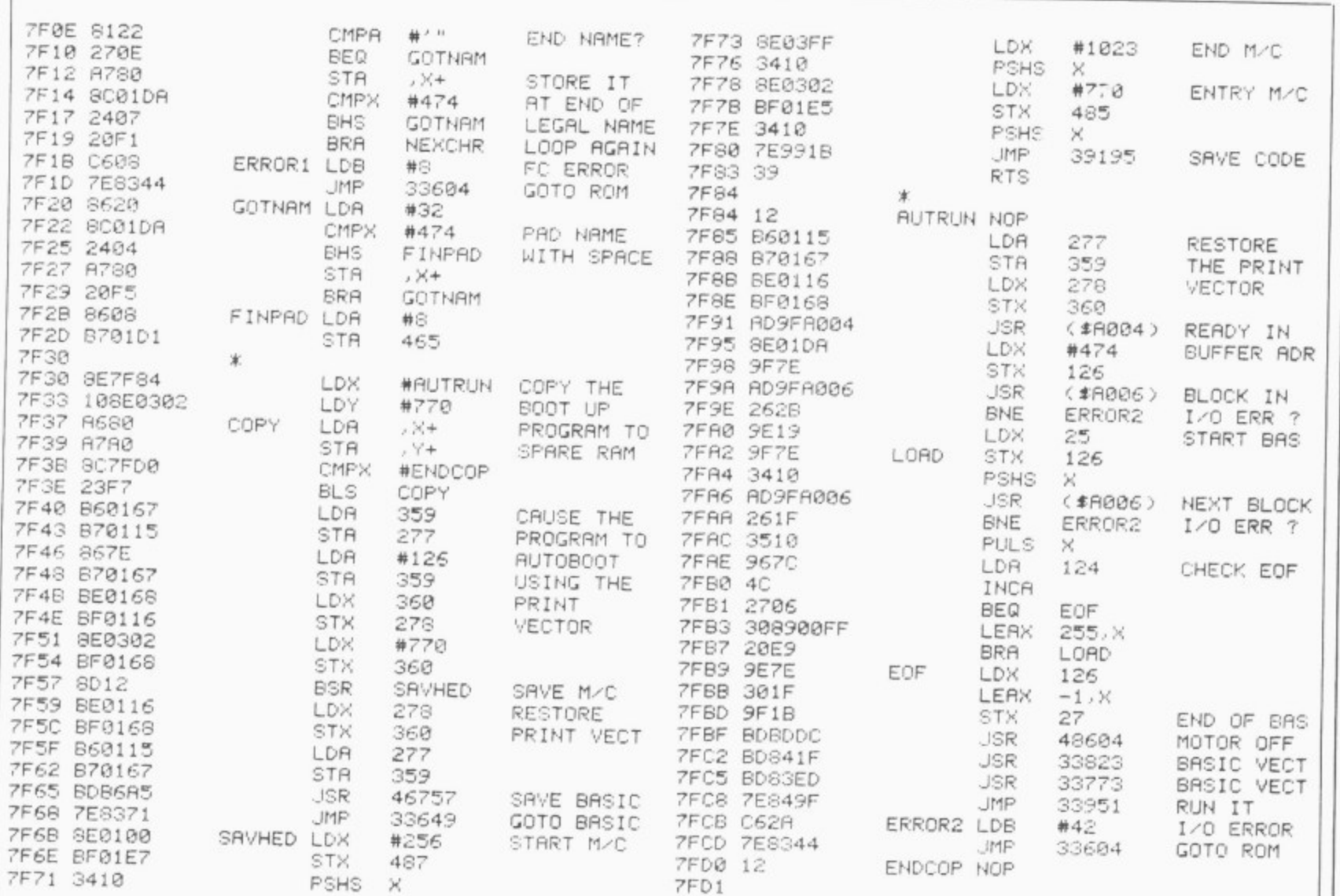

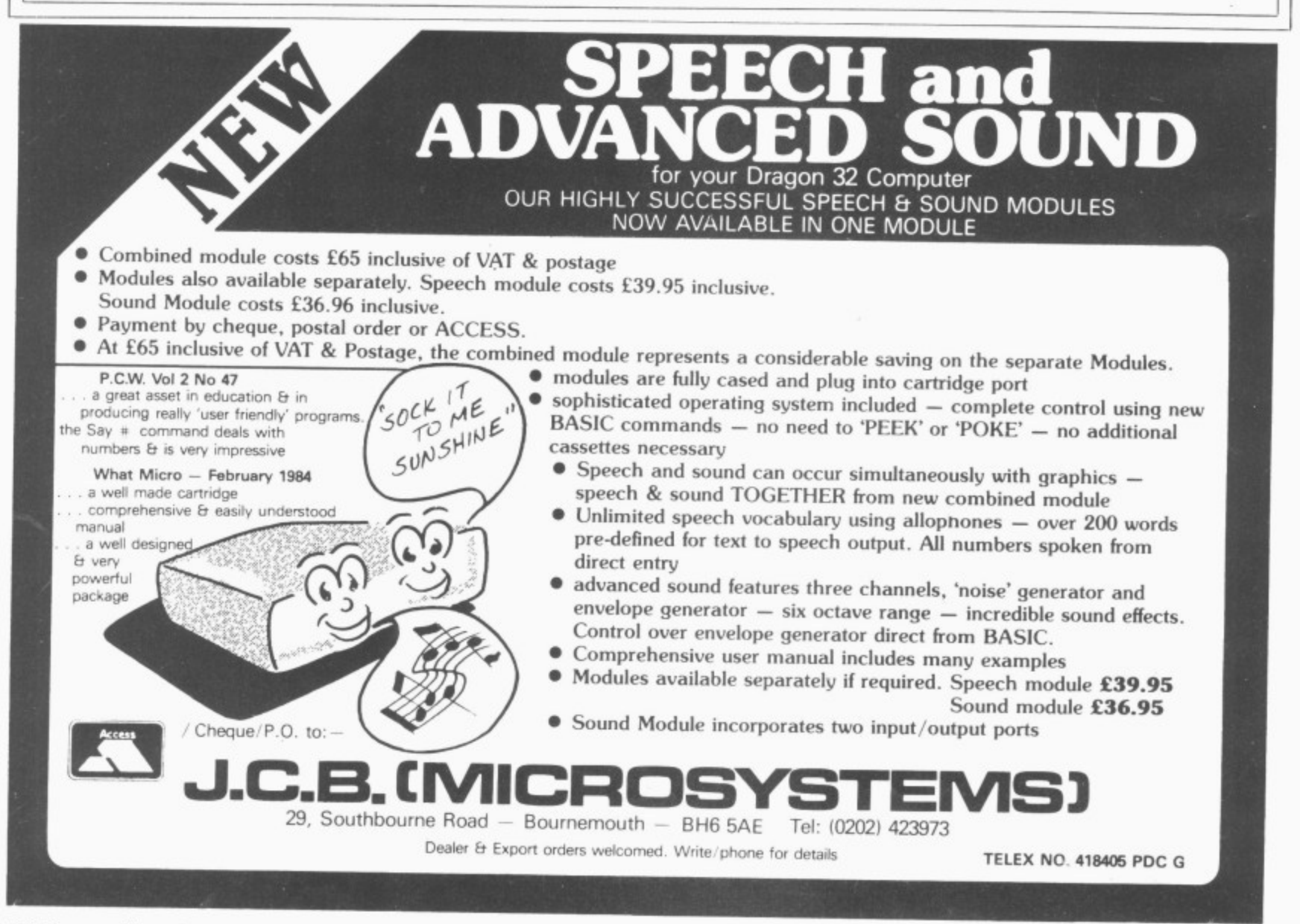

# **Versatile Dragon**

**lolo ap Gwynn's** simple solution to enhance the quality of your creativity

ONE OF THE few drawbacks of the Dragon, and one which puts many people off the machine at first sight, is its rather limited text screen with no lower case letters available and that horrible green background colour! Also limiting is its inability to mix text and graphics.

Although it is possible to define individual characters as needed in individual programs, this is a tedious business at the best of times, as you have to type in those long strings every time. To remedy these drawbacks, I have devised a simple solution.

The approach I have taken is to write a program which I load into the computer before I start writing every new program. This provides me with a complete ASCII character set which I can use freely on the graphics screen. All the characters are produced using the versatile DRAW command.

The DRAW command, as implemented on the Dragon 32, is particularly powerful because of the way in which sets of instructions for use in it can be held in strings. Because of this they can be easily predefined. and called when needed.

All of the ASCII characters were defined on a  $5 \times 9$  matrix of dots and translated into a string of instructions for the DRAW command to be used at the  $5 \times 9$  pixel level. This means that when used unenlarged by the scale function, single characters will only be clearly seen when PMODE4 is used.

At this level it is possible to have a 50-character line, with about 20 lines on the screen. It is easier to read the characters when they are drawn in black on a white (buff!) background. This is achieved by calling the SCREEN1,1 command, clearing to white using PCLS1 and setting COLOR0.1.

It is also possible to enlarge the character size up to 16 times using the scaling instruction within the DRAW command. When larger characters than the minimum are required, it is preferable to use one of the lower resolution modes — PMODE3 for colour, PMODE2 for black and white.

Still further "thickening-up" of the lines is achieved in PMODEO, 1 or 2. When operating in one of the coloured PMODES it is possible to specify the colour of the drawn character by using the colour changing instruction of the DRAW command. This means that the letters can be in differing colours within a word, or that

different words within a sentence can be different colours.

Similarly, the Angle instruction can be used to control the orientation of the character. This is useful for labelling the axes of graphs, for instance, because of the necessity for vertically-written labels.

Once the characters have been defined, you have a system which is more powerful than that available on other home computers which enable the mixing of conventional text with graphics. The speed at which the characters are drawn is slightly faster than the normal reading speed of a child and is quite pleasant to read.

The strings, which are used in a subroutine containing the DRAW command, are contained in a string array AS(n). The subscript "n" has been set as the ASCII value for that character minus 32. This is because all ASCII printed characters start at 32 (decimal).

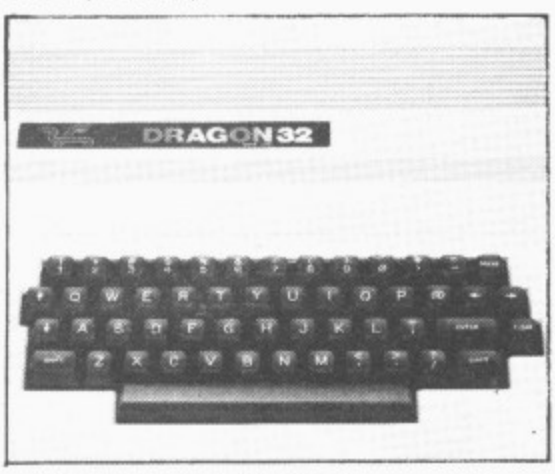

This now means that calling any of these strings in the array simply needs the calculation of the ASCII value of the required character. Defining the strings only had to be done once, and that was it!

The versatility of the DRAW command can now be made use of. Size, colour and rotation changes of the character can easily be brought about. All the work is done by two subroutines to be found at lines 1000 and 1100. The program listing also includes demonstrations of how the subroutines may be used within programs.

The first demonstration starts at line 2100 and runs to the end of the program. The actions performed are explained as follows

Line 2110 sets the screen to the highest resolution, clears the screen to white and selects black as the printing colour.

Lines 2120-2180 set all the variables. The variables needed are as follows:  $X =$  Horizontal position of the left-hand edge of the first character in the string to be printed.

 $Y =$  Vertical position of the first line at the level of the base of the capital letters. (That is those without descenders.)

 $XS =$  Horizontal steps between characters,

VS = Vertical steps between lines.

SC = Scale of print size. Minimum value of "4" gives the smallest size of character. (These are drawn on a  $5 \times 9$  pixel rectangle on the highest resolution setting, PMODE4.) Any value up to 62 may be used — this will give very large letters, 16 times the minimum size. Suitable values for X, Y, XS and VS must be chosen for each scale change. Attempting to use values of less than four, only gives incomplete characters.

AN = Angle of printing. This is normally set to "0" for ordinary horizontal printing. but will need to be changed, for example, to label the vertical axis of a graph. Values to be used are as follows:

 $"0" = 0$  degrees of rotation

"1" = 90 degrees of rotation "2" = 180 degrees of rotation

"3" = 270 degrees of rotation

 $CO =$  Colour to use in printing. Set to "0" for black on white screen, otherwise use the appropriate Dragon 32 colour code for the PMODE in use at the time.

Line 2190: the string to be printed is defined as LIS. and then the printing subroutine at line 1000 is called. This subroutine in turn calls the character printing subroutine at line 1100 each time a character is to be printed.

Line 2210 sets the variables for the next string to be printed. Note that only those variables which need to be changed in value need be redefined. In this case only the horizontal starting position and the level of the line need be redefined as all the other values stay the same,

Line 2220 defines the next string to be printed. The printing subroutine is called in line 2230.

Lines 2250-2530 give a few examples of how different sizes, colour and thickness of printing may be obtained using different PMODES

# **String printing subroutine**

Line 1010 sets the number of loops to the number of characters in the string LIS.

Line 1020 decomposes the string LI\$ one character at a time and then defines which of the array AS(n) is to be used for the drawing of each character. As all the subscripts used in this array are related to the ASCII value of that character then the ASC command is used.

Line 1040 moves print position up one character, the next line checks to see if the line is full and if it is then it sets the horizontal position back to the right-hand edge and moves down to the next line.

## **Character printing subroutine**

Line 1110 converts all the numerical values into their corresponding string representation for insertion into the DRAW command string used to draw the charac-<br>ter in line 1120. ter in line 1120.

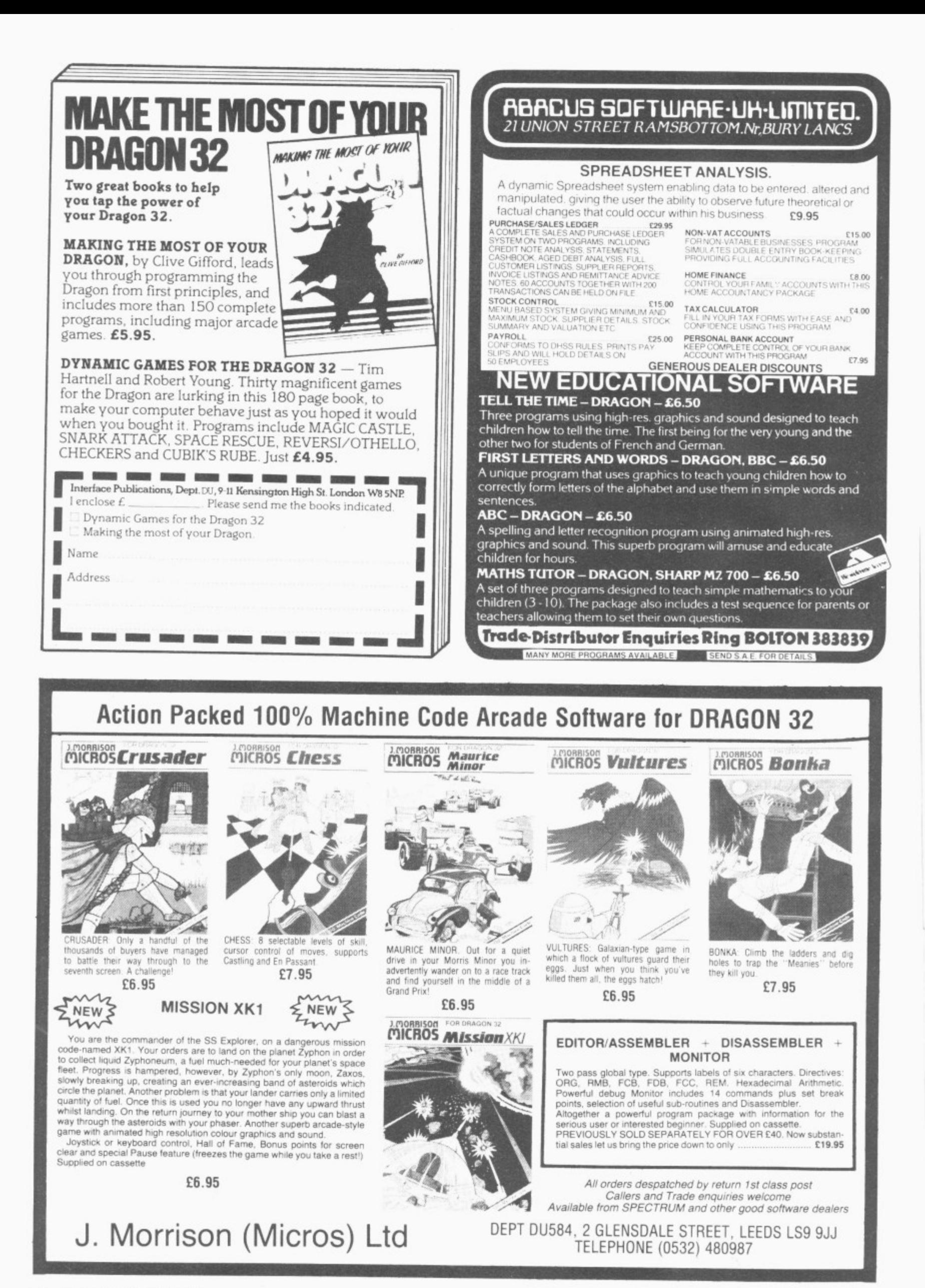

array of ready-defined characters may be screen from the keyboard. This will run if again. the "" at the beginning of line 2000 is Line 1560 sets the appropriate subscript removed before running the program. value to select the correct character string

routine this section has some interesting verts the value<br>points to it. It could of course be used to representation. points to it. It could of course be used to create a screenful of text which could Line 1570 checks to see if a letter key has subsequently be dumped as a graphics been pressed and if so cause a jump to printout providing very large letters if the scale value is set accordingly.

text could be typed on to the graphics<br>display with the images of words subsequently stored using that marvellous GET following lines increment the printing posi-<br>command. A detailed explanation of the tion by one, check for end of a line and, if command. A detailed explanation of the tion by one, check for end of a line and, if<br>routine will explain how it works: found, increment the line down one posi-

Line 1500 puts us in high resolution tion while returning the horizontal position screen with black letters printed on a white to the extreme right-hand side of the background. This is the easiest mode in screen.<br>which to read the small letters. Line 16

out if a key has been pressed, samples DRAW capital letters, or a "shift" is rememory location 337 (decimal) for use in guired. line 1650 and sets a flashing square cursor on the print position. Exit from this line only **Extra characters** occurs if a key has been pressed. Some extra characters

**"BR I R OR 2**

**,**

**1 • \* \* \* \* \* -1 HHHHHHEI HHHI -PHHHH1 \* \* \* \* \* \* \* \* \***

**Direct typing routine**<br> **Line 1540** checks if back-arrow has been<br> **A** At line 1500 another routine is provided space and the call for the next character space and the call for the next character. to demonstrate another way in which this Line 1550 checks to see if <CLEAR> key used to type directly on to the graphics the start to clear the screen and start has been pressed and if so returns us to

moved before running the program. value to select the correct character string<br>Although not obviously a very useful from the characters array A\$(n) and confrom the characters array  $A\$(n)$  and converts the values of X and Y to their string

been pressed and if so cause a jump to 1650.

cale value is set accordingly.<br>It could also prove quite useful where of greater than 122 has been selected. of greater than 122 has been selected.<br>This should never happen!

Line 1590 draws the character, and the routine will explain how it works:<br> **Line 1500** puts us in high resolution tion while returning the horizontal position to the extreme right-hand side of the

which to read the small letters.<br>Line 1650: if any of the values listed are to<br>Line 1510 sets the starting point for be found in memory position 337 decimal **Line 1510** sets the starting point for be found in memory position 337 decimal printing on the screen. printing on the screen. (sampled in line 1520) then the  $\leq$ SHIFT $>$  Line 1520 samples the keyboard to find key has been pressed and the strings to key has been pressed and the strings to

Some extra characters to those avail-Line 1530 checks to see if key pressed is able on the standard Dragon 32 keyboard  $\leq$  ENTER $>$ . If so then GOTO 1630 is are also provided. On line 130 the first  $\leq$ ENTER $>$ . If so then GOTO 1630 is are also provided. On line 130 the first performed in order to start the next line. definition string provided is that for a hash definition string provided is that for a hash "#'', however, included in the REM at the end of the line is an extra string to draw a pound sign. This is made available simply by deleting the first part of the line up to the  $"#$ 

Lines 690 to 720 contain strings to draw the following characters:

Line 690: a left-hand square bracket which is equivalent to the ASCII 91 (dec) character and is available on the Dragon keyboard using a <SHIFT> <down arrow >

**Line 700: right-hand square bracket**  $(ASCII 93) - a < SHIFT$  < right-hand arrow>.

**Line 710: a circumflex (ASCII 94)**  $<$ up arrow $>$ .

Line 720: underline (ASCII 95) - $<$ SHIFT $>$  $<$ up arrow $>$  80 s.

A listing complete with all REMs and **explanatory notes is given, which if typed** in carefully will work well.

Once the principle of the action is understood then all of the lines from 2000 to the end may be deleted along with the explanatory notes provided on lines 1800- 1911. The bare program can then be saved and subsequently loaded each time a program needing them is to be written.

I have found this program to be invaluable. Should anyone wish to save themselves the tedium of typing in all those strings correctly then I would only be too pleased to supply them with a copy of the program on cassette if they send 25 to lolo ap Gwynn, Plas Treflys, Llangwyryfon, Aberystwyth, Dyfed, Wales SY23 4HD.

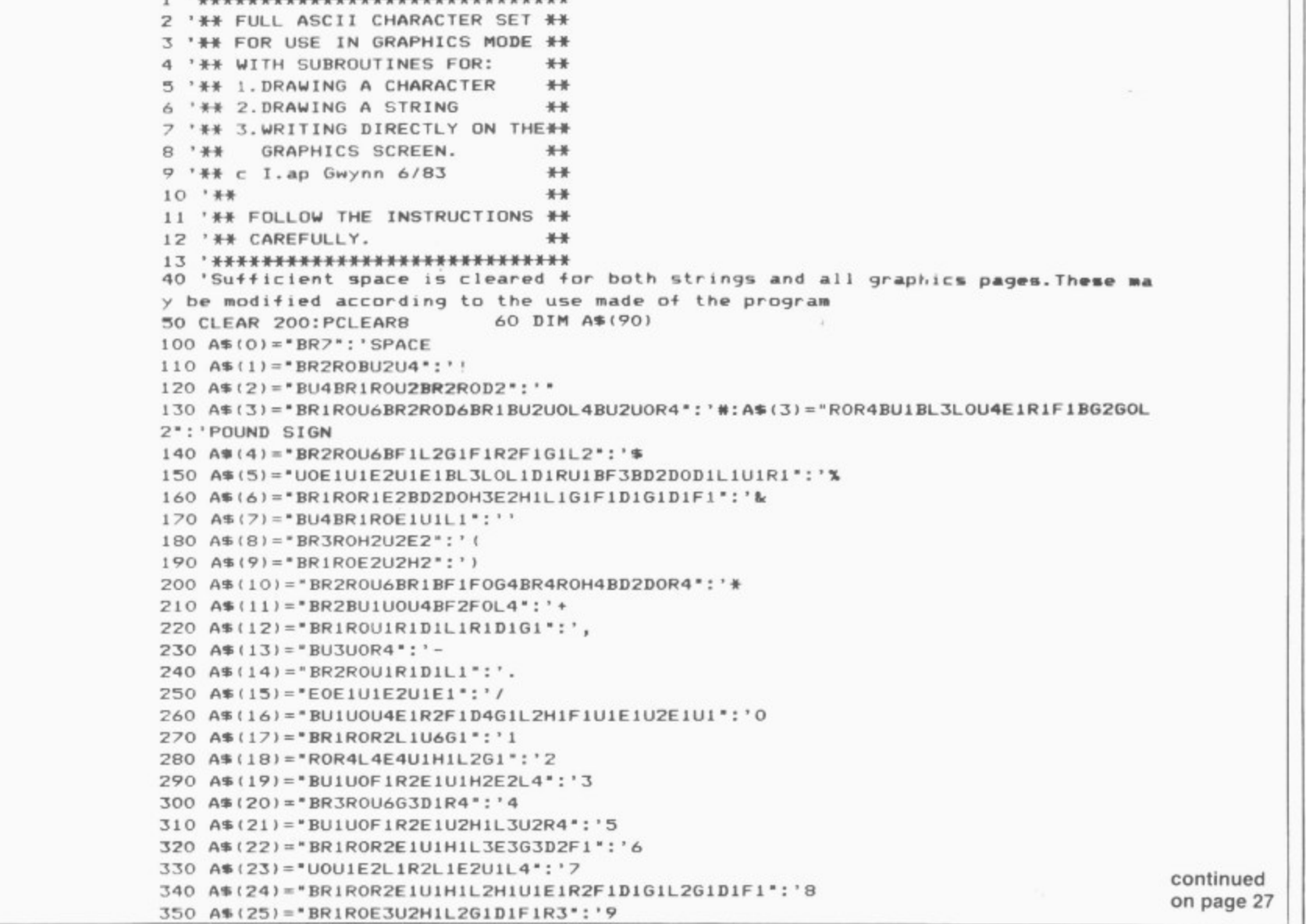

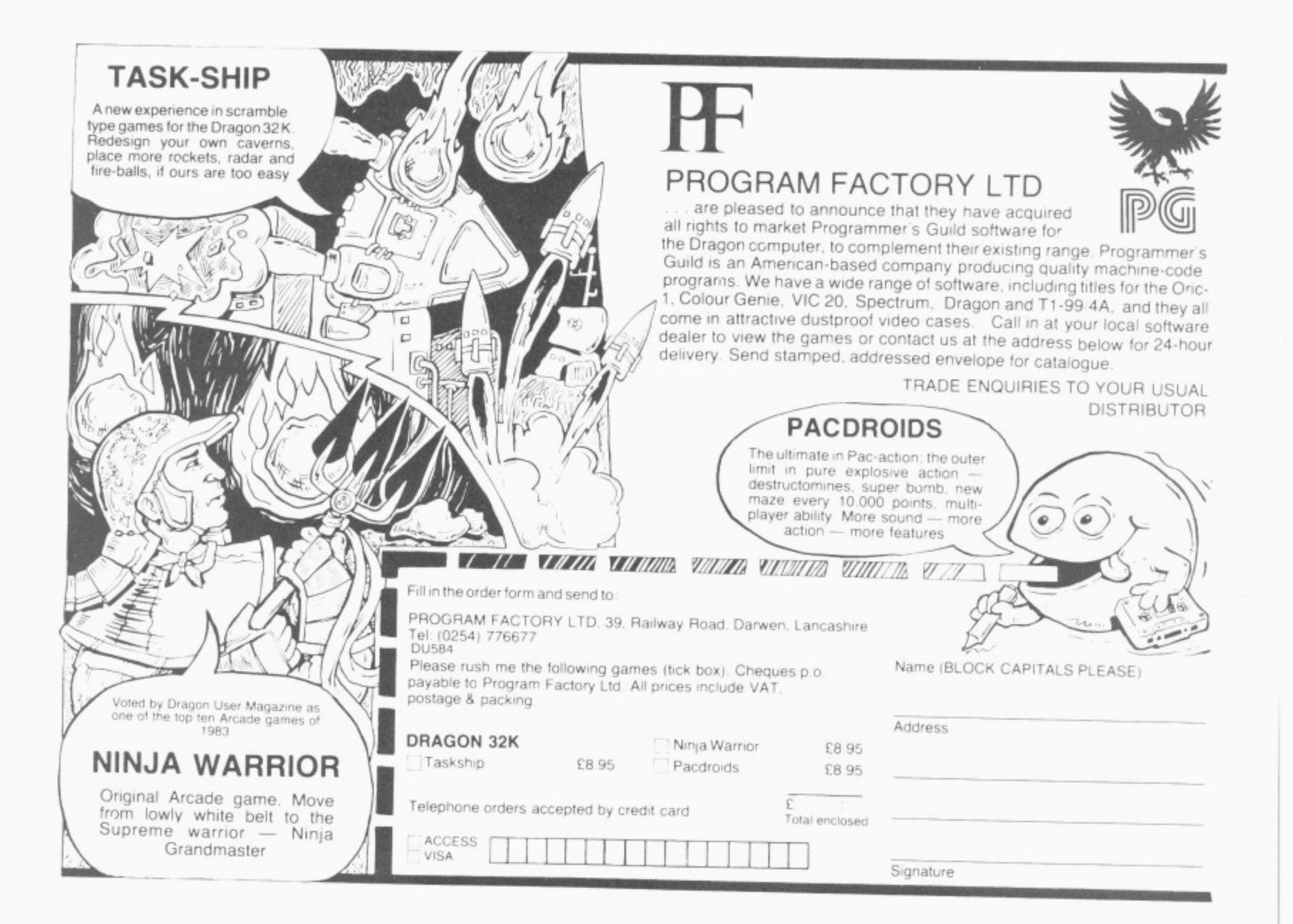

#### Please note t **new address** I **TOP QUALITY DRAGON 32 PROGRAMS FROM B&H SOFTWARE**

**,**

**,**

\*\*\*\*\*\*\*\*\*\*\*\*\*\*\*\*\*\*\*\*\*\* **• •• BUY ANY 2 PROGRAMS AND JOIN JEANAL DISCOUNT CLUB. WORTH £5.00**<br>See Classified section k ,,,,,,,,,,,,,,,,,,,,,,,,,,,,,,

S

• We oner 25% royalities for programs

,

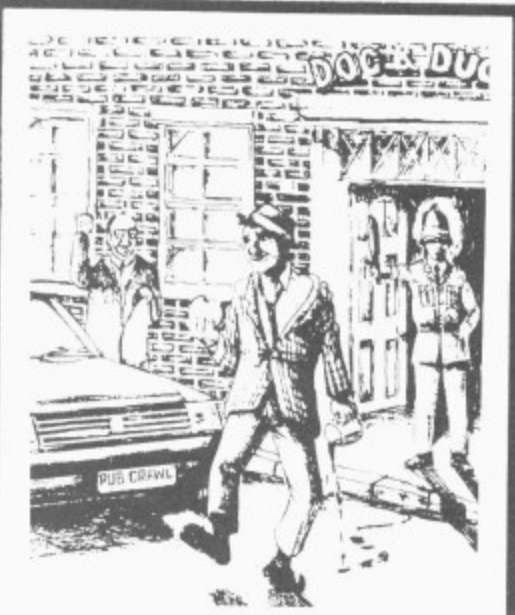

w

**1 A 100% Machine Code and PUB CRAWL (NEW RELEASE)**

# **B** &

Ahed House, Sandbed Industrial Estate, Ossett, West Yorkshire **Tel: 0924-278181**

Ŧ. l a **PUB CRAWL + NEW RELEASE +**<br>Has the wife stopped your trips to the pub? Well here's a game that reaches the parts other games cannot reach! You'll need<br>courage to craw! round the town and stagger home without gatting other things get as the traffic gets faster and the police come *not in more force*. A subgreat guns. Features sound, high score display. A senarate instrucresolution, machine-code action. It's ready when you i "Another superb Dragon Game .... entirely in machine code, neet action **things gel as the traffic gets taster and the police come out in more force A outc burger may work wonders and goes dOwn groat guns Features sound high Serge display A separate instruction leaflet is incluried Making the game al • colour. hior machine-code aceon Its ready when you are Bob'**

Another superb Dragon Game . . . entirely in machine code, past action amusing sound effects Popular Computing Wei

f i e d **AND ALL BECAUSE C7,00 Bovertisement the idea is to get the chocy's to your heloved a home balance is a three screens. Loosely based on a tele** running, horse riding, motorcycle riding and jumping. ht whome that make it. But will you? **show the arrival of arrival arrival arrival arrival arrival arrival arrival arrival arrival arrival arrival arrival arrival arrival arrival arrival arrival arrival arrival arrival arrival arrival arrival arrival arrival a running, with superb graphics sound effects and high-score chart**, the angle is definited and parachuting to **Scheme With superintent with superintent with superintent in the game culminates with an excellent finishing display 1, thOSe that make it. Sul will you'**

**SUBMARINE COM 1 ingluy entertaining game for all the tamily"** ... Home Computing Weekly

#### $£7.00$ **r** SUBMARINE COMMANDER  $\frac{1}{2}$ **Vavinato the cose to find the** unit mes hee obecant o to torpedo and ram you. Denth change and under compared simulation Engage enemy aircraft and ships who will t **andrscope** view radar come **periscope view, radar compass** fuel and depth causes with the your problems. You are assistant r periosions and sound offects sloppeds identified with on-screen displays of ammunition and score. Realistic **Limbary** and sound effects along beating the high-score makes this program a masterpiece. TRY IT!<br> **beating the high-score makes this program a masterpiece TRY IT!** reating the high-score beating the high-score makes this proor o **, '**

**• Lunar Land Response to the Studies of the Studies of the Studies of the Studies of the Studies of the Studies of the Studies of the Studies of the Studies of the Studies of the Studies of the Studies of the Studies of t** engineers in a tortuous cavern. Fuel dump landings and falling stalactifes add to the perils of your heroic mission in one<br>The best Dragon programs available. **The best Dragon programs available**<br>The best Dragon programs available.<br>"The best version we ve seen for the Dragon 32" . Dragon Dungeon <sup>19</sup> Wery good" . Dragon Data<br>"A challenging and well-written game" . Dragon User

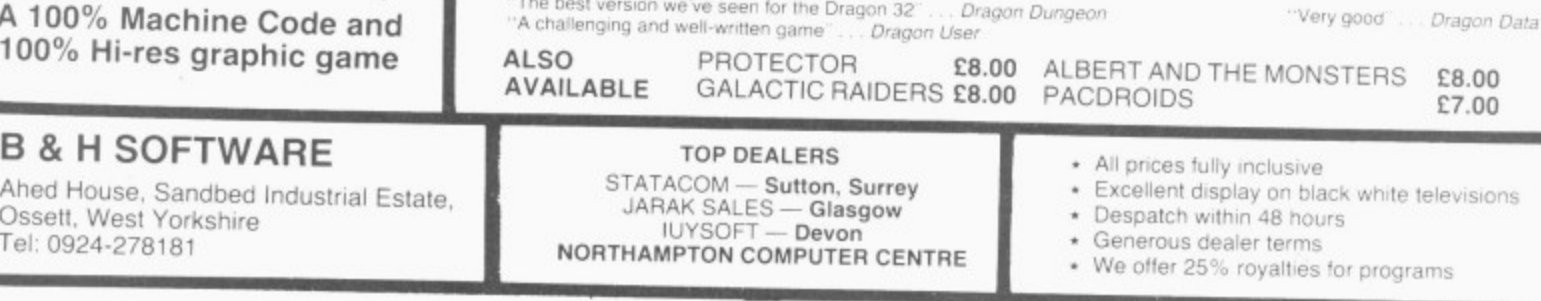

NORTHAMPTON COMPUTER CENTRE

26 Dragon User July 1984

**.**

360 A\$(26)="BR1R0R1U1L1D1BU3U0U1R1D1L1":': 370 A\$(27)="BR1R0U1R1D1L1R1D1G1BU5U0U1R1D1L1":'; 380 A\$(28)="BR3ROH3E3":'< 390 A\$(29)="BU2U0R4BU2U0L4":'= 400 A\$(30)="BR1R0E3H3":'> 410 A\$(31)="BR2R0BU2U0E2U1H1L2G1":'? 420 A\$(32)="BR1R0R2U1L1U2L1G1D1F1R1E2U3H1L2G1":'@ 430 A\$(33)="U0U4E2F2D4U2L4":'A 440 A \$ (34) = "ROR3E1U1H1L2U3L1R3F1D1G1L2D3": 'B 450 A\$(35)="BR1R0R2E1BU4U0H1L2G1D4F1":'C 460 A\$(36)="ROR3E1U4H1L3R1D6":'D 470 A\$(37)="BR4R0L4U3R3L3U3R4":'E 480 A\$(38)="U0U3R3L3U3R4":'F 490 A\$(39)="BE2BU1U0R2D3L3H1U4E1R2F1":'G 500 A\$(40)="U0U6D3R4U3D6":'H 510 A\$(41)="ROR4L2U6L2R4":'I 520 A\$(42)="BU1U0F1R1E1U5R1L4":'J 530 A\$(43)="U0U6BR4R0G3L1R1F3":'K 540 A\$(44)="BR4R0L4U6":'L 550 A\$(45)="UOU6F2D1U1E2D6":'M 560 A\$(46)="U0U6F2D2F2U6":'N 570 A\$(47)='BR1R0R2E1U4H1L2G1D4F1":'0 580 A\$(48)="U0U6R3F1D1G1L3":'P 590 A\$(49)="BR1ROR1E1F1H2F1E1U3H1L2G1D4F1":'0 600 A\$(50)="U0U6R3F1D1G1L3R1F3":'R 610 A\$(51)="BU1U0F1R2E1U1H1L2H1U1E1R2F1":'S 620 A\$(52)="BR2ROU6L2R4":'T 630 A\$(53)="BU6U0D5F1R2E1U5":'U 640 A\$(54)="BU6U0D4F2E2U4":'V 650 A\$(55)="BU6U0D6E2U1D1F2U6":'W 660 A\$(56)="UOU1E4U1BL4LOD1F4D1":'X 670 A\$(57)="BR2R0U3H2U1D1F2E2U1":'Y 680 A\$(58)="BR4R0L4U1E4U1L4":'Z 690 A\$(59)="BR3R0L2U6R2":'LH.SQ.BKT 700 A\$(61)="BR1R0R2U6L2": 'RH. SQ. BKT 710 A\$(62)="BUSUOE1R2F1":'CIRCUMFLEX 720 A\$(63) = "BD2DOR4": 'LINE 730 A\$(65)="BU4BR1R0R2D3G1L1H1E1R1F2":'a 740 A\$(66)="ROR2E1U2H1L2U2D6":'b 750 A\$(67)="BR3ROL2H1U2E1R2":'c 760 A\$(68)="BR1R0R2U6D2L2G1D2F1":'d 770 A\$(69)="BR3ROL2H1U2E1R2F1D1L4":'e 780 A\$(70)="BR1ROU5E1R1BD3DOL3":'+ 790 A\$(71)="BD2DOR3U6L2G1D2F1R2":'q 800 A\$(72)="UOU6D2R3D4":'h 810 A\$(73)="BR1R0R2L1U4L1BU2BR1R0":'i 820 A\$(74)="BF1F0D1R2U5L1BU2BR1R0":'j 830 A\$(75)="U0U6D4R1E2G2F2":'k 840 A\$(76)="BR1R0R2L1U6L1":'1 850 A\$(77)="UOU3E1R1D4U4R1F1D3":'m 860 A\$(78)="U0U4R2F1D3":'n 870 A\$(79)="BR1R0R2E1U2H1L2G1D2F1":'o 880 A\$(80)="RORZE1U2H1L2D6":'p 890 A\$(81)="BF2BR1R0U6L2G1D2F1R2":'q 900 A\$(82)="UOU4F1E1R1":'r 910 A\$(83)="ROR3E1H1L2H1E1R2":'s 920 A\$(84) = "BR3ROL1H1U5D2L1R3": 't 930 A\$(85) = "BU4U0D3F1R3L1U4": 'u 940 A\$(86)="BU4UOD1F1D1F1E1U1E1U1":'v 950 A\$(87)="BU4U0D3F1E1U1D1F1E1U3":'w 960 A\$(88) = "E0E4G2H2F4": 'x 970 A\$(89)="BD2D0E3U1E1U1BL4L0D1F1D1F1":'y 980 A\$(90)="BR4R0L4E4L4":'z 990 GOT02000 1000 'PRINT STRING LABELLED LI\$ 1010 FORI=1TOLEN(LI\$) 1020 CH\*=A\*(ASC(MID\*(LI\*, I, 1))-32) 1030 GOSUB1100  $1040$   $X=X+XS$ 1045 IF X+XS>255 THEN X=0:Y=Y+YS 1050 NEXTI 1060 RETURN 1100 'PRINT CHARACTER CHS 1110 XS=STR\$(X):YS=STR\$(Y):SCS=STR\$(SC):COS=STR\$(CO):ANS=STR\$(AN) 1120 DRAW"BM"+X\$+","+Y\$+"S"+SC\$+"C"+CO\$+"A"+AN\$+CH\$ 1130 RETURN 1490 'ROUTINE TO PRINT DIRECTLY ON THE GRAPHICS SCREEN USING THE KEYBOARD AS A T YPEWRITER.NORMALLY LOWER CASE IS SEEN UNLESS THE <SHIFT> KEY IS PRESSED 1500 PMODE4, 1: SCREEN1, 1: PCLS1: COLORO, 1  $1510 X=1:Y=8$ 1520 Q\$=INKEY\$:PE=PEEK(337):LINE(X,Y-7)-(X+7,Y),PSET,B:LINE(X,Y-7)-(X+7,Y),PRESE T, B: IF @\*=""THEN1520 1530 IF ASC(0\$)=13 THEN 1630 continued 1540 IF ASC(0%) =8 THEN X=X-7:LINE(X, Y-8)-(X+7, Y+2), PRESET, BF: GOT01520 on page 29 1550 IF ASC(0\$)=12 THEN 1500

# **MONEYBOX**

# **PERSONAL ACCOUNTS PROGRAM for DRAGON 32**

MONEYBOX is a powerful and versatile new program for personal accounts It can analyse your income and expenditure, control your bank account, credit card, building society account. etc.. forecast your bank balance. estimate your tax liability and much more. Features include:

- \* Large capacity: up to 100 files, each with up to 99 periods, up to 100 transactions per period. Periods user-defined (eg, month/fortnight/week).
- \* Password protection for tape files, editing and automatic date-sorting of transactions.
- \* Up to 10 sources of funds per file, plus up to 10 income accounts and 30 expenditure accounts. Account names can be changed to suit your needs.
- Five reports, to screen or 40/80 col. printer: Current balances: shows eg. net worth. Forecasts: eg, estimate year-end balances. Income: eg. list all/selected receipts. Expenditure: eg list all/selected payments. Account Statement: check your bank account, etc.

MONEYBOX is an extremely friendly program, with easy data entry. using on-screen editing, insert and delete keys. detailed help and error messages. repeating keys. audible bleep. Program comes on cassette with an eleven page instruction leaflet.

## **ALL FOR ONLY E9.99 incl. VAT**

Cheque/POs/Further details/Dealer enquiries to:

#### , 'Further **HARRIS MICRO SOFTWARE**

49 Alexandra Road, Hounslow, Middlesex TW3 4HP Tel: (01) 570 8335

Deal

# **SPRITES FOR THE DRAGON**

- \* UP TO 128 NON-DESTRUCTIVE SPRITES
- \* SIZE SINGLE PIXEL TO 1600 PIXELS
- \* COLLISION DETECTION
- **AUTOMATIC ANIMATION**
- \* AUTOMATIC MAZE RUNNING MODE
- \* AUTOMATIC JOYSTICK:KEYBOARD CONTROL \* ENHANCED SOUND FACILITIES
- 
- \* TEXT IN ALL MODES, TRUE LOWER CASE ASCII<br>\* REDEFINABLE CHARACTER SET<br>\* MIXED TEXT AND CRADIERS BLT.LL MORES
- \* MIXED TEXT AND GRAPHICS IN ALL MODES \* AUTO REPEAT KEYBOARD
- 
- DOZENS OF POWERFUL NEW COMMANDS
- \* SIX FREE DEMONSTRATION PROGRAMS
- COMPREHENSIVE MANUAL

Sprite magic comes on cassette in a double size audio box complete with manual for E17 25 all inclusive

Also available on disk running under DRAGON DOS for £19.25 all inclusive.

Available soon for the IKON ultra-drive and delta disk systems (please check for availability).

WHAT THE MAGAZINES SAID. "Excellent" and "Superb" - PCW, March 1984.

E "Guile simply the best Dragon utility on the market today — DRAGON WORLD. April 1984.

**Fantasti** without Sprite Magic?" - PCN, May 1984.

l "Go out F a - — PCN. annienued<br>Marie This is a very professional program and can certainly be<br>recommended" — DRAGON USER, June 1984.

e n . DRAG PIP,1Ser;tory' vo:fr Access Visa (lumber or send cneque or PO to: Go out and buy it. it's worth every penny" — PCG, June 1984.<br>Please phone your Access Vise number or condictory to 200

#### O N USE **KNIGHT SOFTWARE**

**93a High Street Eston. Cleveland Tel: (0642) 454883**

Available from Selected branches of Boots **(Merlin Microsystems)**

S

8 4

f

t

Distributed by Websters Software Ltd

f

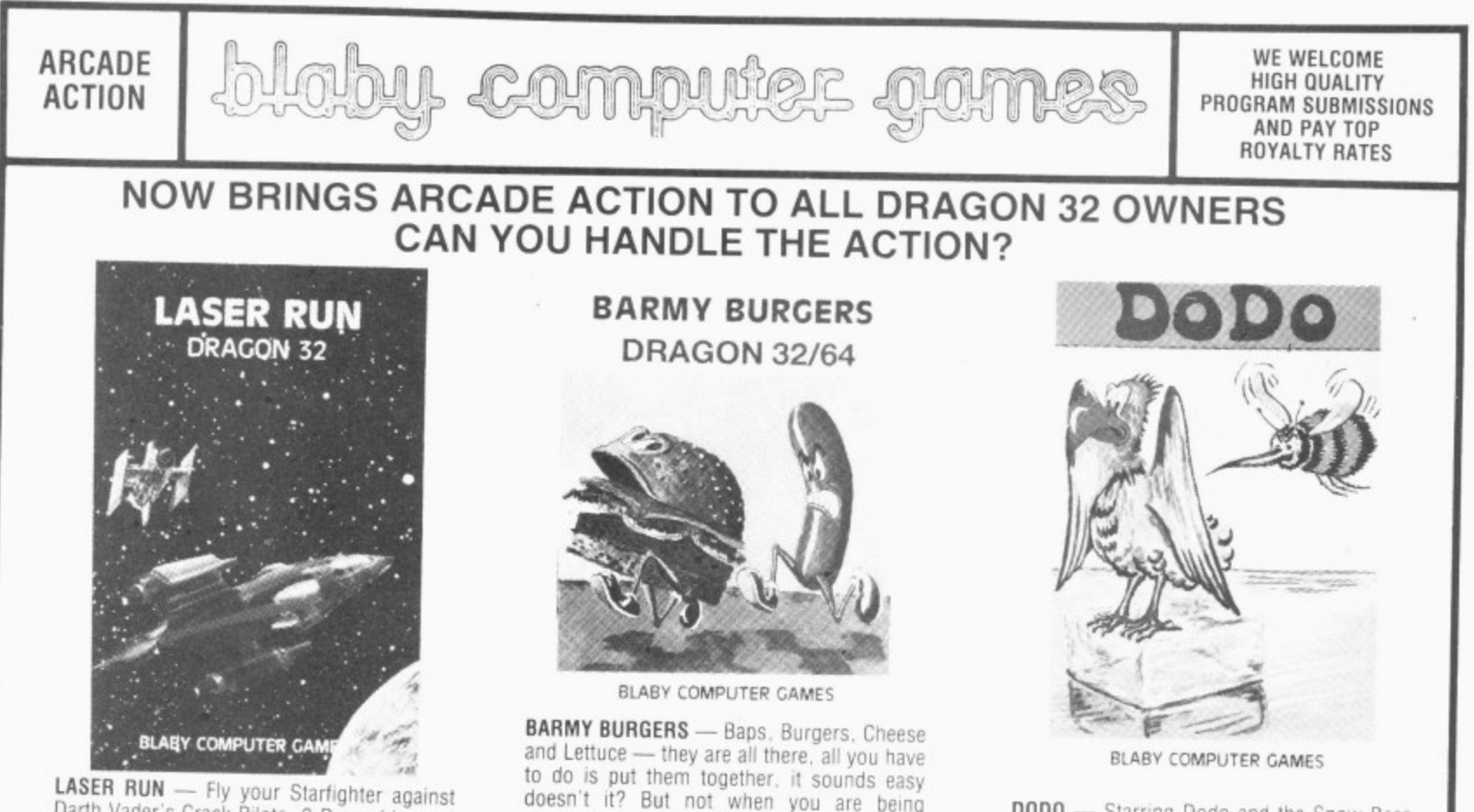

u £5.95 0000 — Starring Dodo and the Snow Bees you are the last surviving breed of Dodo alone in the Antarctic, surrounded by ice blocks and Snow Bees, Slide the ice blocks on to the Snow Bees or electrify the walls to<br>kill them. kill them  $\epsilon$ 

PLANET CONQUEST — Land your Freighter Sinp safely and then you may return to your next Solar System. (Skill levels etc.) £5.95

Darth Vader's Crack Piots 3-0 grapnics and Arcade action,  $\mathbf{E}$ 

e to do is put them together, rt sounds easy y doesn't it? But not when you are being o chased by a fried egg and sausages' m

d **AVAILABLE FROM ALL GOOD COMPUTER STOCKISTS** DISTRIBUTORS/DEALERS ENQUIRIES WELCOME BLABY COMPUTER GAMES. 10 CROSSWAYS HOUSE, LUTTERWORTH ROAD, BLABY. LEICESTER TELEPHONE 0533 773641 TELEX 342629 JRHHG

```
1560 N=ASC(Q$)-32:X$=STR$(X):Y$=STR$(Y)
1570 IF N>=33 AND N<=58 THEN 1650
1580 IF N)90 THEN N=64
1590 DRAW"BM"+X$+", "+Y$+"S4"+A$(N)
1600 X=X+71610 IF X>248 THEN 1630
1620 GOTO 1520
1630 Y=7+10:X=01640 GOTO 1520
1650 IF PE=251 OR PE=247 OR PE=239 OR PE=223 THEN N=N+32
1660 GOTO 1590
1800 'The program is supplied so that when run it will immediately jump to line
1500 and demonstrate direct GRAPHICS SCREEN typing.
1801 'TO STOP THIS SIMPLY DELETE LINE 2000
1802,
1803 'Deleting line 2000 allows a demonstration of the printing of a string onto
 the GRAPHICS SCREEN to take place.
1804 'Examine lines 2100 on in order to discover how to use these subroutines in
your own programs.
1900 '1901 ' *** DEFINITION OF VARIABLES REGUIRED TO USE THE SUBROUTINES AT LINES 1000 A
ND 1100 ARE AS FOLLOWS:
1902 '* X=HORIZONTAL POSITION OF L.H.EDGE OF CHARACTER
1903 '* Y=VERTICAL POSITION OF THIRD PIXEL UP FROM THE BOTTOM OF THE CHARACTER-t
his is the bottom line of the capital letters.
1904 '* XS=HORIZONTAL STEPS BETWEEN CHARACTERS
1905 '* YS=VERTICAL STEPS BETWEEN LINES
1906 '* SC=SCALE VALUE OF "4" GIVES THE SMALLEST SIZE(AS DEMONSTRATED IN DIRECT
SCREEN TYPING). ANY VALUES UP TO 63 MAY BE USED, REMEMEMBERING OF COURSE TO USE S
UITABLE "X", "Y", "XS"AND"YS"VALUES.
1907 '* AN=ANGLE NORMALLY SET TO "0", VALUES OF "1", "2"AND"3" GIVE A DISPLACEMEN
T OF 90,180 AND 270 DEGREES RESPECTIVELY.
1908 '* CO=COLOUR TO USE. SET TO *O* FOR BLACK ON WHITE AS IN DEMONSTRATION, OTHE
RWISE USE APPROPRIATE DRAGON COLOUR CODE FOR MODE IN USE AT THE TIME.
1910 '
1911 'START PROGRAM AT LINE 2000 AND WHEN COMPLETE YOU MAY THEN DELETE EXPLANATO
RY NOTES
2000 'GOTO1500:'DELETE THIS LINE TO DISABLE DEMONSTRATION
2100 'USE OF STRING PRINTING SUBROUTINE
2110 PMODE4, 1: SCREEN1, 1: PCLS1: COLORO, 1
2120 X=0:'DEFINE START POSITION
2130 Y=50:'POSITION OF FIRST LINE
2140 XS=6: 'STEP BETWEEN CHARS
2150 YS=10:'STEP BETWEEN LINES
2160 SC=4:'SET SIZE OF CHARACTER
2170 AN=0:'SET ANGLE
2180 CO=0:'SET COLOUR
2190 LIS="This is a demonstration of a string being printed onto the GRAPHICS SC
REEN, any
            standard ASCII character may be used": GOSUB 1000
2200 FOR PA=0 TO 2000:NEXT PA
2210 X=0:Y=110<br>2220 LI$=" !#$%&'()\+,-./0123456789:;<=>?@ABCDEFGHIJKLMNOP@RSTUVWXYZabcdefghijkl
mnopgrstuvwxyz'
2230 GOSUB1000
2240 FOR PA=0 TO 3000:NEXT PA
2250 'NOW EXPERIMENT WITH DIFFERENT MODES AND SIZES
2260 PCLS1:X=0:Y=100:XS=12:YS=20:SC=8
2270 LIS="Now for a different
                                 size !":GOSUB1000
2280 FOR PA=0 TO 3000:NEXT PA
2290 PMODE2, 1: SCREEN1, 1: PCLS1: COLORO, 1
2300 X=0: Y=100
2310 LI*=*Or another mode ?*: GOSUB1000
2320 FOR PA=0 TO 3000:NEXT PA
2330 PMODEO, 1: SCREEN1, 1: PCLS1
2340 \text{ X}=0.71002350 LI#"*And another !": GOSUB1000
2360 FOR PA=0 TO 3000:NEXT PA
2370 PMODE3, 1: SCREEN1, 0: PCLS2: COLOR4, 2
2380 X=0: Y=20: CO=4
2390 LI#="Now it is up to":GOSUB1000
2400 X=0: Y=40: CO=3
2410 LI *** >>> YOU !! *: GOSUB1000
2420 X=0: Y=80: CO=1
2430 LI#="Just delete lines": GOSUB1000
2440 X=0:Y=1002450 LI*** 2000 on, and *: GOSUB1000
2460 X=0: Y=120: CD=4
2470 LIS="START ": GOSUB1000
2480 CO=3:LI$="YOUR program":GOSUB1000
2490 \times 0:Y=1402500 LIS="AT LINE 2000.":GOSUB1000
2510 LINE(0,150)-(255,191), PSET, BF
2520 X=0: Y=180: X8=18: SC=12: CO=2
2530 LI#=* HAVE FUN !": GOSUB1000
3000 60TO 3000
```
I KEEP TRACK OF THE GOLF CLUB ACCOUNTS.

The GEC Dragon RMS program will record all the details, and prepare the accounts beautifully typed at the end of the year (Or any other time.)

**I ACHIEVE INSTANT<br>• FINANCIAL STATUS.** Whether you're in business or not, the Dragon will give you an accurate picture of yourassets (or liabilities)

C COST OUT !OBS\_  $\lambda$  Many small businesses are using the GEC Dragon to simplify and speed up their complete job-costing operations— and saving a fortune in the process.

**6.** INTEGRATE YOUR GEC Dragon's UNIX-like software to the rescue again. If you can handle the maths, the GEC Dragon will take care of all the calculations.

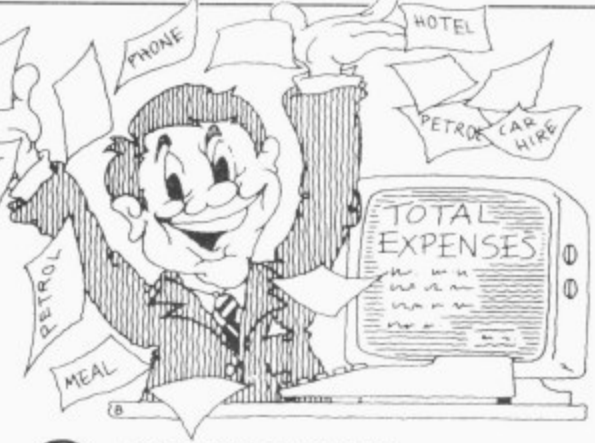

TURN YOUR<br>• EXPENSES FROM FICTION INTO FACT Keep a day-by-day account and credit card transactions with instant printout at any time.

# almost instantly. the calculations. any time. with a GEC Dragon 64?"

MAKE SURE THE **D.** CASH FLOWS IN. AS WELL AS OUT With the Sales and Purchase program soon to be available. you'll have complete control over your company's cash flow

**4.** LEARN TO 'PASCAL, C, OR BASIC.  $\frac{1}{11}$ certainly not limited to • games, In fact it has as maen brain power as cost thousands. Although it's childsplay to use, the GEC Dragon is much brain power as

G

SEND A SHIRTY •LETTER TO THE BANK MANAGER FOR A CHANGE. You should enjoy this. The Dragon is a big ally when it comes to personal finance. Itll keep you permanently one step ahead of your bank statements.

 $\mathbb{R}$ 

 $\rightarrow$ 

h

r

.

 $\tilde{=}$ 

**MANAGER** 

**, Al los**

1

16

a t

.

0<br>مايون<br>مايون

 $\frac{1}{1}$ 

11

**-**

**':!'**

-•••••

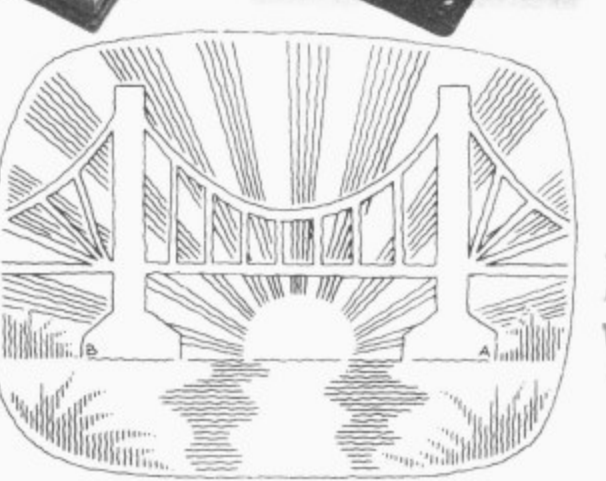

—DESIGN A BRIDGE. GEC Dragon's UNIXlike software (based on k programs which were 가<br>! ! ! perform stress analys quantity surveying and f many more complex functions. specifically designed for universities) will help you

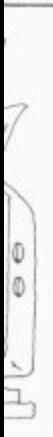

# DA •F R AMNESIA. By keeping a personal diary, IE! 1 crises. ( Like reminding you the GEC Dragon can also help you avoid life's bigger

of your anniversary before your wife does.)

**I** FLY TO THE While you're taking it easy with all the spare time your Dragon has created. there are literally hundreds of space adventures and other games to pass the time.

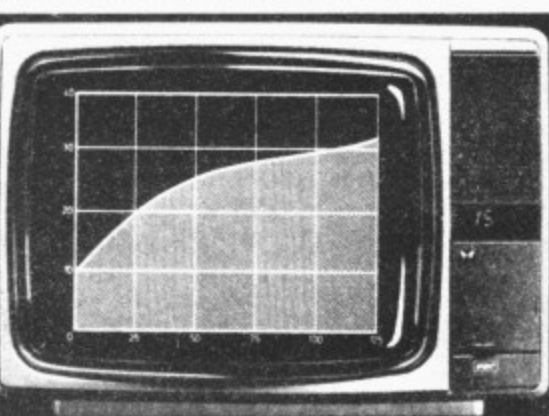

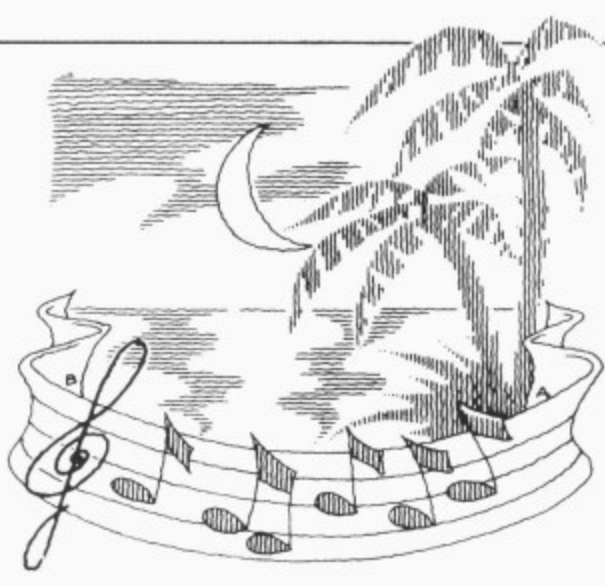

D  $\tilde{h}$ 1  $\Delta$ SONATA — ANY TIME - 12 COMPOSE A 1J.MOONLIGHT OF DAY

With no less than five ..<br>octaves, the GEC Dragon is  $\overline{U}$ musically very talented.

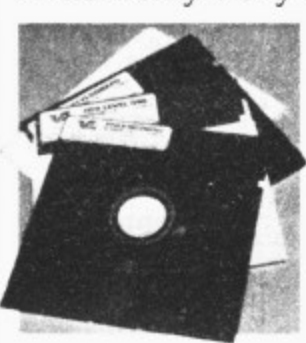

It's no dumb computer either— you can even get<br>it to talk to you

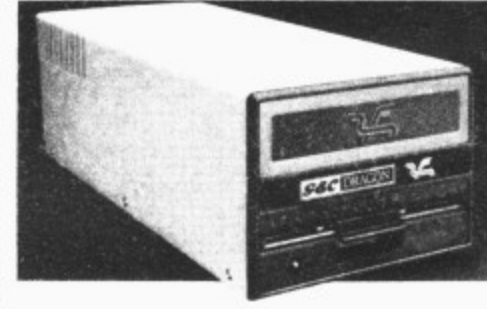

1 WRIT LIF 1 1 , **IllinimmilommommanimmiliM You'll get around 30,000** words of gripping adventure<br>or stupping success on eveny 4  $\overline{\phantom{a}}$ or stunning success on every<br>GEC Dragon 64 floppy disk. 14.

TEACH THE KIDS. 1 **D**. From over thirty C educational programs. you can teach your children to read and write from a very read and<br>early age.

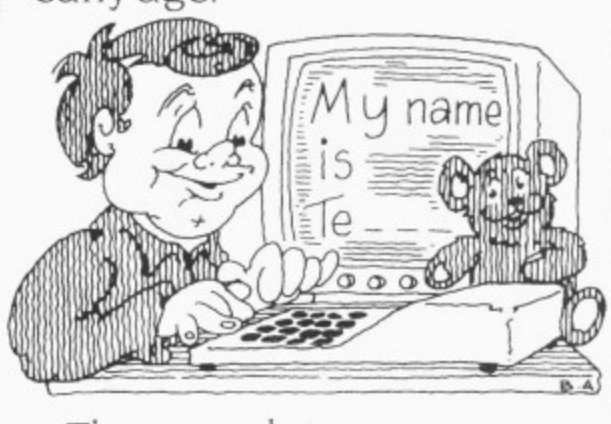

I are dese Bragons There are lots more ways the GEC Dragon 64 can

You can buy the GEC . Dragon computer and a wide range of accessories and software from the better computershops, majorstores and GEC dealers.

It's proof that. now GEC and Dragon have got together we're really going to start turning it on for the small business and serious computer user

And to whet your appetite still further, we've produced a 12-page colour brochure that tells you how to get the most out of a GEC Dragon 64. It's called 'Your Passport to Professional Software:

It's yours free in exchange for the coupon below

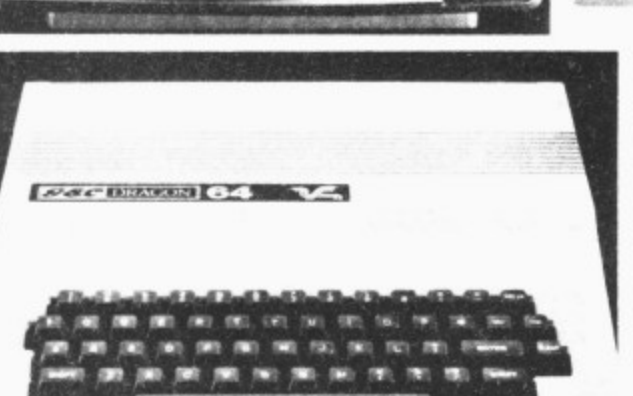

12. CURE THE YOUR REACH. By linking your Dragon to Prestel and the telephone, you'll have immediate access to the very latest information on travel and exchange rates. You can even book up for plays and the theatre.

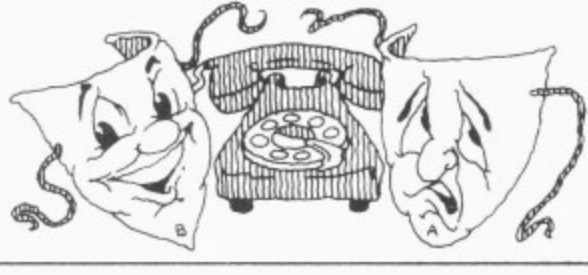

1  $\mathbf{p}$  $\equiv$ **See DRAGON COMPUTERS**

To: GEC Drago 1 Staple Hill, Bristol BSI6 4RU.

\ Please send me a copy of'Your Passport to Professional Software.'

Name

 i.

i. I.

i. o

**Address** 

S

Postcod

) Or if you would like information on the rest of our U E Dragon 32 Dragon 64 D Dragon Accessories D İ ! products— please tick the appropriate box.

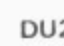

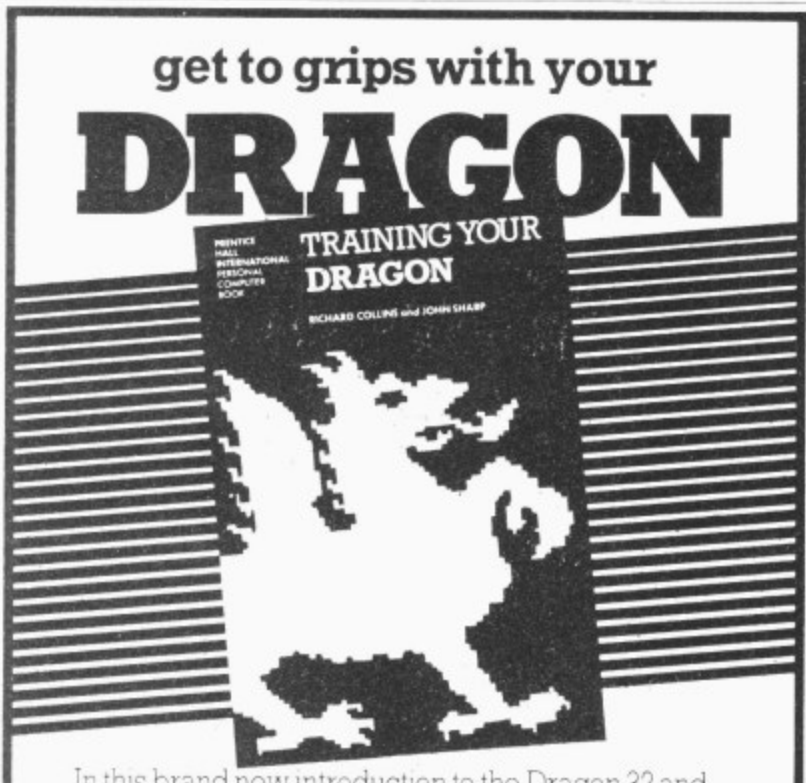

In this brand new introduction to the Dragon 32 and n 64, Richard Collins and John Sharp explain hing from how to use the keyboard to more advanced features - such as debugging, highresolution graphics, colour, sound and machine code.

Full coverage of programming in BASIC is given, with information on using cassette recorders, joysticks and printers. Each topic is illustrated with a program.

#### £7,95 304 pages 13-926726-3 June 1984

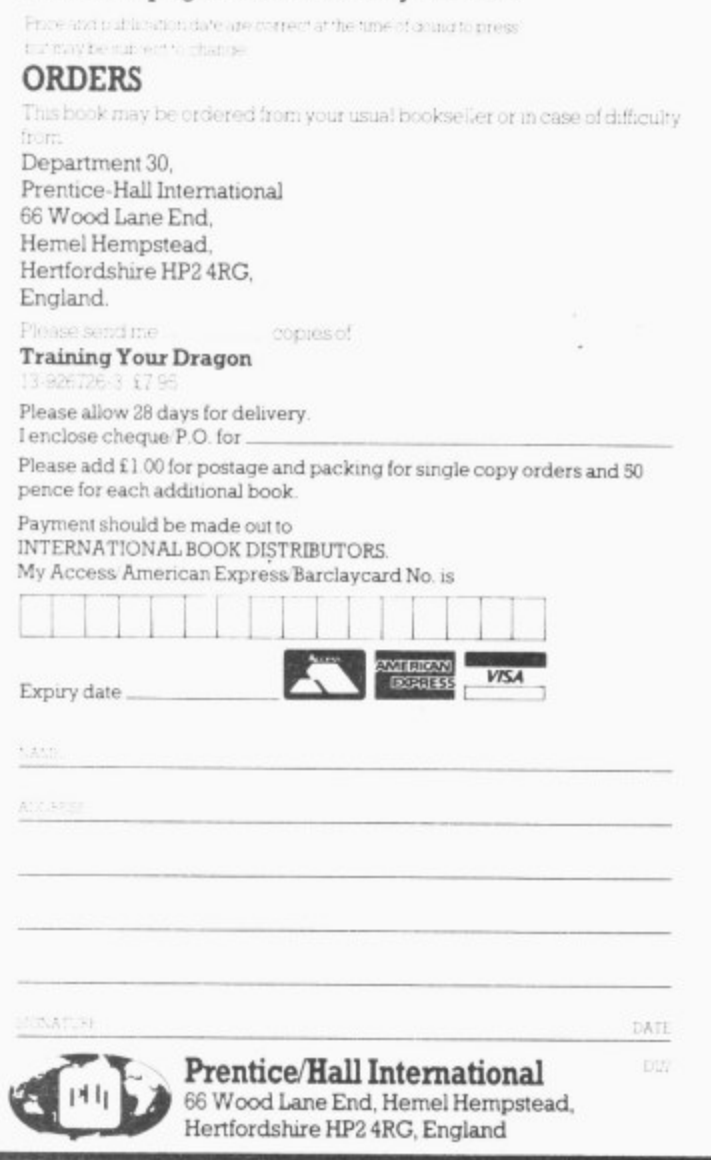

l l

i

# **MICROVITEC MAKE YOUR** DRAGON-FLY!

**Microvitec, manufacturers of the famous Cub range of colour monitors, introduce their new Dragon disc drives running the proven Delta disc operating system. The high specification 51/4" floppy disc drives are available with single or dual drive for use with the Dragon 32 and 64 computers.**

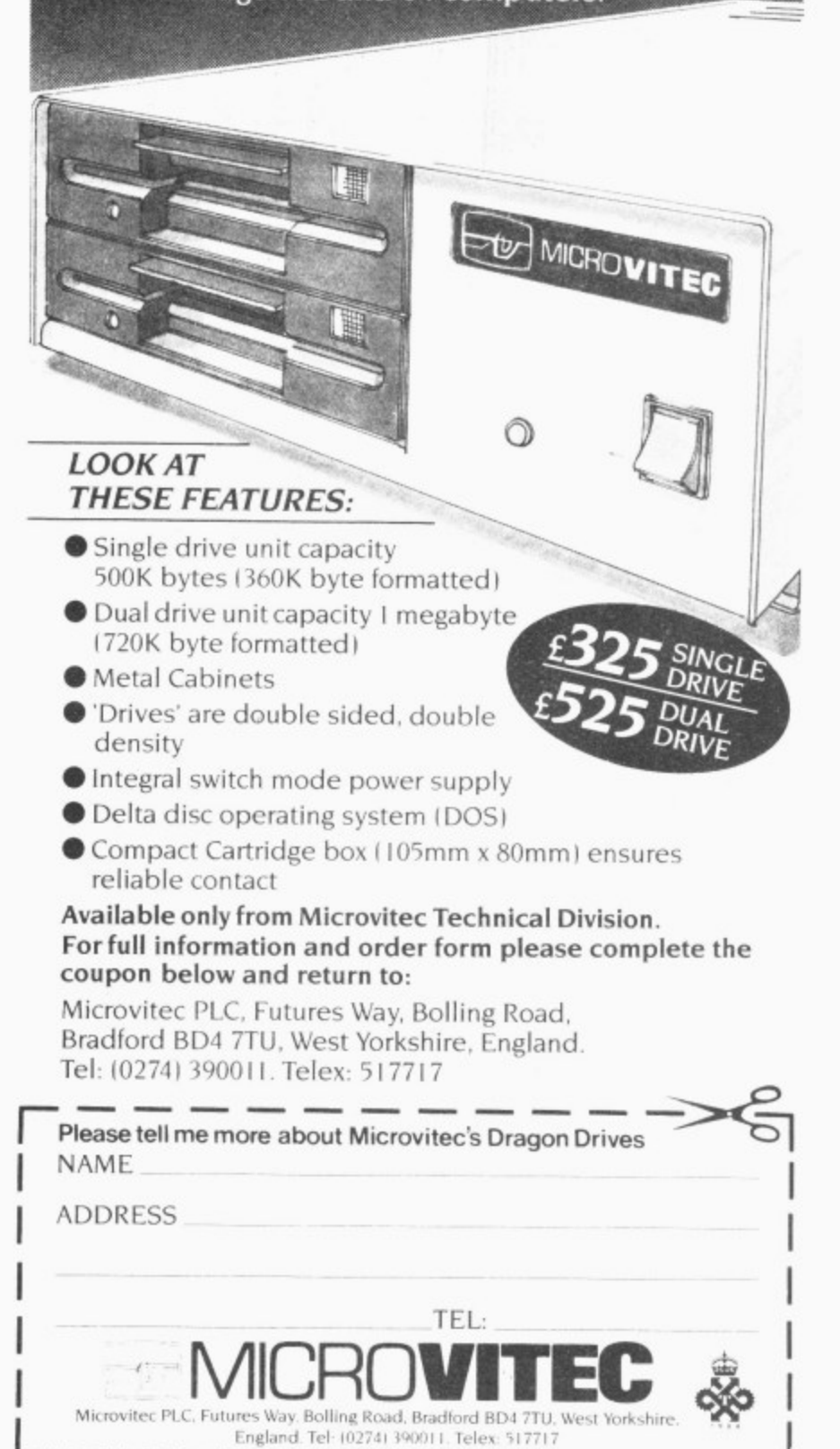

England. Tel: (0274) 390011. Telex: 517717

, I

 $\overline{\phantom{a}}$ 

# **For book worms**

#### **Mike Harrison** looks at two advanced books for the Dragon

FINDING THE "right" book to complement your Dragon is not an easy task given the diversity of literature available.

In last month's review I tried to give a good idea of what to expect from a variety of introductory and advanced books for the Dragon. Continuing on from this I have picked two more "second level" books. read them thoroughly. typed in some of the listings and sifted out items which I think will be of interest to readers.

Again, as in my previous review, a disclaimer is needed, as one of the books is published by Sunshine - publishers of Dragon User. My only connection with the company is as a freelance writer and my comments are made totally independently of the company.

I was very impressed with Keith and Steven Brain's Advanced Sound & Graphics (Sunshine Publications). I'm convinced that whatever else people use their computers for, pictures and sound are by far the most important. Young children spend hours creating colourful screens and trying to get their Dragons to zap and ping. Middle-aged children too, however puritanically they claim to be problem solving and data processing. have been known to load in the odd graphic adventure. So by devoting 250 pages to the handling of just graphics and sound allows the Brains to go in depth to the core of the machine's popularity

#### **Versatile**

The Dragon has very useful capabilities in this area and the Basic has powerful commands, but, the very range and versatility of its implementation can be a barrier to the novice, making everything seem complicated.

The book therefore sets out to teach you not only the first principles involved but also the best ways to use the commands. It is therefore both a primer and an advanced text and contains tools and full programs. Wherever possible relevant copies of the hi-res screen are included to illustrate each point.

From the first chapter to the last Keith and Steven keep you informed of the ways you can put your Basic routines to work. Here are a few sound effects from Chapter 1

10 PLAY "V1" 20 PLAY "L2T4 FGV+" 30 L– 1:IF L<30 THEN 20 40 PLAY "T255L255CDEFGABAGFEDC GOTO 40

which is like Dr. Who meets the Z Cars. The section introducing high resolution goes into the memory requirements of setting up the PMODEs and how you can set different PMODEs in different pages. For example we could reserve 5 pages and set these aside as follows: a) one page for PMODE 0, b) two pages for PMODE 1. and c) two pages for PMODE 2 (see illustration).

This can be done with instruction:

PCLEAR 5:PMODE 0. 1:PCLS:PMODE 1 .2.PCL 5:PMODE 2,4:PCLS

Some interesting time comparisons are given. LINE . . . BF for example is more than twice as fast as LINE ... PAINT which will do the same job. However, where PAINT is so powerful is in the filling of irregular shapes and the ease with which its colour can be set. A general discussion of the PAINT command brings out some relevant and pertinent points, where difficulties arise:

#### (1) Nothing happens

(2) Paint gets everywhere

The authors explain that the former often occurs because the origin is set within a border so painting finishes before it begins. Dragon paint is very corrosive so will leak Out of any pinhole to cause the second problem. Another cause is that the PAINT command looks to only one border colour so programmers need to specify paint limitations carefully. Some interesting uses of the CIRCLE perimeters are explored giving spirals. elliptical spirals and flying saucers by altering variables in execution of the command.

Combining graphics commands the authors show how a wide assortment of them can be most effectively used. Pic-Man

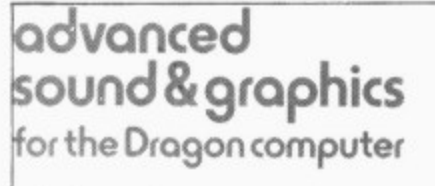

including machine code subroutines

#### **eith & steven brain**

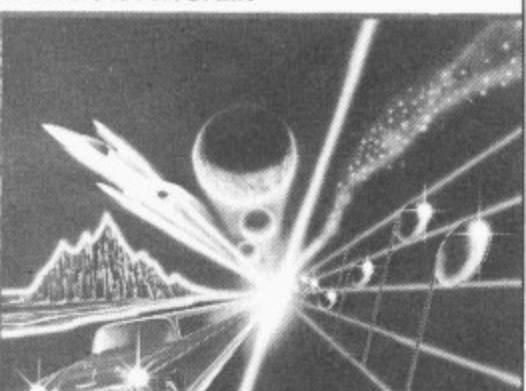

complete with revolving tie is built in this way; even his remains left after the explo-<br>sion tell a tale.

Having shown you the way to create your characters. Keith and Steven teach you how to move it about, copy it from one screen to another and give the outline of a Basic program for you to get a hard copy of the screen on your printer. GET and PUT are cleverly described with methods for calculating the size of the array to be dimensioned and times given for PUTting with and without graphic details (the "G" parameter), I think we need a computer program to work out the most efficient of all these methods for dimensioning arrays or better still an automatic DIM to be carried out whenever GET is used. Until we get that though. use any one of these. they are all better than the one in the manual.

Hands up all those whose PUTs have ended up as striped wavy boxes on the screen. The authors have thought of you and a section is devoted to telling you what you did wrong. They also include a program to show you the effect of those action parameters following PUT.

#### **Amusing**

A great deal of interest and amusement was around in our house by the simple expedient of saving screens on tape Using the book's list of memory locations you can save the screen in any mode here is one example:

- 1) RUN your program until you see an interesting PMODE 3.1 screen.
- 2) Hit BREAK and type in as a direct command (when your tape is ready) CSAVEM"PICTURE",1536.7679,6144
- 3) When OK has appeared. switch off your Dragon and then start up again
- 10 PMODE 3,1:SCREEN 1,0:PCLS
- 20 CLOAD M
- 30 GOTO 30
- 4) When you have rewound the tape type in RUN.

Your screen will fill line by line with your picture, loading in directly from cassette. Apart from the interesting effect, the potential of this soon occurs to you. Some graphics designs take a very long time to build up so why not save the whole picture as machine code data and call it from your program GETting and PUTting from that screen. Another use of this technique is to build up a dummy program giving users a title page, rules or instructions to read whilst a CLOAD instruction embedded in your list is loading in the main program. The book gives the memory locations of each page and more tips on how to make best use of this routine.

A chapter on three dimensions gives listings for a 3D-box section, a tube and 3-D plotting. Guidance is given on the foreshortening calculations needed for such effects, Rotation of images is also covered. Unfortunately these two features are not put together so that 3D shapes can be made to spin in mid-air - but I suppose they have to leave something for the reader to do.

Instant keyboard access to hi-res commands is useful in that you can change  $\blacktriangleright$ 

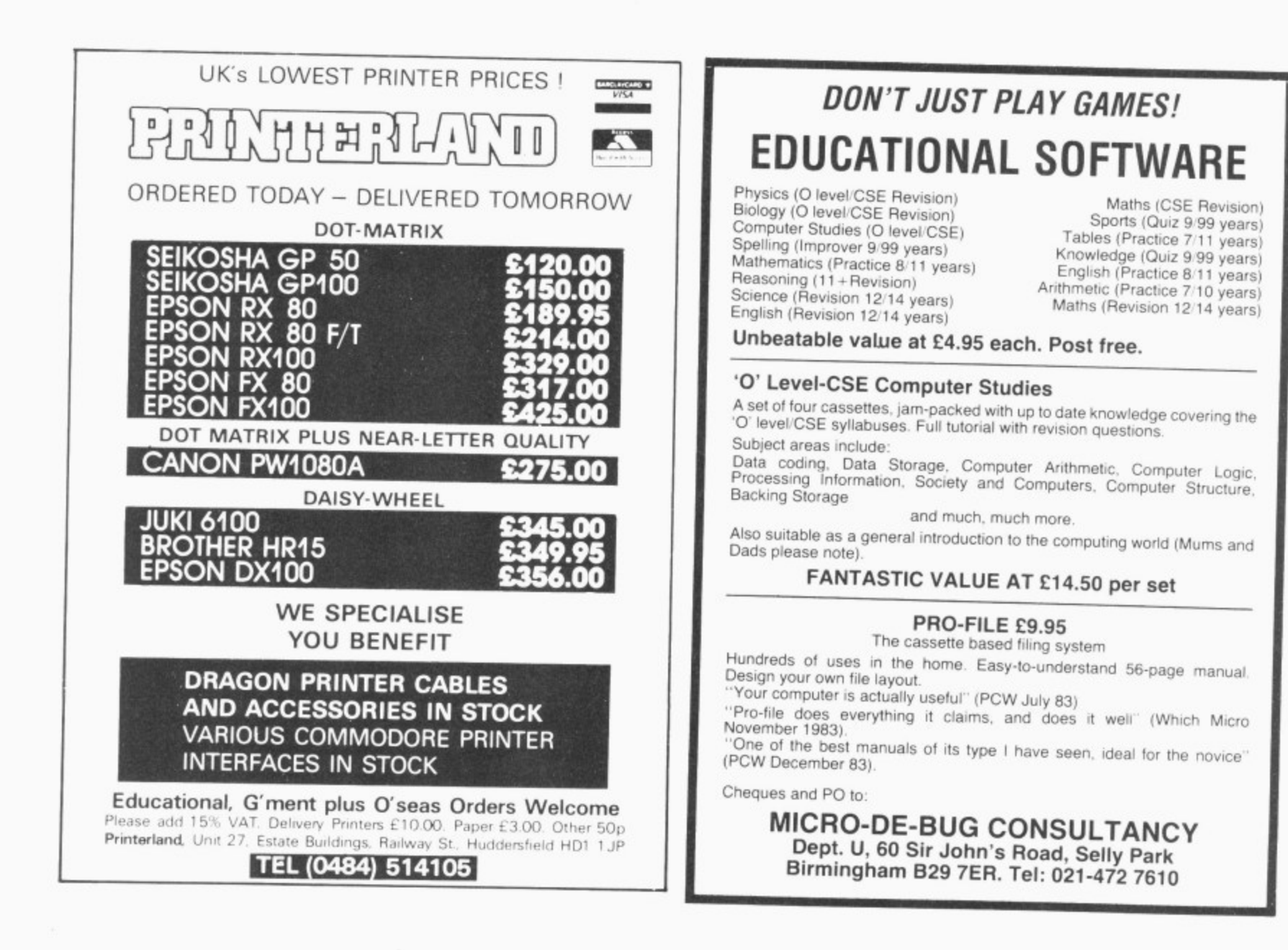

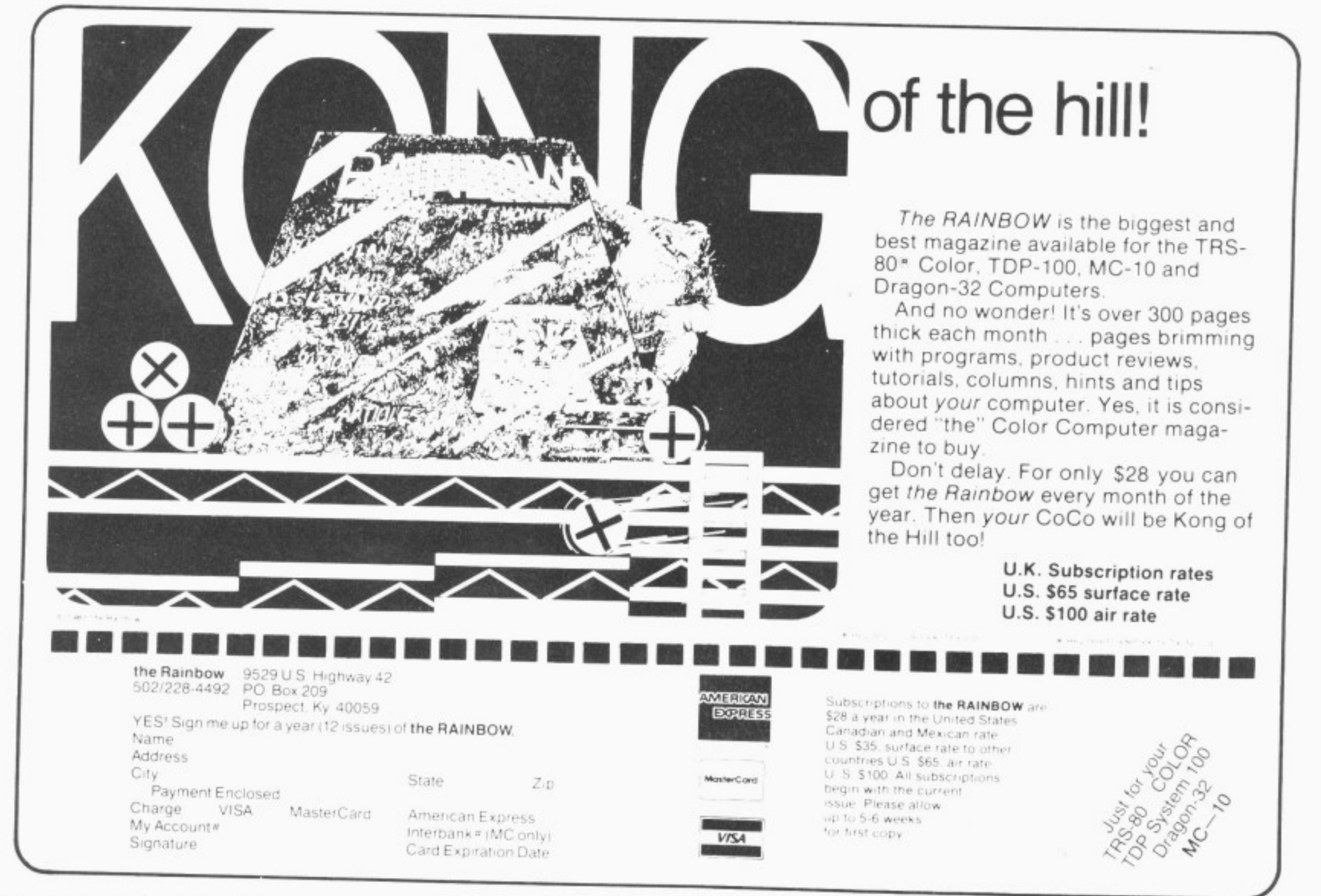

I ideas easily as you go. so Advanced Sound & Graphics equips you with this ability in a long detailed program. This allows you to move and draw, rub out and access box, line, circle and eclipse from single keystrokes. Areas of the screen can be replicated and backups made with designs in various colours in the same manner. It also draws text characters on the hi-res screen. A nice touch is that whenever PAINT is called, an automatic backup is made so that in case of disaster all is not lost. Your previous position can be re-instated and you can try again. Of course to use such a facility you need a constant update on the current cursor position and so you are provided with this in a non-destructive mode. Drawing with the joystick is also possible, so this well designed program has the facilities of many expensive packages sold on tape.

You may transfer these characters between programs by saving them as machine code data. The extraordinary speed of this process is demonstrated, as well as the production of a 42 x 24 display of text. The number of characters per line can in fact be pushed up to 51 at the expense of some legibility.

#### **Animation**

When you want your figures to move it is important to animate them to mimic real actions. Keith and Steven describe a number of ways in which this can be done. By far the smoothest, especially where we need to preserve a background across which the character will pass, is to use PUT with logical action parameters. A running figure is made to jog across a lined screen as the authors demonstrate the sequence of actions necessary to preserve both the runner's motion and the background. The degree of realism in animation depends on the accuracy of the frames, of course, but also on the number of frames in the sequence. A six-frame bird in flight touches down very nicely to end the chapter.

You can turn your Dragon into a sound synthesiser, reconfigurating the keyboard and creating sound envelopes: or use the graphic music editor to enter a piece of music, display it in standard musical notation and then play it back. Advanced Sound & Graphics finally takes you beyond Basic. It shows you how to POKE into memory and modify a program whilst it is still running (for example to change an action parameter in PUT) and consequently massive savings in memory result. It also takes you to the semigraphic modes to boldly POKE where no bloke has POKEd before (see program listing).

This program is cannibalised from one in which the authors show you semigraphic modes 8,12 and 24. They go on to introduce the calling of machine code subroutines from within Basic programs and give a few to type in either by means of a given assembler routine or through a commercial assembler. The first ones give some simple sounds and set up a "sound table" so you can define "phasers" and - "zaps' screen, or just part of it, can be inverted by

```
10 CLS8:PMODE4,1:POLS1:M=255
10 POKE 65422,0:POKE 65475)1:POKE65422,1
: M$ = "SEM | GRAPH | CS 24" : GOSUB | 00
50 X=3
HICS":GOSUB 200
60 GOTO 60
100 FOR LN=1 TO 19
110 FOR CL=0 TO 3
J
\overline{a}R
A
, N\frac{1}{2}220 POKE1024+CH+CO+X,M
230 NEXT CH:C0=C0+1:NEXT N
S
S
3
300 RETUFN
120 POKE 1024+LN*32+CL,RND(122)+128
130 NEXT CL, LM
.<br>E
A
200 C0=0:FORN=1 TO LEN(M$/:M=ASCIMIDS(M$
\ddot{\phantom{1}}C
N
210 FOR CH.=1 TO 384 STEP 32
\frac{1}{2}
```
2 A cannibalised program hstong trom Advanced Sound 6 Graphocs showing Semographoc modes.

4 another routine, a partial PCLS can be achieved and the hi-res screen can be scrolled up and down by others.

This excellent book will take anyone who is familiar with the machine to the just the areas with the most potential. It is light enough to read tucked up in bed, yet contains sufficient meat to keep beside your Dragon and help you out of difficul-<br>ties. One of the magic things about computing is the sparking-off effect. Once you find out how to do something it is next to no who is farming with the machine to the your Dragon and help you out of difficultime before ideas come flooding in as to its applications. This usually then leads to even more questions — Advanced Sound & Graphics can be relied upon to supply<br>the answers

If. however, you are into the truly technical then you are going to demand more than just programming advice. The nature of the machine itself is the back-cloth for Inside the Dragon by Duncan Smeed and Ian Sommerville (Addison-Wesley Publishers), a book for the hobbyist enthusiast. The micro-buff will find everything laid out bare in 355 pages of solid detailed print — not one photograph or screen dump — exploring every aspect of the hardware.

The authors' complaint as to the weak descriptive documentation provided with the machine, they say, is of no real hardship to the games player. It is the hobbyist who has a tough time finding out the technical details of the system. This book is intended for such a market: those who have fully explored the Basic programming capablities of their machine and now want to go further, As such, it deals with the internal workings of the micro rather than about programming.

Duncan and Ian describe the M6809 processor and show how machine code programs for that chip can be written in assembly language. They describe the graphics system and give bits and pieces of technical information of value to assembly code programmers, and go to great lengths to explain the general techniques and then make them Dragon specific — so really useful skills can be learnt.

The number crunching that takes place

"under the bonnet" is in binary notation in a computer. Duncan and Ian's first task n then is to show the reader how the ä e binary numbers are very awkward for people to use, so when it is necessary to talk in the computers own terms a shorthand version, hexadecimal, is the comb promise. Thus hexadecimal numbers are discussed along with the organisation of data through resistors and stacks. The n processor can access information in a e register more quickly than it can access t fore be used to hold frequently accessed i information machine handles subtraction in twos complement arithmetic. Unfortunately the sequences of 1s and 0s which make up information in a memory cell and general purpose processor registers should there-

about 20 microchips and their interconnections plus a power supply, peripheral b device connectors and so on. There is enough meat here to keep the electronics n buff happy for years and the authors set a about the task with dedication. The hardr ; n Input Output System. The Dragon's hardware is made up of ware is described as if it is composed of three interconnecting sub-systems. namey. the Processor, the Memory and the

## t **Architecture**

The architecture of the processor has t two whole chapters devoted to it. Its index registers, the U and S stack pointer regiso ters, direct page registers and the M6809 s n program counter are all detailed. The i M6809's data highways are 8 bits wide (or n 8-bit processor) but some instructions Operate on 16 bits which considerably increases its power and means that programs can be written using fewer instructions and executed more quickly. Because of this and the variety of ways in which memory can be accessed. the M6809 is called a second generation microprocessor or sometimes, more extravagantly, the "programmers' dream machine Thos  $m$ acama ance to Dragon machine code progmachine architecture which are of import-

# R & P INTERNATIONAL **(Computer Software)**

are proud to announce availability of

# **INSTANT GRAPH PLOTTER**

for the Dragon 32/64

- $>$  Perhaps you want to find out about the basics of graph plotting.
- Maybe you would like a better understanding of the graphs that we all see increasingly in everyday life.
- You might have a use for a handy aid for school and other work. Possibly you have a professional, technical or scientific need for on the spot<br>graph display and manipulation.

Whichever your need you will find that this programme meets your require-<br>ments.

- $\star$  Up to 6 graphs are continuously displayed on the high-res screen
- \* You input data and call up functions by means of superbly clear graphics-text<br>\* Numerous functions available include:
	- Data manipulation on input Repeat key<br>• Data display (text screen).
	-
	- Marker points and lines<br>• Add, change or delete d<br>• 8 manipulations (of x or
- Add. change or delete data
- $\mathbf{in}$  $\bullet$  8 manipulations (of x or y data) — Log. anti-log. square, square roo  $\bigcap_{i=1}^n R$  different axis markings including log division
- $\bullet$  8 different axis markings including log divisions
	- Grid of selected dimensions and many Other functions
- Escape from any routine wrthout altering data or display \* Adding your own functions for data manipulation on input is easy. Adding new subroutines also possible.
- COMPREHENSIVE MANUAL PROVIDED FREE From beginner to expert.<br>Many examples
- \* \* R & P will give free advice on request to any user, at whatever level of expertise. expertise

ATTENTION 10 DETAIL has been our motto in preparing this programme and manual 'Instant Graph Plotter' significantly expands the capabilities of the Dragon You Can be sure that it will greatly increase your fun and educational value from this extraordinary machine

#### It costs just £7.50 incl. p&p.

Delivery normally within 14 days

Cheque/crossed P 0 to R & P International P.O. Box. 129. Wembley, Middlesex HAD 2UG

# **COMMUNICATE WITH YOUR DRAGON**

**Communications software written under OS.9 is now available for the Dragon 64**

#### **TERMINAL SIMULATOR**

This is supplied complete on a cartridge and turns the Dragon into a powerful terminal  $\equiv$  51 character display, many advanced features and software configurable options — communicating through its RS232 port. If communicate directly with olner computers using a teleprinter style interface on direct connect and over a line through a modem It provides access to bureau services and other remote computers and of course a enabres Dragon to Dragon tali The cartridge is priced at £69.

(A Dragon 32 version with the RS232 port in the cartridge will be available soon )

#### **DATA TRANSFER UTILITY**

7,, system it lakes data conlinuously from an RS232 or other external interfact<br>writes if to a disc file for subsequent processing. Both text and hingin dat be transferred writes it to a disc tile for subsequent processing. Both text and binar

The disc with User Notes is p

#### Advance Notice

#### **TELEPOST COMMUNICATIONS**

T) l e ( printed when required This cartridge based solware w , lines and modems. Data integrity communication over a telephone line using a block checking proto lines and modems. Data may be prepared off-line and stored in a buffer ready<br>for transmission. Received data is stored in a buffer and can be displayed and/or

Our prices include post and packing, and value added tax Trade enquiries welcome

**Loudwater House, London Road, Loudwater Telepost Systems Limited High Wycombe. Bucks HP10 9TL 0494 448741 or 0753 882028 (24 hours)**

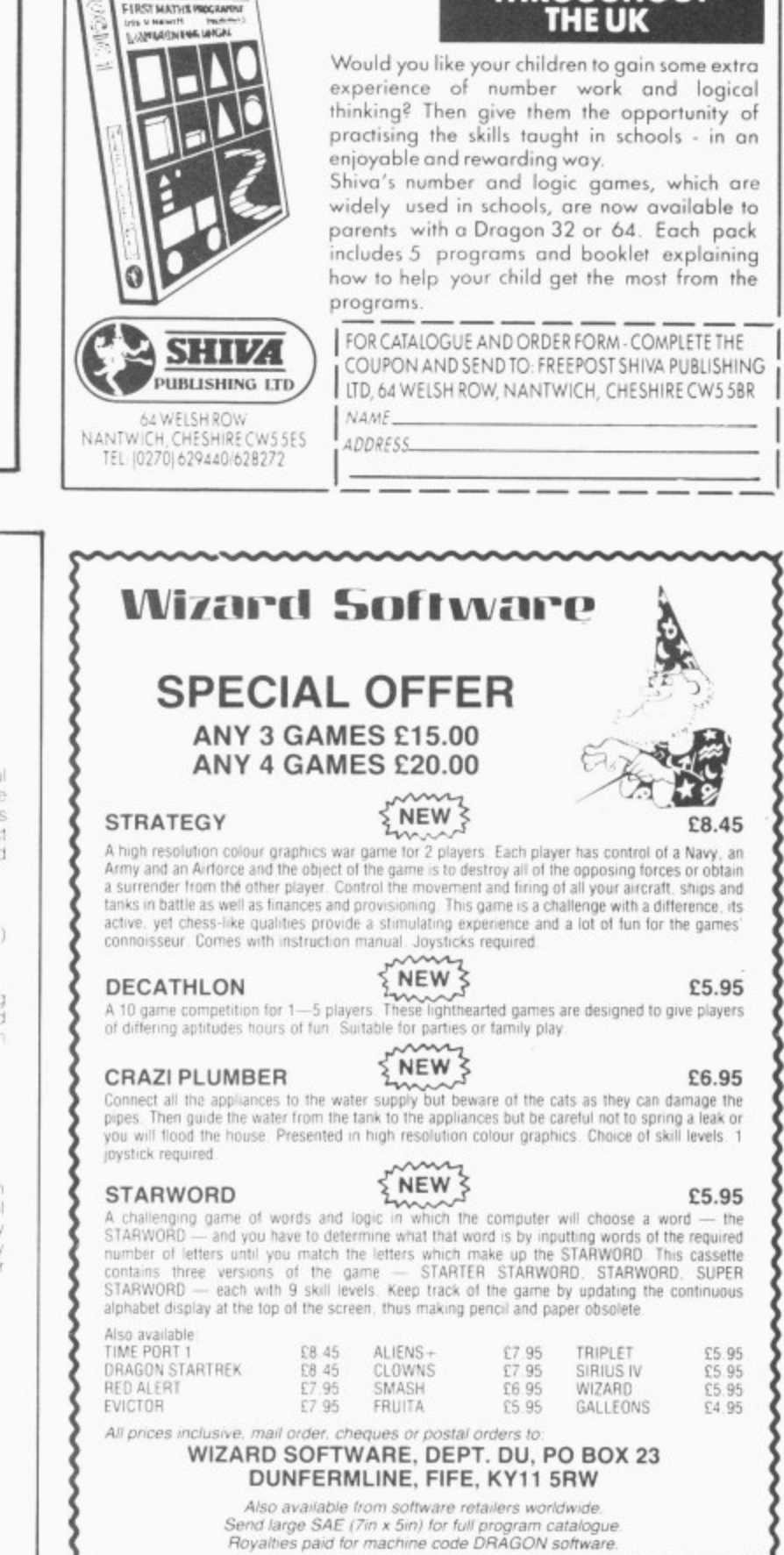

t

s

c ce

t

r.

,

a

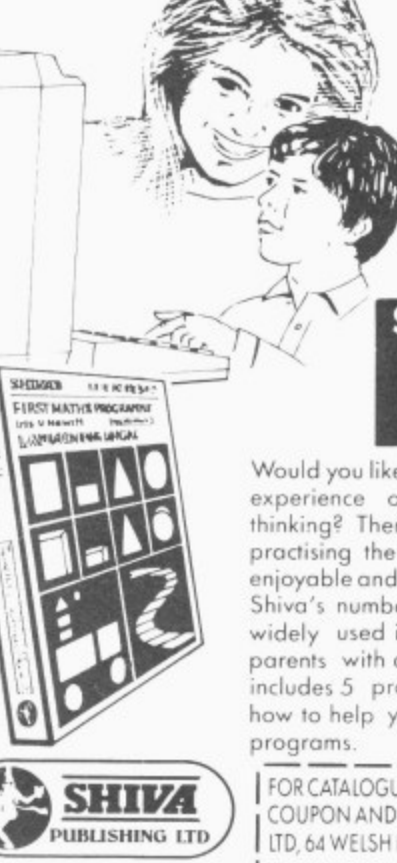

**'First Maths'**

**for the Dragon**

**NUMBER AND LOGIC GAMES FOR 5-8 YEAR OLDS**

**SOFTWARE AS USED IN SCHOOLS THROUGHOUT**

4111 rammers are given in detail in this section. A memory map is also provided.

In assembly language programming the programmer writes his program as a sequence of absolute directives to the processor. An introduction to assembly language begins by a comparison between high and low level programming. High level programming is much easier than low-level because machine architectures are inherently complex. The low-level programmer must master all these complexities to<br>avoid programming errors, whereas using Basic or similar he could concentrate on getting right the logic of the program itself. Despite this the authors bring Out some powerful reasons tor using assembly language. The programmer has complete contiol over the machine: if he wishes to use his own particular way of manipulating characters or to access hardware features in some non-standard way this becomes possible. Assembly language is much faster than Basic by 100 to 1000 times as the 'translation phase' is omitted. And it takes up less memory.

#### **Multi-stage**

They give a multi-stage approach which goes from the general written solution to the problem to Basic. From here they suggest you translate it. by hand, to assembly code. This is quite a straightforward process for they give the assembly language equivalents to Basic statements in their book

Sometimes it isn't necessary to translate the whole program into assembly code. Perhaps you have. say. a display section, where the program spends most of its time. If you encode just this section the desired speed-up effect can be achieved and the machine code called from your Basic program. A whole section is devoted to achieving this.

The final stage in this sequence is to eliminate redundant statements and then assemble it. This means translate it into machine code. To do this is not a difficult process as it simply requires the program to look up tables of names and associated hexadecimal values. For humans this is a slow, tiresome, error-prone task but it is the kind of job computers excel at. To buy an assembler program then makes a lot of sense.

The particular assembler whose facilities are described in detail in the book is Dream (from Dragon Data) and this was also the one I used to enter the authors' demonstration programs. The assembler is easy to use and has a great variety of extra commands to simplify the creation of machine code files from assembly language text. Its editing facilities allow the user to search out and change unwanted strings, and sections of text can be marked and then replicated or saved to tape.

One problem I had with Dream was that saving the text to tape did not make a copy such that it could be subsequently reloaded at a future date. The solution. which might be of interest to other Dream<br>purchasers, was to POKE purchasers, xH745B,255:POKE xH746B,128 and this

gave a sufficiently long leader to correct the problem. With these POKEs installed I saved a copy of NewDream by CSAVE M "NEWDREAM", 27776,32767,27776 and - used this in subsequent runs.

label, mnemonic, operand and comments fields and the way Dream handles their implementation. They show how commona assignments, loops and conditional statements, may be programmed in assembly d language. The approach used is to take Duncan and lan go on to describe the ly used programming constructs, such as Basic statements implementing these constructs and show how assembly language equivalents to these can be built up.

The next chapter looks at more advanced aspects of assembly language programming. They describe a generalpurpose technique for implementing subroutines and show how character strings may be represented and manipulated. They also tell the reader how to link such subroutines with Basic programs and how to write assembly code which is position independent.

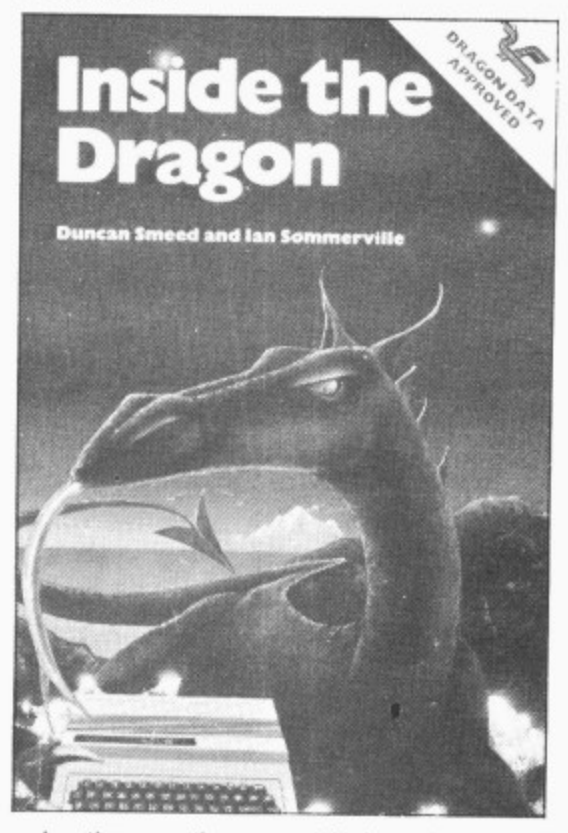

In the section on "Subroutines and Strings" emphasis is placed on the role of . subroutines in programming where the user only has to determine the solution to una pr  $the$ gram. Subroutines in Basic, however, have severe drawbacks. one problem at a time. These solutions are then integrated and co-ordinated to make the general solution — the computer pro-

Program variables are global depending a on the whole rather than local needs and therefore the subroutine is difficult to isolate from its environment. There is also no way that a Basic subroutine can have its o own private data area which cannot be tampered with, so the programmer can t .<br>h e create conditions where purely local parar meters can be passed and used along with o private data areas. The M6809's l architecture is shown to be well suited to the implementation of self-contained subnever be sure that a call to the subroutine at any stage will produce the desired result. Assembly language, however, can

o

routines and the authors describe a very general way of declaring and then calling such. They also describe a calling technique which can be used when execution speed is the paramount consideration.

A useful table which lists the vector addresses with each USR call is given as follows:

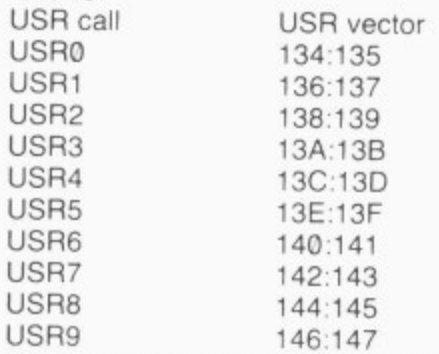

and they also state a way round the built in interpreter bug which translates every USR call as USR0. Success is gained by padding the digit with an extra zero (that is. USR06, USR02 and so on). Examples of USR calls are:

10 DEF USR0=  $\times$ H1000:DEF USR1=  $\times$ H2000

20 A=USR00(A): 'Transfers control to î.  $×H1000$ 

USR1 30 IF USR01(0)=0 THEN B-B+ 1

#### **Graphics**

 $U$ 

 $\cup$  $\cup$  $\cup$  $U$ 

A very large part of the Dragon's Basic system is dedicated to providing graphic facilities and it's not an easy task to duplicate these as machine code routines. However, the speed of Basic especially in its graphics commands is so slow that it is impossible to use an all Basic program in anything but the simplest game if it is to give any sort of challenge to the player Once again Duncan and lan push towards the compromise of the Basic machine code mix using the latter for time-critical parts of the program. They teach you how to design, code and animate and the use of all 14 graphic and semigraphic modes, This chapter also discusses in some detail the Dragon's graphics hardware and how by reconfiguring the VDG chip all modes can be accessed,

The VDG scans the video RAM (about 50 times/second) to build up an image on the screen. Although the VDG chip supports 4 different alphanumeric modes the Dragon hardware is only designed to make use of one of these. Further ROM chips need to be installed to use them and some experimentation is suggested. As well as this, *Inside the Dragon* discusses the display of alphanumerics alongside the semigraphics blocks opening up more creative possibilities to the graphics programmer. They also explain that the ROM built into VDG only holds 64 bits and that's what caused the lack of lower case on the machine.

Electronics hobbyists who want to connect their own devices to the I/O sockets . are well catered for in a whole chapter on input/output programming. Data sheets from the chip manufacturers are reproduced giving complete details of chip functions and signals.

The book initially discusses the basics  $\blacktriangleright$ 

 $\triangleleft$  of I/O programming and covers the concepts involved in I/O techniques. Later it details the I<sub>O</sub> system concentrating on the PIA chip (principal interface controller) and the various ports built in.

#### **Fundamental**

The concept of interrupts is of fundamental importance because it is in this manner than I/O devices signal their messages to the chip. In all there are seven levels of interrupt on the 6809 and they are located and vectored in this chapter along with the priorities of interruption. There are three techniques: unconditional, polled, and interrupt-driven 10 transfer (which does without "busy-wait"). Examples of the use of each are given. The topic of input output programming is one often neglected in books like this. for the reason that the subject is so detailed and complex that it is difficult to present a coherent. overview of it. The authors do just this.

For example, LPOUT the standard Dragon printer output routine addressed through location BOOF is excellently explained. So are the handsnake lines coordinating data transfer to the printer. As an example of how the line printer routine may be reconfigured, the following Basic direct statements set up the printer width to be the same as the Dragon's display width

 $POKE \times H148.0$  $POKE \times H9B.32$ LLIST

The TXLPCH with entry at location BCF5 is a no frills character pumper which can

be used as an alternative.

When discussing sound, Ian and Duncan point out that some upper frequency range sounds are restricted in Basic and so they present a subroutine for DAC (digital analogue converter) sound generation. This is also the sound source used to generate the appropriate sine waves of 1200HZ and 2400HZ, with the signal attenuated to about 1V to produce data for the recording of progams files and other items on tape. A useful tip in this area is to POKE values into  $\times$  H90 before CSAVEIng. By POKEing a value of one the leader is made three times longer, and two makes it five times longer. The advantage of this is that it gives the cassette recorder's automatic volume control more time to stabilise thus reducing the probability of cassette I/O errors.

Joysticks and the cartridge expansion port including a description of signals available at the expansion port connector. end this chapter.

Before I end my report on this highly detailed and technical book a mention should be made of "Dragon hints and tips". The authors describe exactly what - happens on "power-up programs and data are stored. A useful tip to those who want a cold start from say a .<br>D POKE with about a third of my programs. They also show you how to pass parameters to assembly language routines and how to ass<br>adc machine code program (in order to preserve some graphics for example) is to add new commands to Basic. A listing for a

"dump program" to compress your Basic programs by using tokens for reserved words is given. This will also cause them to execute more quickly.

A complete list of reserved words associated tokens and dispatch addresses will be found in the book.

According to the Dragon manual, the parameters to a USA call may be either a number or a string. However, as readers may well have discovered, experimentation shows that TM Errors are the result of trying to pass string arguments. The authors show you how to pass numeric arguments and how to get round the system bug described above. Finally, they show how to add a "HELP" command to the Basic at your disposal, which may be modified for your own use.

#### **Value for money**

This very thorough book ends with 100 pages of appendices including a data sheet for MC6809E, technical details of the disk operating system, Dragon specific labels and notes of value to those who own or hope to own the Dragon 64, This really is the piece de resistance of books for Dragon owners who want detailed technical information about the nature of the beast inside their machine lids. At £7.95 it is excellent value for money and if you also buy a Dream assembler/editor it should put you well on the way to producing quality machine code programs.

To round off my series of reviews, next month I hope to look at three books which deal with machine code languages.<sup>11</sup>

 $D - BUG$ 

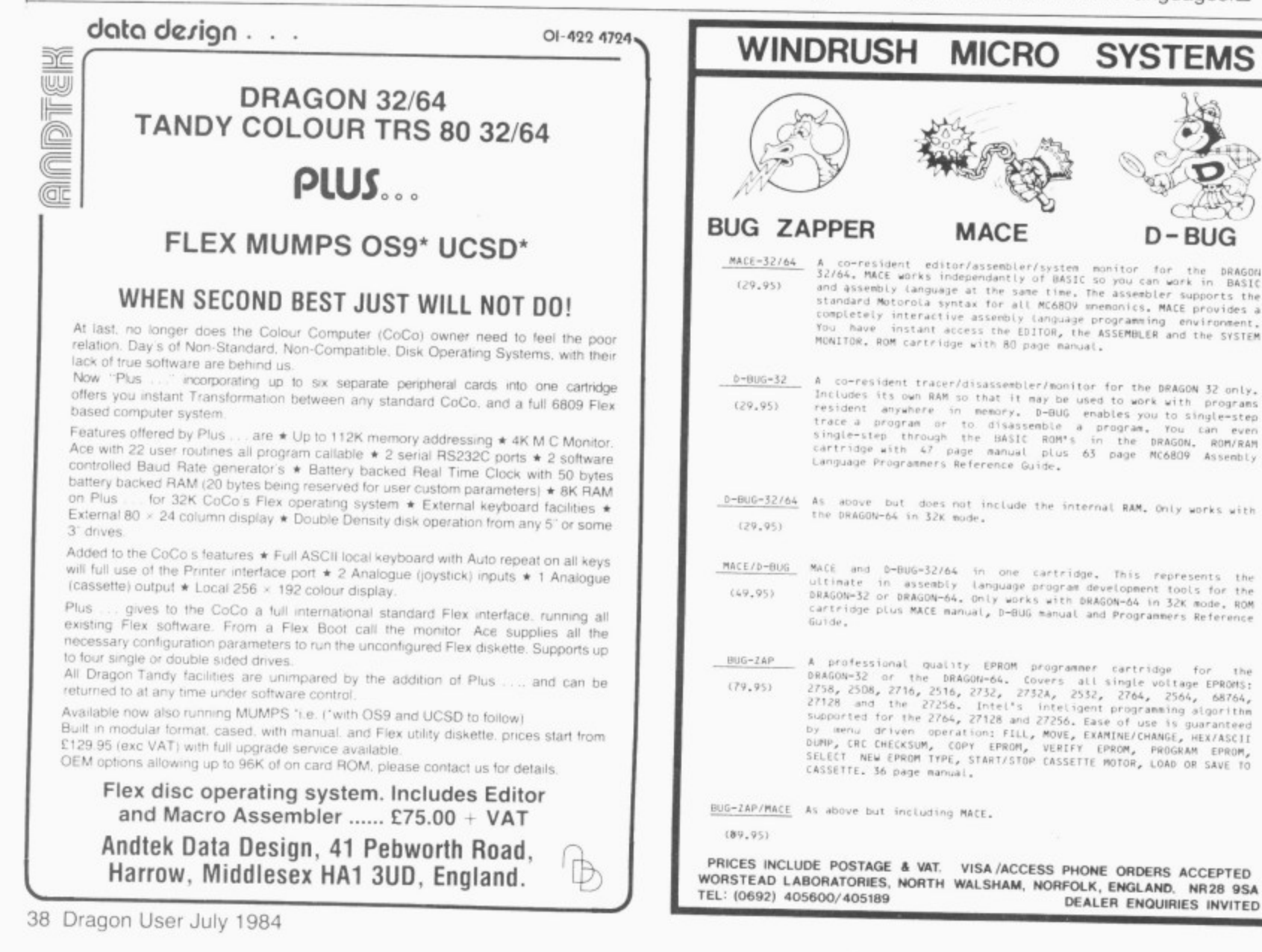

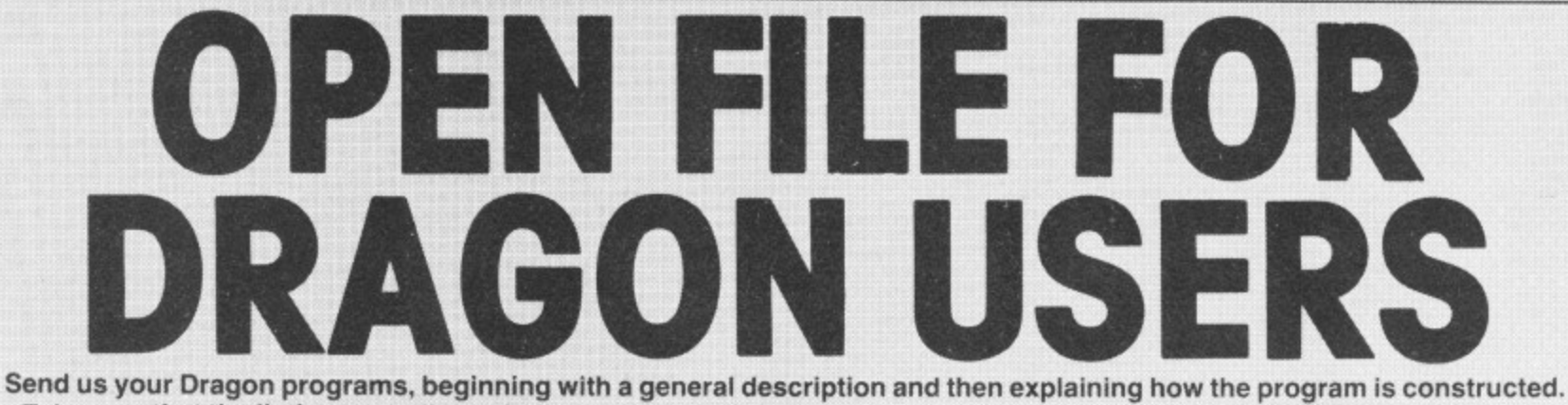

Take care that the listings are all bug-free, enclosing a cassette and, if possible, a printout. We pay £6 for each bug-free program published, double for the program of the month. If you have any problems with the listings, please send your queries to the appropriate author, Dragon User, 12-13 Little Newport Street, London WC2R 3LD.

# **Connect four**

From Adam Stevens in Bristol CONNECT FOUR is a strategy game played against the Dragon. The player chooses whether to go first or second. Instructions are included in the program.

0 '\*\*\*\*connect four\*\*\*\*' 1 '\*\*BY ADAM STEVENS.\*\*' 2 '\*\* (C) copyright '84\*\*' 10 CLS 20 DIM B(8,7), N(7) 30 DIM M(42), G(42), R(42) 40 DIM  $K(7)$  $50$   $CW=0$ :  $FW=0$ 60 CLS: PRINT@230, "INSTRUCTIONS (Y/ N) ?" 70 INPUTX\$: IFLEFT\$(X\$,1)="N"THEN80 ELSEGOSUB1350 80 CLS 90 PRINT@195, "PLAYER(P) OR COMPUTE  $R(C)$ " 100 PRINT@235, "TO START"; 110 INPUT X \* 120  $K(0) = 0:K(1) = 1$ 130  $K(2)=1:K(3)=0$ 140  $K(4) = 1:K(5) = 1$ 150 K(6)=1:K(7)=-1 160 FOR 1=0 TO 8 170 B(I,0)=9:B(I,7)=9 180 NEXT I 190 FOR 1=0 TO 7 200 B(0, I)=9:B(8, I)=9 210 NEXT I 220 J=1: IF X\$="C" THEN J=2 230 FOR I=0 TO 42 240  $G(I) = J: J=2/J$ 250 NEXT I  $260$  T=0 270 DEF FNC(X)=32\*X-16 280 DEF FNR(X)=208-32\*X 290 PMODE 3,1:SCREEN 1,0 300 COLOR 2,1:PCLS 310 FOR 1=0 TO 224 STEP 32 320 LINE(0,0)-(I,192), PSET, B 330 NEXT I 340 LINE(0,0)-(224,0), PRESET 350 IF X\$="C" THEN 610 360 FOR I=1 TO 7 370 IF N(I)=6 THEN 430

380 C1=I:R1=N(I)+1:P1=2:GOSUB1060 390 FOR J=1 TO 100 400 X\$=INKEY\$:IF X\$<>"" THEN 450 410 NEXT J 420 PAINT (X1, Y1), 1, 1 430 NEXT I 440 GOTO 360  $450$  T=T+1 460  $N(I) = N(I) + 1$ 470  $B(I, N(I)) = 2$ 480 C2=I:R2=N(I):GOSUB1120 490 IF V2=0 THEN 740 500 GOSUB1270 510 FOR I=160 TO 80 STEP-10 520 FOR J=20 TO -20 STEP-1 530 SOUND I+J.1 540 NEXT J 550 FOR J=-20 TO 9 560 SOUND I+J, 1 570 NEXT J 580 NEXT I 590 PW=PW+1 600 GOTO 1290 610 C1=RND(7): IF N(C1)=6 THEN 610 620 R1=N(C1) +1 630 P1=1:GOSUB1060 640 B(C1,R1)=1:N(C1)=N(C1)+1  $650 T = = +1$ 660 C2=C1:R2=R1:GOSUB1120 670 IF V2=0 THEN 360 680 GOSUB1270 690 FOR I=1 TO 10 700 PLAY"LBCEG" 710 NEXT I 720 CW=CW+1 730 GOTO 1290 740 FOR C2=1 TO 7 750 IF N(C2)=6 THEN 810<br>760 R2=N(C2)+1 770  $B(C2, R2)=1$ 780 GOSUB1120 790 IF V2=1 THEN 830 800 B(C2, R2)=0 Continued on page 40

810 NEXT C2 820 GOTO 840 830 C1=C2:R1=R2:GOT0630 840 FOR C2=1 TO 7 850 IF N(C2)=6 IHEN 910 860 R2=N(C2)+1 870 B(C2,R2)=2 880 GOSUB1120 890 IF V2=1 THEN 970 900 B(C2,R2)=0 910 NEXT C2 920 G0T094() 970 C1=C2:R1=R2:G0T0670 940 FOR C9=1 TO 950 C2=RND(7) 960 IF N(C2)=6 THEN 1030 970 R2=N(C2)+2 980 IF R2=7 THEN 1050 990 B(C2,R2)=2 1000 GOSUB1120 1010 B(C2,R2)=0 1020 IF V2=0 THEN 1050 1070 NEXT C9 1040 GOTO 610 1050 C1=C2:RI=R2-I:GOT0670 1060 X1=FNC(C1) 1070 Y1=FNR(R1) 1080 CIRCLE(X1,Y1),12,24-P1 1090 PAINT (X1, Y1), 2+P1, 2+P1 1100 SOUND 40\*P1,3 1110 RETURN 1120 S2=8(C2,R2) 1130 FOR D2=1 TO 7 STEP 2 1140 X2=C2:Y2=R2 1150 C4=X2:R4=Y2 1160 X2=X2+K(D2-1):Y2=Y2+K(D2) 1170 IF S2=B(X2,Y2) THEN 1150 1180 L2=0

 $\mathbf{1}$ 

1

1190 X2=X2-K(D2-1):Y2=Y2-K(D2) 1200 IF S2<>B(X2,Y2) THEN 1240 1210 C5=X2:R5=Y2 1220 L2=L2+1 1230 GOTO 1190 1240 IF L2>=4 THEN V2=1:RETURN 1250 NEXT D2 1260 V2=0:RETURN 1270 LINE(FNC(C4), FNR(R4))-(FNC(C5 ), FNR(R5)), PSET , 1280 RETURN 1290 CLS 1300 IF PW=1 THEN PRINT @ 16 WON, TO GO AGAIN PRESS 'Y'" 1310 IF CW=1 THEN PRINT @ 160,"YOU LOST, TO GO AGAIN PRESS 'Y' 5 1320 POKE 65314,8 ) 1730 DT=INIEYS:IF Di ELSE IF  $D^{\pm}$ ="N" THEN 1340 ELSE 1330 1340 CLS:END L350 CLS:F S IO N S " E 1360 PRINT" T INSTRUCT 1770 PRINT:PRINT" THIS COMPUTER V ERSION IS JUST LIKE THE ORIGIONAL VERSION. TO MAKE YOUR COUNTER STO PRESS THE SPACE-BAR. YO U ARE THERED COUNTERS AND THE COMP UTER ISTHE BLUE ONES. YOU HAVE THE OPTION TO MAKE THE COMPUTER G 0 FIRST OR TO"; 1380 PRINT" START YOURSELF." 7 1390 PRINT@480," press any key to . play the game";

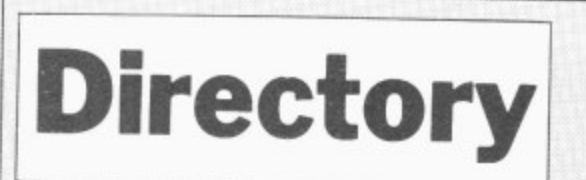

#### From M McPartlin in Cleveland

I READ in the October edition of Dragon User an article for saving programs on to a master tape. which I found very useful, but also frustrating in that I have great difficulty in setting the desired program quickly. For example, on one side of a C-90 tape I have 20 programs and to load program 15. takes 20 or so minutes. As a result I have taken the liberty of modifying the program to "directory with fast forward search.

Type in the program as listed. substituting your own titles with those I have listed. CSAVE the program in the normal way by typing CSAVE "DIR". Then type in new. remove the tape but do not rewind. The tape is set at the correct position for have to do is CLOAD "DIR" run the loading the first item listed on your MENU.<br>CLOAD the first program listed on your CLOAD the first program listed on your MENU, and after CLOADing replace your program.

· DIR program tape and CSAVE as normal. Hewind the tape back to the begin-<br>ning, then type in new. P ר<br>ה  $\overline{\phantom{a}}$ nu COAVE as

8 , 0

TURN

. 1400 IF INI

ETHE COMMERCIAL

This places your first program immediately after "DIR". Now CLOAD then select from your menu, item wo. You will be greeted with the prompt "PRESS FAST FORWARD THEN PRESS SPACEBAR T .<br>Fiir  $\mathbf{r}$ first prog **B** Now

. cassette recorder will run. then stop at the R After following these instructions the A appropriate position for loading item two. followed by another prompt "PRESS THE PLAY BUTTON. THEN PRESS THE SPACEBAR . Carry out these instructions allowing the cassette recorder to run for the recent before stopping the reason being to allow a safety margin on the tape in case it overshoots. E  $\eta$  $\mathbb{N}$ n<br>D

You can now CLOAD item two of your MENU and repeat the procedure as for F nem one. Carry out this routine until your

have to do is CLOAD "UR". run the program, choose from the menu and sit back while the machine searches for your Once the menu is completed all you

# **Program notes**

Lines

370

570

630

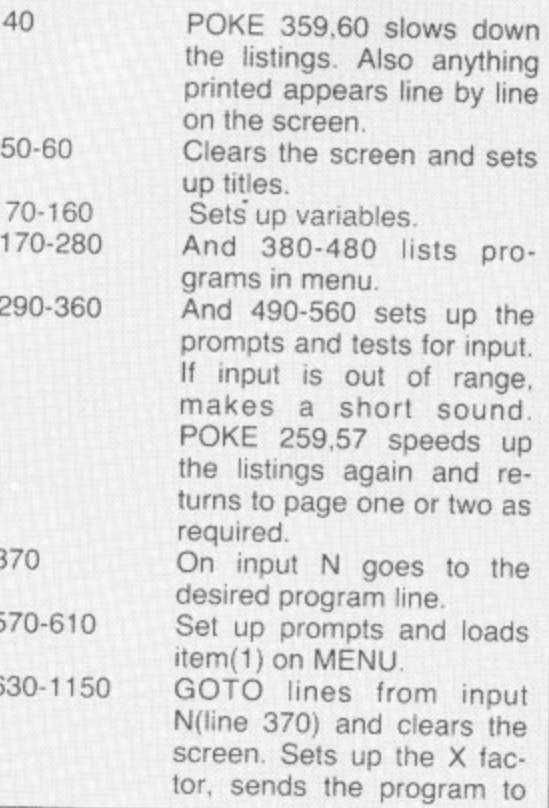

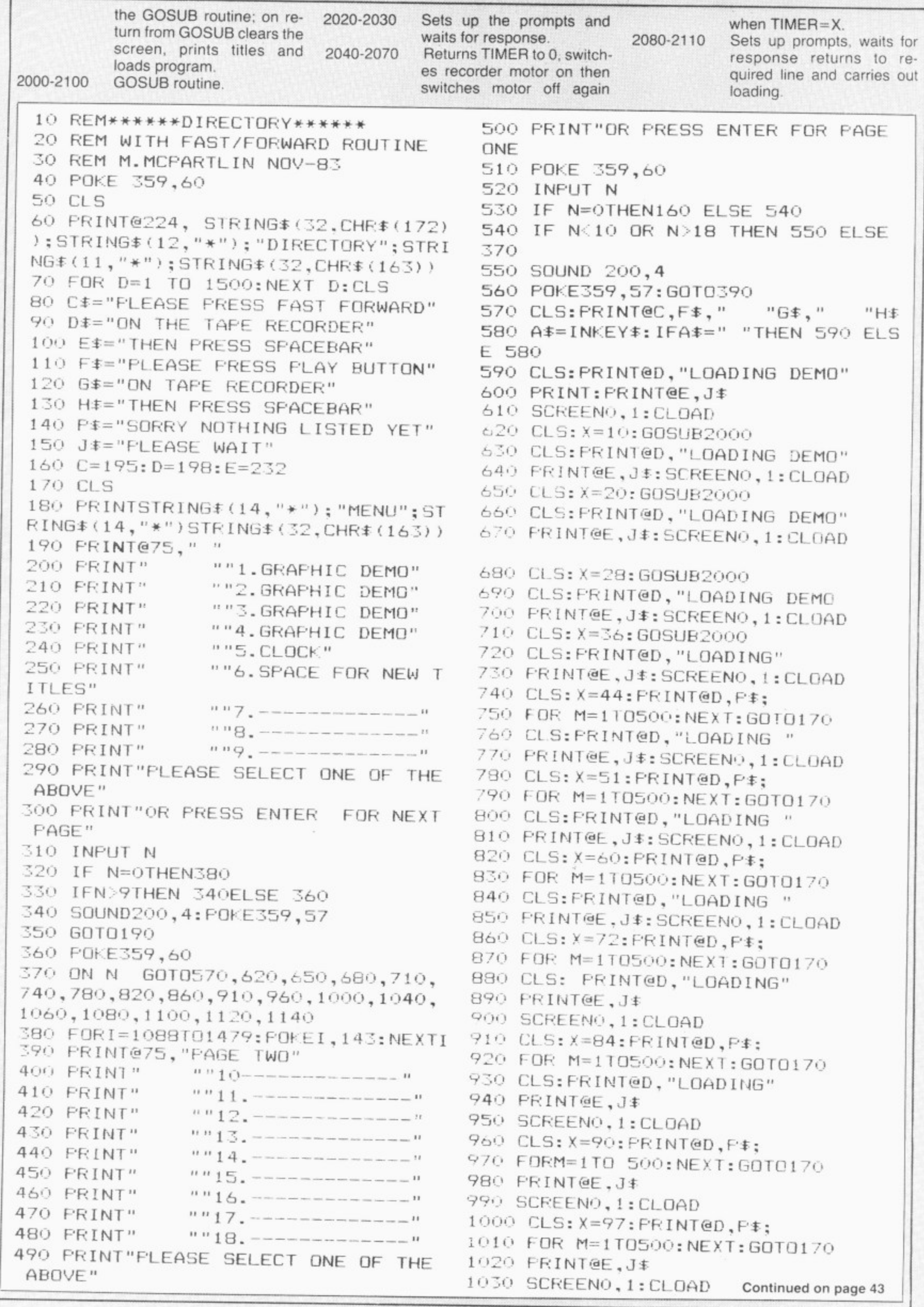

ì

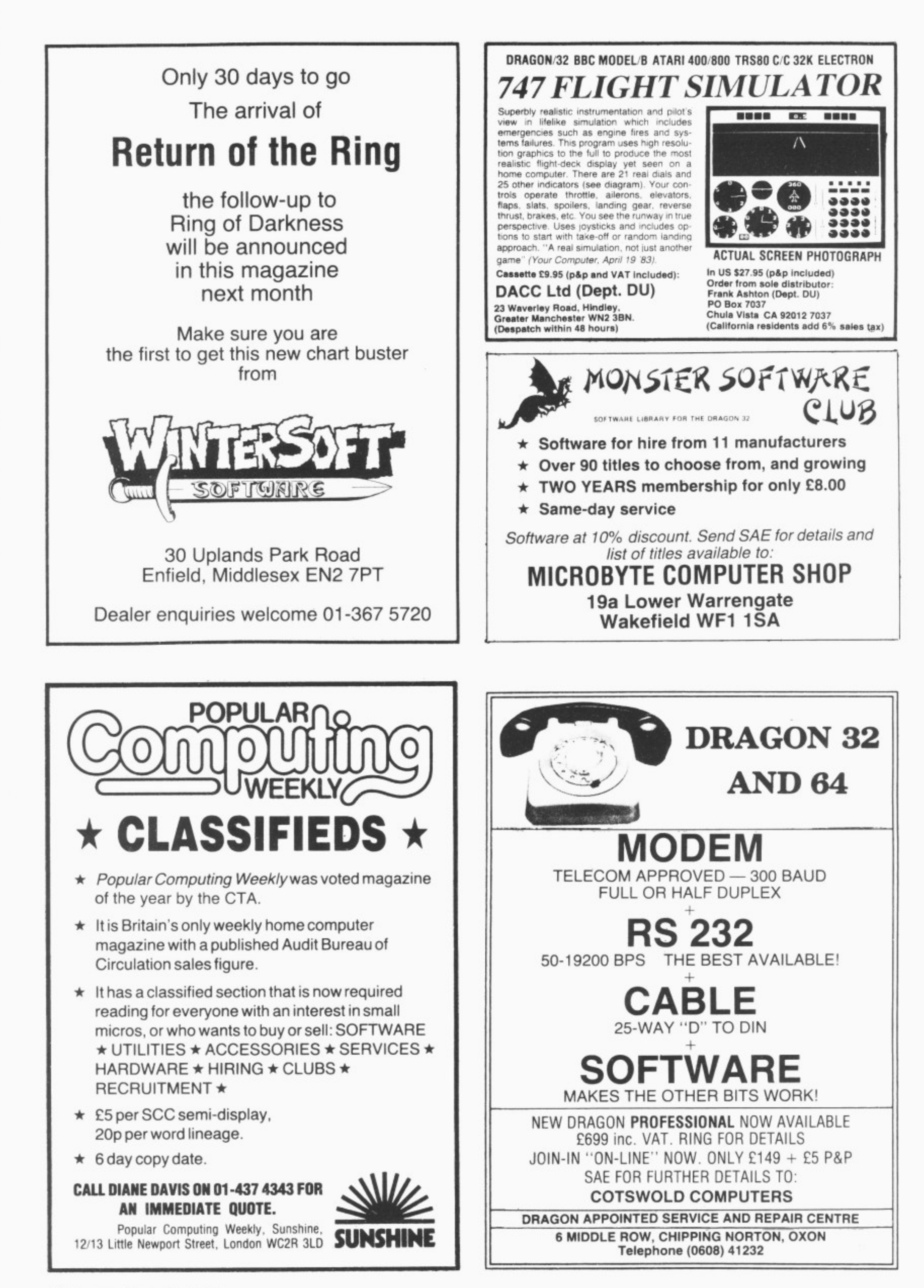

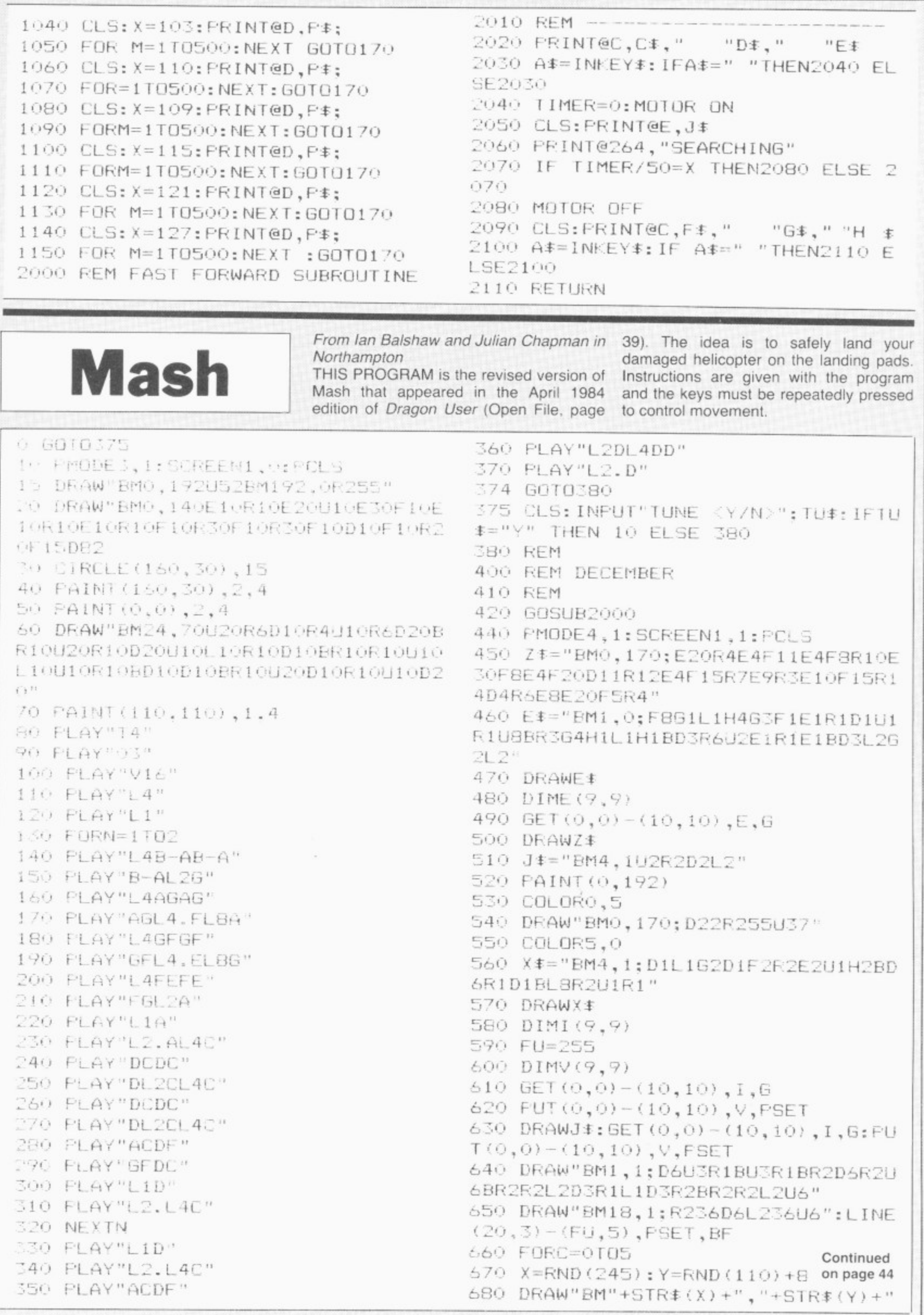

```
: BR2U6F4R10F2L15"
 690 NEXTC
 700 COLORO,5
 710 LINE(51,162)-(61,162), PSET
 720 LINE(124, 167) - (135, 167), PSET
 730 LINE(198, 174) - (212, 174), PSET
 740 COLOR5,0
 750 X=230:Y=9
 760 S=5
770 W=1
780 FORN=0 TO S
790 GOT0920
800 A *= INKEY *: IFA *< > " " THEN GOSUB8
60
810 NEXTN
820 Y=Y+1
830 S=S-1840 IFS(0 THEN S=0
850 GOTO780
860 IFFU=19 THEN RETURN
870 IFA#="A" THEN S-S+1:IFS-1 THEN
 S=7880 IFS>10 THEN S=10
890 IFA#="S" THEN W-W-.1:IF W(0 TH
EN W=0900 LINE(FU, 3) - (FU, 5), PRESET: FU=FU
-1910 RETURN
920 IFA$<>"S" THEN W=W+.05
930 IFW>1 THEN W=1
940 X = X - W950 IFX<1 THEN PUT(X,Y) - (X+10,Y+10
), V, PSET
960 IFPPOINT (X, Y+10) = 5 OR PPOINT (X+8, Y+10) = 5 THEN990
970 PUT(X,Y)-(X+10,Y+10), I, PSET
980 60T0800
990 X = INT(X) : Y = INT(Y)1600 IFY=152 OR Y=151 OR Y=156 OR
Y=163 THEN 1610 ELSE 1620
1610 IF X=50 OR X=51 OR X=124 OR X
=125 OR(X)197 AND X(203) THEN 1720
```
**ELSE 1620** 1620 R\$≈"YOU CRASHED! -YOUR PATIEN T AND AND CREW WERE KILLED" 1630 PUT (X, Y) - (X+10, Y+10), E, PSET 1640 PLAY"T25501" 1650 FORV=31 TO 0 STEP-1 1660 PLAY"V"+STR\$(V)+"DACGEBFDA" 1670 NEXTV 1680 SCREEN0,0 1690 CLS 1700 PRINTR# 1710 GOT01770 1720 PLAY"T28ABABABABBBAABABBBBBBB GB": GOT01750 1740 SCREEN0.0 1750 CLS 1760 FRINT"WELLDONE YOU SAVED YOUR PATIENT" 1770 PRINT: PRINT"YOU HAD"FU-19"UNI TS OF FUEL LEFT" 1780 FORN=0T02500:NEXTN 1790 PRINT: PRINT: INPUT"WOULD YOU L IKE TO TRY AGAIN"; P\$: IFP\$="Y" THEN **RUN** 1800 CLS: END 2000 CLS3: FRINT"THE OBJECT OF THE GAME IS TO SAVE YOUR FATIENT BY LA NDING YOUR" 2100 PRINT"DAMAGED HELECOPTER ON T HE LANDI-NG SPOTS" 2200 PRINT: PRINT"THERE IS A STORM AND A GREAT WIND" 2300 PRINT:PRINT"A TO THRUST AGAIN ST THE STORM" 2400 PRINT: PRINT"S TO THRUST AGAIN ST THE WIND" 2450 PRINT:FRINT"WATCH OUT FOR THE AIRCRAFTS " 2460 PRINT"THEY COULD HAVE MISSILE S AND DE-STROY YOU. PRESS A KEY" 2600 IF INKEY \*= "" THEN 2600 2700 RETURN

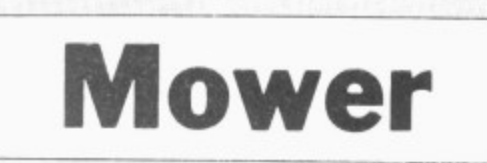

#### From R Littlejohns in Suffolk

THE OBJECT of the game is to carefully steer your mower through the garden, whilst of course avoiding the mole hills. Worst of all your mower leaks oil which means you must collect oil from the carefully situated oil cans around the garden. Full instructions are included. To load the program tape CLOAD "MOW-ER"

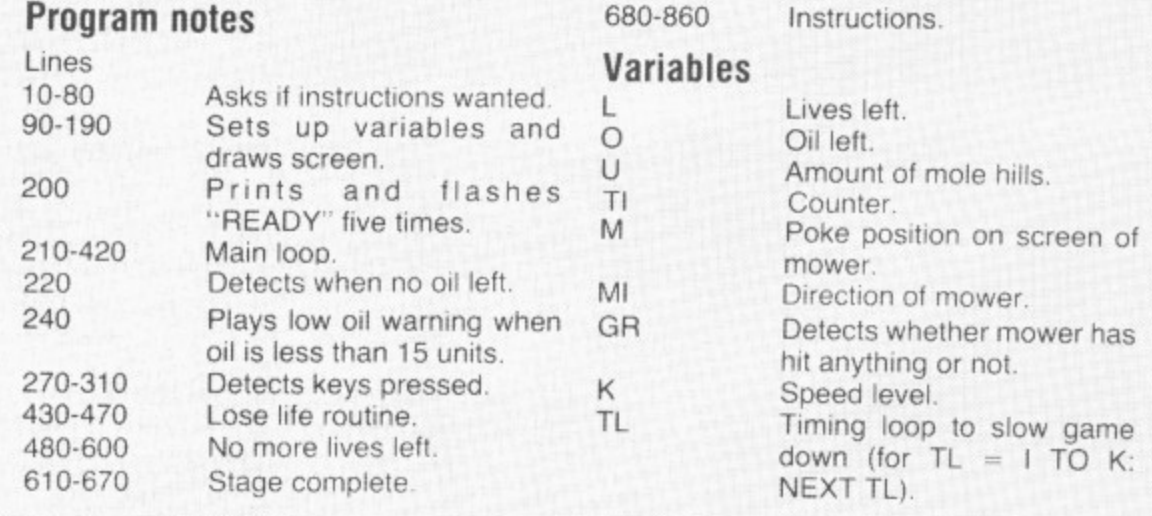

20 PRINT®13,"NOMER"<br>30 PRINT®PS,STRING#(5,131)<br>30 PRINT®PS,STRING#(5,131) 40 PRINTOINT, "DU YOU REDUITE INFINDETIONS 22\*<br>SO PRINTOINT, "(Y 1N)"

- 
- 40 IT-INLEYNII II-75 THEN SO

10 E

IF="Y" THEN 680 70 IF BO CLS:PRINT@192,::GOTO 830 90 L=4:0=50:U=14 100 FLAY"T255L255V20"  $110 - 11 = 0$ 1.30 CLS 130 FOR A=1 TO 15:POKE 1088+RND(416),159:NEXT 140 FOR A=1 TO S+U:PONE 1088+RND (416), S:NEXT 150 FOR PB=1024 TO 1055:PORE PB,223:PORE PB+480,223:NEXT 160 FOR PB=1024 TO 1504 STEP 32:POKE PR,223:POKE PB+31,223:NEXT 170 PRINT@33."score"::PRINT@45."lives"::PRINT@55."oil": 180 PRINT@50.L; 190 M=1263:MI=1 200 FOR TL=1 TO S:PRINT@237,"READY!";:FOR T=1 TO 200:NEXT T:PRINT@237,"<br>FOR T=1 TO 200:NEXT F:NEXT TL  $\mathbf{H} = \mathbf{A}$ 210 PRINT@58,0: 20 0=0-1:IF 0=-1 THEN PLAY "T6L605BGEC04BGEC03BGEC02BGEC01BGET2L2C":PLAY "T255L 255":00T0430 30 FLAY  $11.67.11$ 240 IF 0=15 THEN PLAY "GRUBCBUBCBUBCBUBCBUBCBUBCBUB" 250 POKE M.99 260 PLAY "018" 270 AB=INKEY\$ 280 IF At-"-" THEN M1=-32 290 IF At=CHR1(10) THEN M1=32 SOO IF AT=CHR#(8) THEN Mi=-1 310 IF A#=CHR#(9) THEN M1=1  $320 T1 = 11 + 1$ 330 POKE M,106 340 M=M+M1 SSO GR=PEEK(M) 50 IF 110370-U\*2 THEN 610 370 IF GR=159 THEN PLAY "OSBABABABABABABABABAB":0=0+25:6010400 380 IF GR=106 THEN 400 390 IF GROUPS THEN PONE M.255; SOUND 4.30:GOTO 430 ELSE SC=SC+10: PRINT@38.SC; 400 PONE M.99 410 FOR TU=1 TO E:NEXT TU 420 G010 210 430 L=L-1:IF L=-1 THEN 480 440 IF 0=-1 THEN 0=50 450 PRINT@50,Lt 460 POKE M.GR 470 GUTO 190 480 POKE M, 255 490 PLAY "05CC6C6C6C6GC6C6C6C9LC1BBDBDBDBD6D6D6C6E6DDFF6F6C6C6G6666G6G6G6G6" 500 FOR TL=1 TO 1000:NEXT TL **SIU LLE** 520 FRINTel3, "NOWER" 530 PRINT S40 IF O=-1 THEN PRINT "YOUR MOWER SEIZED UP BECAUSE OF LACK OF DIL 111" 550 IF L=-1 THEN PRINT "YOU HAVE NO MOVE MOWERS LEFT !!!" 560 FRINT"your "CHRT (128) "score"; SC; 570 SC=0 SBO PRINT 590 PRINT: PRINT"THESS A KEY FOR ANDTHER GD" 000 IF PEEK(337)=255 HEN 600 ELSE PRINT@320,::GOTO 830<br>010 FOR 6=1 TO 14:PRINT@234,"STAGE COMPLETE";:SOUND G\*10,3:PRINT@234,STRING#(14, 143);:SOUND 76,3:NEXT:SOUND G\*8,8:CLS<br>620 PRINT@13,"MOWER" 630 PRINT: PRINT" YOUR SCORE"; SC; 649 PRINT:FRINT"THE LEVEL OF DIFFICULTY WILL NOWINLREASE !!!" 650 U=U+10+RND(5):0=50:K=1 560 PRINT:PRINT"PRESS A LEY TO CONTINUE" 670 IF INFEYER'S THEN 670 ELSE 110 680 LLS NYO PRINTEIS, "MOWER" 700 PRINT@45.STRING:(5.131)<br>710 PRINT@66."SPRING IS IN THE AIR AND YOU DECIDE TO GET YOUR RUSTY OLD **HO** WER OUT AND CUT THE GRASS." 20 FRINT:FRINT"unfortunately YOU FIND IT HAS ANDIE LEAK WHICH MEANS YOU HAVE TO GET TO THE OTL. CANS. SPACED ATREGULAR POINTS AROUND THE GARDENIN ORDER TO REFI LL WITH UTL. 750 PRINT 240 PRINT"WORST OF ALL. YOUR. LITTLE FURPYFRIENDS THE MOLES. HAVE. BEEN ATWORK D<br>IGGING LOTS OF HOLES !!!!!"; SO PRINT@486."HIT A KEY TO CONTINUE";<br>760 IF INKEYP<sup>era</sup> THEN 760 20 CL 200 PEINT"items in garden" 200 PRINT:PRINTCHR#(159)"-25 EXTRA OIL UNITS"<br>800 PRINT:PRINTCHR#(223)"-GARDEN WALL LOSE ONE MOWER" BIC PRINT:PRINT"h-MOLE HILL LOSE ONE MOWER" 820 FRINT:FRINT"TO CHANGE DIRECTION OF MOWER USEARROW (EYS" E30 PRINT:PRINT"INPUT SPEED LEVEL 0-FAST STE-51 (161" 340 INPUT F 850 PRINT@484,"HIT A KEY TO START GAME"; 860 IF INKEYFS"" THEN 860 ELSE 90

# 'hands off the Ultradrive!'

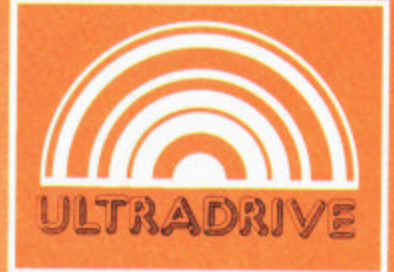

At last a computer controlled storage device that will load a 16k program in under 15 seconds\* and doesn't use any of your computer's precious memory!

Each ULTRA DRIVE Micro cassette has an enormous 200k byte capacity".

The ULTRA DRIVE comes complete with all necessary interfaces, its own sophisticated filing system, and a utility cassette.

And the state of the state of the state of This incredible machine is available for **BBC** DRAGON ELECTRON NASCOM ORIC TANDY COMMODORE **TEMPERATURE STATISTICS** 

All this for only £79.95 inc. VAT **NO HIDDEN EXTRAS** 

OOS AT

are reach to be

demond Y

Tot be owned in order

C3 A5 SER ORD Atde

compter @ c79.95

@ E20,'S pd

TRAIL DATE: (AUGHAME OVER)

 $\mathscr{E}$ 

@ EA.BD each

**Jee card ro** 

de

LATAR DANKIES

argemy Access

Casaing case

e send me

@ EAO3 each

l enclose change O

WON COMMUTER RODUCTS. \*For the Dragon computer. Specifications may vary sightly for other computers.

10 day money back guarantee Purchase price will be refunded if not delighted

**COMPUTER PRODUCTS** IKON COMPUTER PRODUCTS, DEPT. E, KILN LAKE, LAUGHARNE, DYFED SA33 4QE (Tel. 099 421 515)

# **TOP VALUE LIGHT PEN**

DRAGON 32/TANDY COLOUR 32K/SPECTRUM 48K

THE NEW ADVANCED PROGRAM

for the Trojan light pens include the following facilities-

\* DRAW BOX

DRAGO

- \* DRAW CIRCLE
- \* DRAW LINE
- \* DRAW PICTURES FREEHAND

VIV.11.50

LAND AND MANAGEMENT

- \* COLOUR FILL DESIGNATED AREAS
- \* SAVE AND LOAD PICTURES
- TO AND FROM TAPE
- \* FULL ERASE FACILITIES

All in Hi-Res screen in any of 4 colours for the Dragon/Tandy, and 8 colours for the Spectrum.

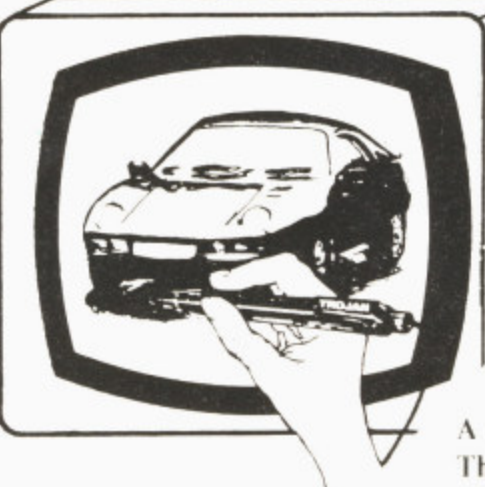

- \* DATA ENTRY AND PROCESSING
- \* MENU SELECTION AND CONTROL
- \* GAMES PLAYING

This is a first class program which gives hints and tips on how to write programs for the pen. Ideal for many educational uses.

A top quality pen plus a first-class program. The best value pen package available.

Send cheques/P.O. to: **TROJAN PRODUCTS** 166 Derlwyn, Dunyant, Swansea SA2 7PF Tel: (0792) 205491

# **Micro Computer Software & Accessories**

## **ALSO AVAILABLE FROM GOOD COMPUTER DEALERS**

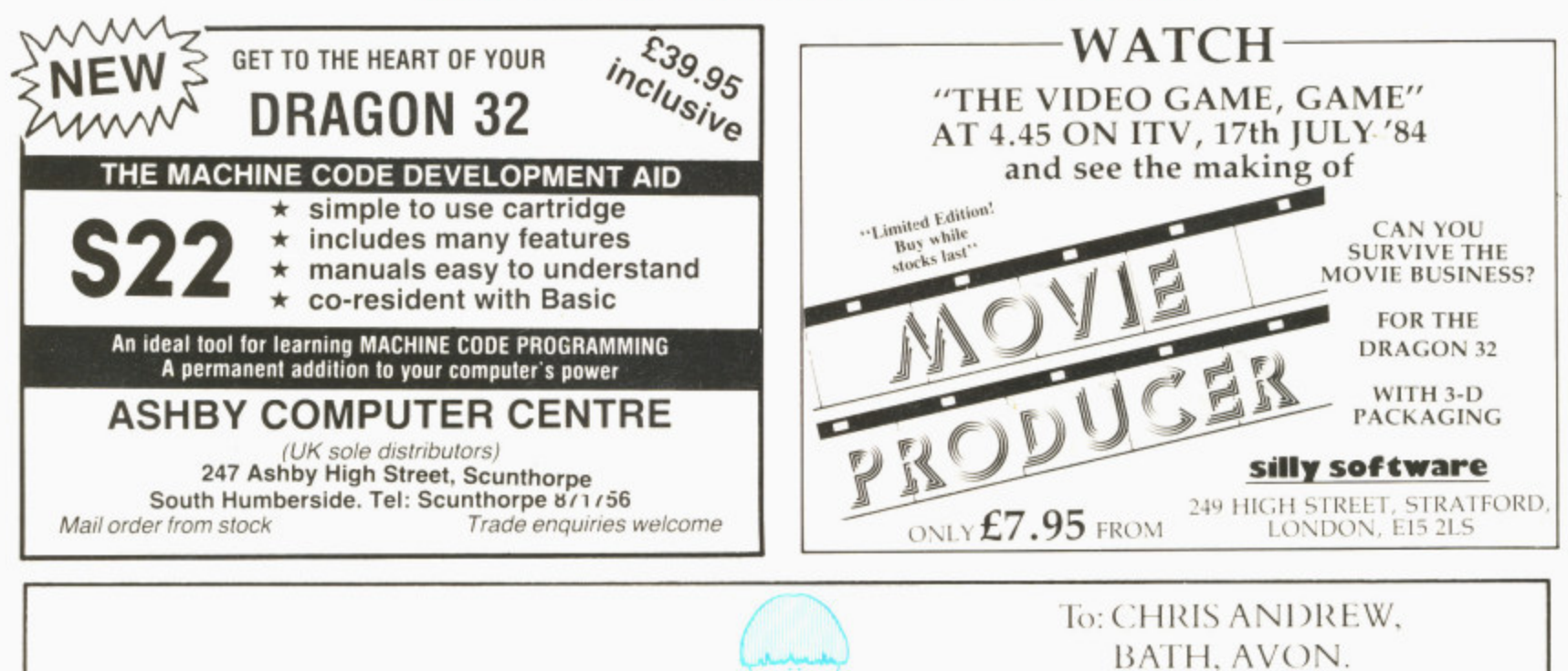

Dear Chris,

Just a quick note to speed you on your way to completing your next DRAGON No. 1 HIT. (Well, I'm convinced anyway!). All of us here at Incentive Software are waiting impatiently in anticipation for "BACK-TRACK" - your new 3D Masterpiece!

All the best,

Your Bruvver, Ian

# **MIDDLESEX DRAGON CENTRE**

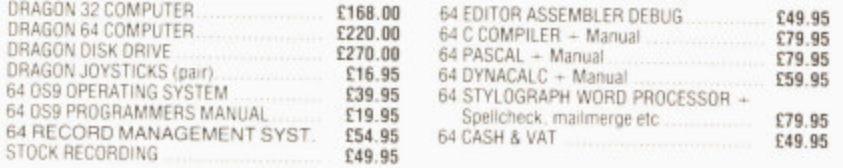

Plus!! Games, Educational and Business Software, Dust Covers, Monitors, Floppy Discs, Cassettes, Paper, Spare Leads, Monitor Stands and everything for the Dragon owner.

\*Reliable worldwide mail order service \*Open 6 days per week \*Approved Dragon dealers, service and repair centre

SCREENS MICROCOMPUTERS

6 Main Avenue, Moor Park, Northwood, Middlesex Tel: Northwood 20664

Access + Barclaycard + Amex + Diners Club + Instant Credit

# **DRAGON IN FARNBOROUGH**

WE SPECIALISE ONLY IN DRAGON COMPUTERS Approved Dragon Service Agent

Lots of software always in stock. Try before you buy

- $\star$  Books
- Cassette Recorders
- ★ Printers and Printer Leads

In stock now: Dragon 32, Dragon 64 and disk systems, 05-9 disks, etc

Come and see us at:

165 Lynchford Road Farnborough, Hampshire Tel: Farnborough (0252) 540125

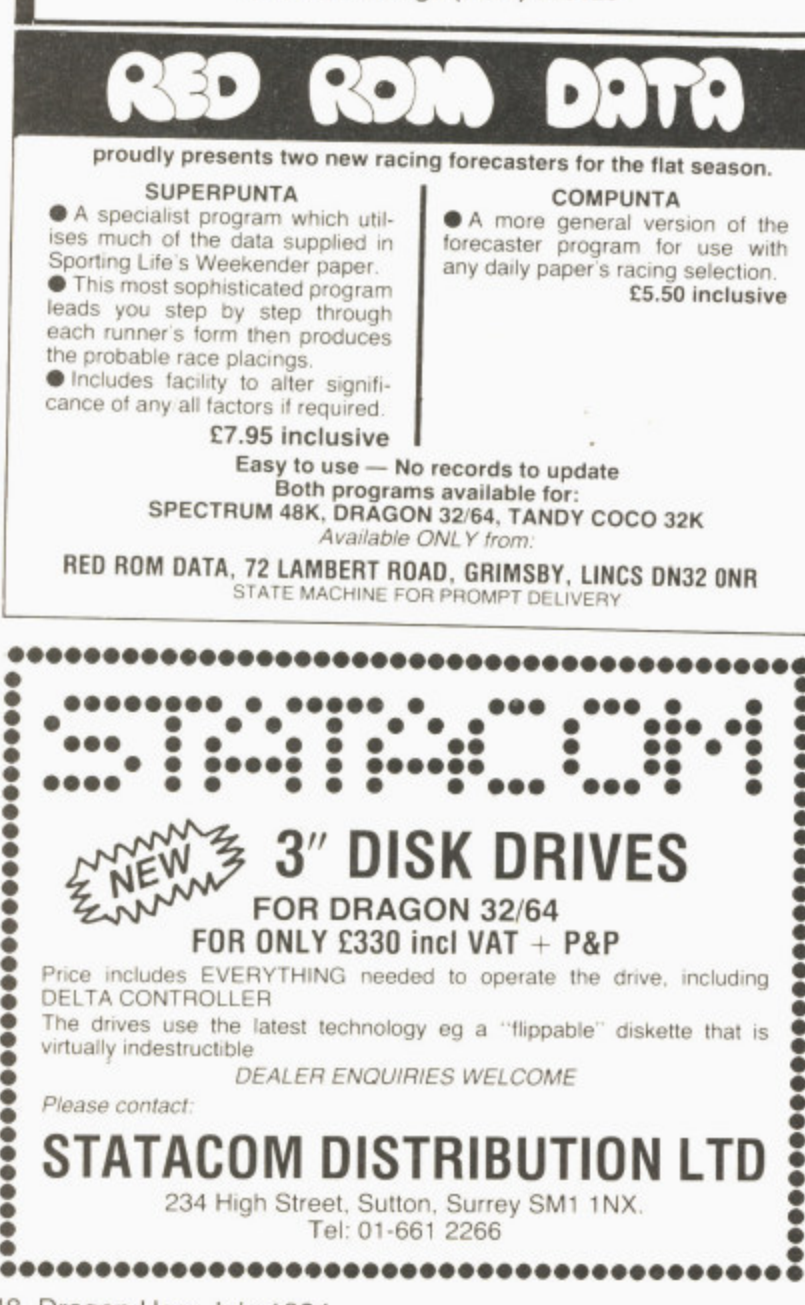

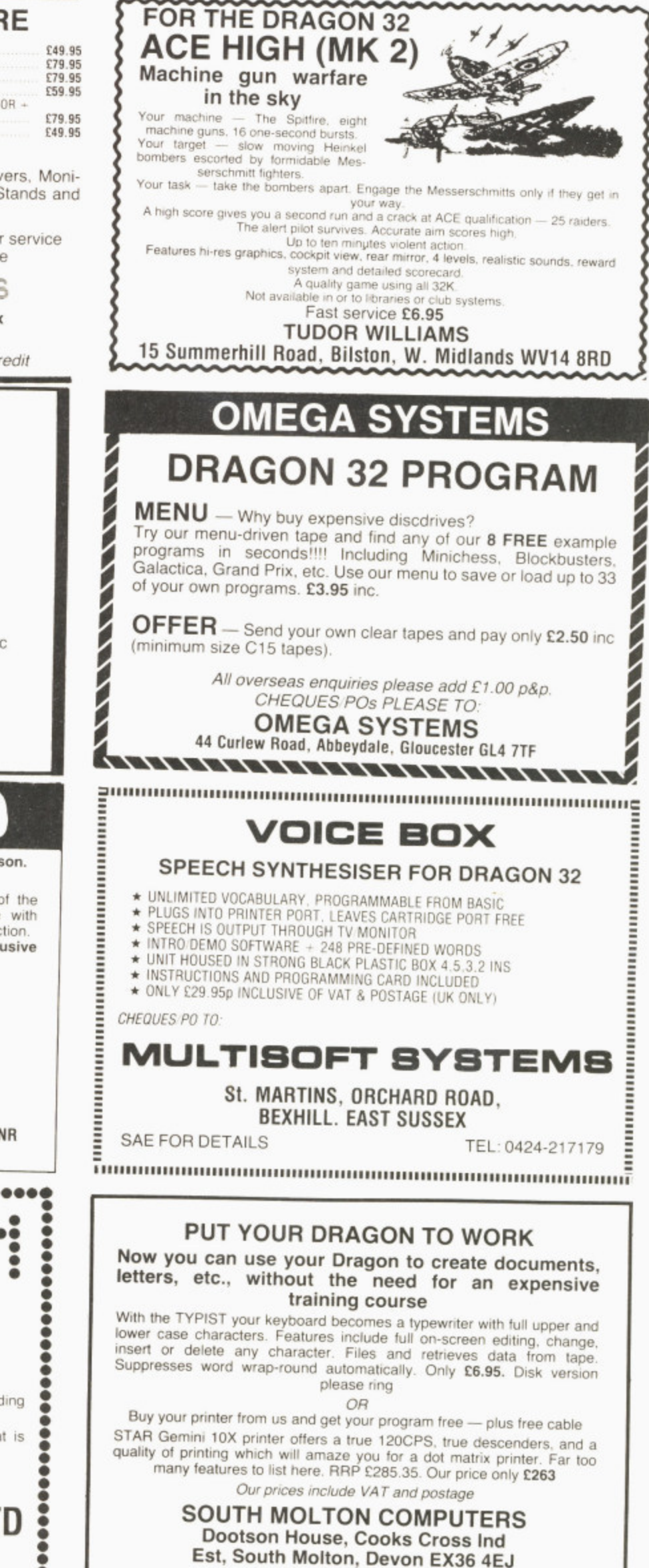

Tel: 07695 2727

48 Dragon User July 1984

**If you've got a technical question write to Brian Cadge. Please do not send a SAE as Brian cannot guarantee to**

# **Dragon Answers**

# **Floppy format**

I RECENTLY purchased a Dragon 64. and am trying to connect it to a DEC Rainbow via its RS232C port so that I can use the floppy storage of the Rainbow.

Can you tell me what is the character format required by the Dragon 64 after the commands DLOAD or DLOADM have been executed?

After five characters. the Dragon responds with "I/O ERROR" M J Ward

 $\frac{1}{2}$ 

Weaverham Cheshire

**THE DLOAO command is. unfortunately. completely undocumented. although it is potentially very useful. In fact, the formal for DLOAD (and DLOADM) is exactly the same as** for CLOAD (and CLOADM).

**The very same ROM routines are used except that the channel** used is the RS232 port (channel **3 internally). Assuming you want to use DLOADM (as this is the most obvious way of loading data) the format required tor a block is 128 bytes of S55. S3C. a block type byte, a block length byte, up to 255 data bytes, a checksum byte, S55.**

**In addition, the first block read must be a standard namefile block as used in the cassette system.**

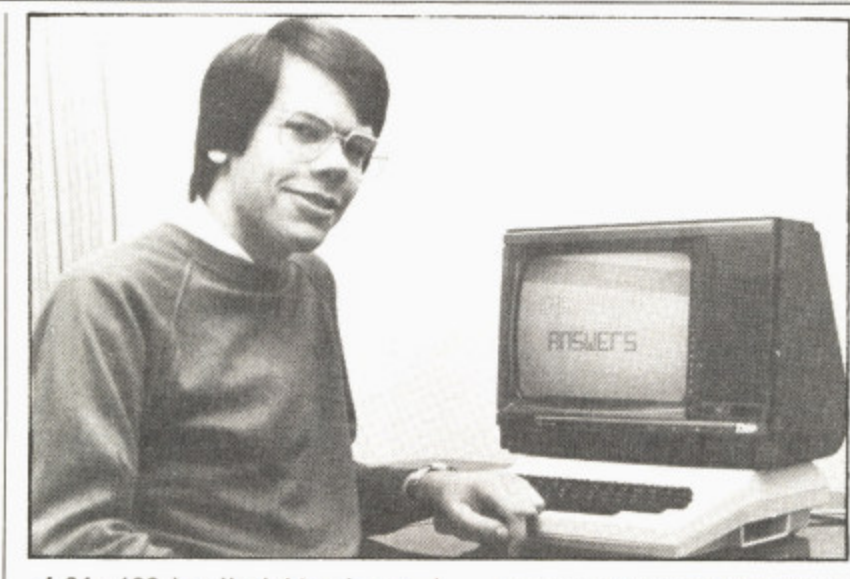

**of 64 • 192 in all eight colours.** Unfortunately, this mode is not **supported from Basic: to enter and control it you have to use POKE.** The following will enter **Semigraphics 24. with the top** left of the screen starting at **address 1024:**

**POKE &HFFC0.0 : POKE**  $&$  HFFC3.0 : POKE & HFFC5.0

**To display a character on the screen its code must be poked to 12 column consecutive addresses, so to display "A" in the top left-hand corner you would use: FOR 1=0 to 11 : POKE 1024 +1•32,ASC("A**

**- ) : NEXT be poked into one address (for To display graphics, the code of the graphics character must example, to underline the A in yellow use: POKE 1024 + 12•32, 159).**

# **String erro**

HAVE I found a BASIC ROM weakness error?

When creating a string data **file, some of the data was re**quired within double quotes characters (CHRS(34)). As long as the first character of the data was not a double quote, there was no problem.

However, when the data field commenced with a double quote character, although apparently saved without problem. reading the data back in gave an FD error.

I have never seen any restriction on the contents of a string field. Any Answers?

> Pam D'Arcy High Wycombe<br>Bucks

> > a

**YOU have raised an interesting point here. and are quite correct in thinking that the data is saved to tape without alteration.**

**However, the problem arises when reading this backinto a program using INPUT# -1. The same ROM routines that are used tor an input Irom the keyboard are called, except that data is taken from the cassette buffer.**

**The assignment routine looks for an optional opening quote as the first significant character in** the field. If one is found, it is **assumed to mark the start at a special string (containing commas, colons and so on) and does not form part of the string itself.**

**The FD error is caused when the closing quote is read — this is assumed to mark the end of the string and a CHRS(13) is expected immediately after this. II any other character is found then the data is faulty.**

**There is no simple way around this problem except to ensure that quotes (if ihey must be included in a string) do not form the first significant character in the line. Alternatively. substitute another character for the quote before saving and convert back after loading.**

# **Missing pieces**

I AM currently writing a program which involves using the "GET" and "PUT" commands, but am experiencing difficulties. I am familiar with keeping the picture<br>or object within the error dimen sion (DIM) but the trouble arises when I try to use "INKEY\$" replace the co-ordinates with vari-, ables such as "X". The object on b the screen will move correctly about twice and then start to miss quite large parts out. or object within the array dimen-

Could you please write a small

program for me which moves, say a small square around the screen when you press the<br>appropriate key, stop when you let go and will not blank out or interfere with the background.<br>Carl Crowther

Halifax W Yorks **An example program might look something like this: 10 PMODE 3.1:COLOR 2,1: PCLS:SCREEN1.0 20 LINE (2,2)-(19.19),PSET.BF 30 DIM All 3):GET(0,0)- (22.22).A.G 40 PCLS:X- 1281- 96**  $(X, Y) - (X + 22)$ **Y 22).A.PSET**  $60$  IS  $=$  **INKEYS**  $70$   $X = X + (1S = CHRS(8))$ <sup>\*</sup> 2-<br>(10 = CHRS(9))<sup>\*</sup>2 80  $Y = Y + (IS = CHRS(94))$ <sup>\*</sup>2- $(IS = CHRS(10))^2$ **90 GOTO 50**

**Note that this program does** reaches the edge of the screen. **but merely demonstrates the use of the GET and PUT commands which are amongst the most powerful graphics commands available on the Dragon.**

# **Unwanted saving**

LIVING in Belgium and being the owner of a Dragon. I soon disco• vered the problem of obtaining information and software

I tried to link an Epson MX-80 F/T printer to my Dragon using a "centronics" printer cable.

 ure LLIOT but . . . what must I do? Everything worked, but the entire LLIST was printed on the same line. It's nice to save paper<br>but . . . what must I do?

There are no switches on the printer, so could you please tell me if the Epson works with the<br>Dragon?

Louis Flament Belgium

**THERE is a provision in the Dragon Basic for problems like this one with printers. The following should be typed when you first turn on the computer: POKE 155. 80**

**POKE 154. 54**

**POKE 328, 0 POKE 330,2**

**This tells the computer to send both a carriage return and a line feed code at the end of** every line printed. On some printers it may not be necessary to use the last poke command.

# **PMODE problem**

**I HAVE owned a Dragon 32 for nearly a year and am very pleased with its performance. However,** there are slight drawbacks. In hi-res, colours cannot be obtained in PMODE4. Also, text cannot be printed on to the hi-res **screen.**

**I have, however, heard of a mode 24. This. I believe, means that all nine colours and text can be used on the screen in hi-res.** Could you please give me more intormation on this.

> Roger Payne Alcester Warwickshire

**THE MODE that I think you mean is called Semigraphics 24. This allows normal text to be displayed as well as graphics on a grid**

Make your Dragon turn into a real computer with the new Double-Density Delta Disk System.

## The Delta Disk System Gives You...

An affordable disk system.

**FULL RANGE OF BUSINESS SOFTWARE AVAILABLE. SEND SAE** FOR DETAILS.

**FLEX FOR** 

- Powerful Delta disk commands.
- $\bullet$ Lets you produce and handle random access files as easily as serial files.
- Random sequential and indexed file handling. Simple plug into Dragon
- there are no HARDWARE MODS needed to run DELTA! Easily expandable 180K to 1.4 megabyte ON LINE storage.

 $\sqrt{1}$ 

**.** Full range of business utility and games software AVAILABLE NOW!

DEL

• The price you see is the price you pay. NO HIDDEN RAM upgrade costs.

**NEW** 

- Uses under 2K of user RAM as DELTA is held in EPROM.
- **•** Enables programmer to easily produce applications Software which automatically starts up and operates without any intervention from the user.

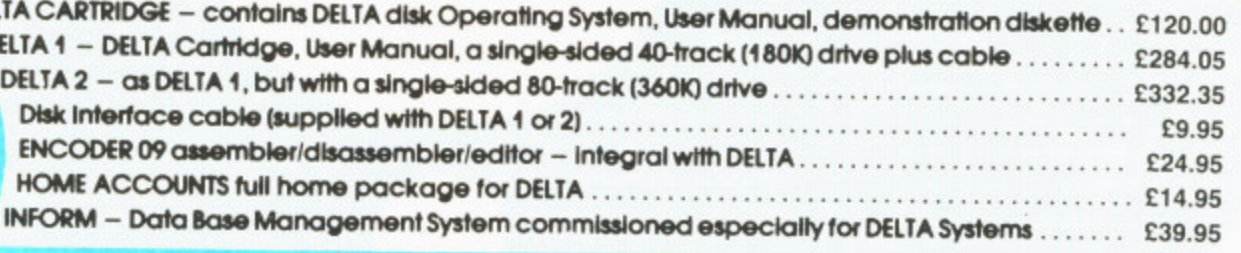

FLEX is an internationally accepted Disk Operating System. It features dynamic file allocation, random and sequential file handling, executive file capability, auto drive searching, file dating, space compression, user environment control, error messages in English and over 20 commands for disk operation.

A large number of high quality software packages are available to run under FLEX ranging from spreadsheets to word processors, compilers to new languages. FLEX is an elegant, friendly and efficient disk based operating system. FLEX is available now for the 64K DRAGONS using PREMIER's DELTA disk system. It is supplied complete with a 200 page manual. An editor and assembler are both supplied with the package.

FLEX is the registered trade mark of Technical Systems Incorporated. £86.25 inc. VAT and P&P.

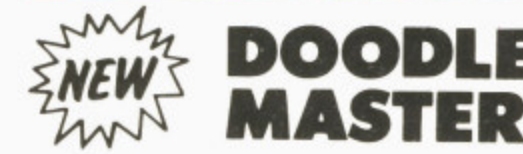

**THE DRAGON** 

**USING DELTA** 

DOODLE-MASTER provides the DRAGON 32 graphics programmer with comprehensive facilities for the definition of graphics shapes

- Create high quality shapes/characters which can be used in BASIC or **MACHINE CODE programs**
- Fully compatible with ENCODER 09
- Shapes can be generated and edited many times faster
- A WRITE facility allows the user to generate a series of program lines containing DATA or FCB statements representing the character/shape. which automatically append themselves to the current program in memory<br> $\star$  Shape data can be saved to cassette or disk
- \* A LINK facility allows shapes to be joined together either vertically or horizontally
- \* A PMODE adjust function allows the user to examine the generated shape in another PMODE mode<br>Price: Cartridge £17.95 DELTA DISK £16.95
- 

# **TOOLKIT FOR** DRAGON 32

PREMIER'S ASTONISHING NEW TOOLKIT FOR THE DRAGON 31 PERFORMS THE FOLLOWING AMAZING FUNCTIONS:

- FULL screen editor allowing copying.
- Eight PROGRAMMABLE KEYS.  $\overline{a}$
- 25 full colour low-resolution graphics screens.  $\bullet$
- Full range of ERROR HANDLING commands with several RESUME options.
- OVER SIXTY NEW WORDS fully linked to your DRAGON BASIC. VARIABLE GOTO/GOSUB commands.
- 
- Superb TRACE command which uses top right of screen only, thus leaving graphics/text intact.
	- SEARCH and REPLACE commands for easier program modification.
- Comes complete with COMPREHENSIVE 40+ page MANUAL Available in CARTRIDGE or DELTA enhancement format £29.95 inc

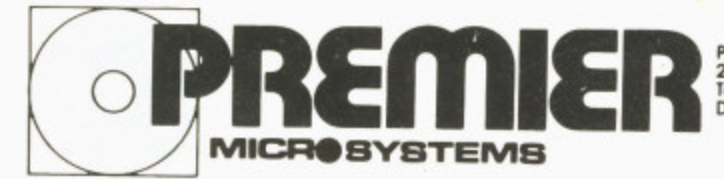

PREMIER MICROSYSTEMS<br>208 Croydon Road, Anerley, London SE20 7YX<br>Telephone 01-659 7131 or 778 1706<br>Dealer and export orders welcomed.

POSTAGE and PACKING POSINGE and PACKING<br>Tapes 1-2 95p. 3+ £1.25.<br>Cartridges £2.50<br>Divisos or Disk packages £4.50<br>ALL PRICES INCLUDE VAT.<br>Send SAE for full catalogue.<br>ALLOW 28 DAYS FOR DELIVERY.

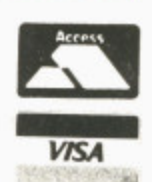

# vailable for<br>Notas

**Everybody's favourite "Mr Dig" must dig for hidden food supplies in the "Meanies" territory below ground. As he digs he can eat cherries or crush the "Meanies" with Apples. Special treats earn "Mr Dig..\_** extra points and a Magic<br>Power Orb can kill **o w the "Meanies". lour**

**Maching** Langua 1 Joysti r Joysucr<br>required.

**CASSETTE** £8 **a**

**O r**

Mail Order Sales from Microdeal Mail Order 41 Truro Rd, St. Austell Cornwall PL25 5JE

Credit Card Sales Phone 0726 3456

Dealers Contact **MICRODEAL DISTRIBUTION 0726-3456 or WEBSTERS SOFTWARE EAL**<sup>0483 62222</sup>

Selected Microdeal Titles available from computer dealers nationwide or from larger branches of

<u>ר</u>

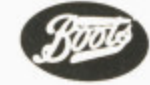

# **Classified**

#### **DUST COVERS**

#### $\star$  DRAGON 32 & 64  $\star$

made-to-measure in quality natural vinyl<br>with cut-outs for terminals and leads. Just send £2.95 ino stamp required) to

ALLEN ENTERPRISES Freepost, Luton LU2 8BR

 $400 +$ 

Trade enquiries welcome

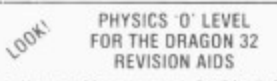

1 Unit of Measurement £1.80, 2 Density 1 80. 3 Density 2 £1.80. 4 Vapours £1.80.<br>Plane Mirrors £1.80. 6 Motors and Meters  $$1.80$ Sound Waves £1.80, or all 7 tests for £8.99

A Free Blank Cassette with every order<br>Send CHEQUES POs to: P. Perris, 88 Poplar Crescent, Shipley, West Yorkshire<br>BD18 2HH

WILDERNESS. A real time adventure. for your Dragon. Send Cheque PO for<br>£3.90 to P. Howarth, 7 Broadway. Irlam, Manchester M30 6BZ

FOR SERIOUS CHESSPLAYERS. Lambert, the machine-code pawn-<br>endings player plus clock. Send £1.25 or 75p + tape to Tim Love, 59 Copsey Grove, Farlington, Portsmouth, enclosing SAE

DRAGON 32. as new. Some programes. £115. 09803 8858.

HI-RES SCREEN DUMP to Acorn. Seikosha, GP100A, Tandy, DMP 100 200, fast M C, 3 sizes of print, colour shading, menu driven, all modes. £4.50. Dissassembler in relocatable M C, to screen or printer in page or address format, ASCII and HEX. instant display, last page repeat, etc.<br>£4.45. To A.S.P., 6 Monks Leys Terrace, Lincoln, LN2 5JG.

DIAMOND ADVENTURE! You must search throughout endless rooms in search of the multi-million diamond. Beware, don't blow yourself up. £3.00. Darryl Stipich, 7 Cardinal Grove, St. Albans, Herts.

CENTRAL HEATING CALCULATOR TAPE gives radiator and boiler sizes. Metric tape gives areas, perimeters, volumes and capacities of cylinders. cisterns and pipes with imperial to metric conversions, Ideal for business. college and school use, £7 each. Torwood Educational Tapes. 250 Leicester Road. Markfield. Leicester

50 DRAGON PROGRAMS Microdeal. Dragon Data, Morrison's etc). Set worth £400, for only £30. Many sets available due to software club closure. Send SAE for lists. Mark<br>Cahn, 17 Whitehead Street. Blackburn.

GAMES FOR SALE. Four. including Flight and Racing Car Simulator, only<br>E4. Cheque: J. Burke, 274 Widney Solihull, West Midlands, B91 Lane.  $3.1Y$ 

DRAGON 32, plus Dragon disc drive. excellent condition, plus assorted games cassettes. £325 complete. Tel. Bedford (0234) 218536, evenings only.

DRAGON DISKS for sale, OS9 operating system. £25. RMS Database, £35. Stylograph word processor. £55. 01-3029984

DRAGON LISTINGS from cassette by return post, first copy £1, second copy<br>50p. K. Copeland, 23 The Lane, Awsworth, Nottingham. Tel: 0602 324658

**ANYONE FOR CRICKET?** 1 joystick required  $\star$  Save game  $\star$ <br>series  $\star$  10 bowler options 4 match WORDSEARCH Great family game  $\star$  300 - words in 10<br>categories  $\star$  1 to 4 players  $\star$  different game<br>each round FILE-IT 16.000 characters in 500 files  $\star$  menu<br>driven, printer output - £4.95 each, any 2<br>for £8, all 3 for £11 p&p inc. Basic listings 50p per program Send sae DORSOFT. 21 Douglas Road,<br>Parkstone, Poole, Dorset

#### PROTECT AND AUTO-RUN YOUR BASIC PROGRAMS

A cassette based program which allows you<br>to design your own load screen, then protects<br>and auto-runs your Basic or M C programs

MACHINE CODE PROGRAMMING

If you can write basic you can write machine<br>code. Our booklet together with taped<br>routines and DISA our 6809 disassembler will show you how - from the beginning. On the tape M C EXEC to auto-exec your programs

Auto-run tape, £4.00 Machine code package £7.00 WARMSOFT 44 Balfour Road, Walmer, Deal, Kent

ON CASSETTE: FORMATTOR: will quickly access; catalogue; save and load programs and review tape contents. Send £3 inclusive to Hall Cottage, Cross Hill, Skellow, Doncaster.

DRAGON HITEXT. Place text on the Hi-Res. screen with this machine language utility. Features full upper lower case, reverse field and double height characters. 448 definable characters,  $51 \times 24$ ,  $32 \times 24$  displays, Max 10 CLS colours. 6 display modes. £4.95. Orc Invaders, machine code version of the arcade classic, £2.95 to R. Thompson, 7 Brindley Way, Southall, Middlesex UB1 3JN. Tel: (01) 571-3610 (evenings).

**DISCOUNT SOFTWARE all Dragon** software at discount prices, telewriter Filmster £15.60, Buzzard Bait £8.50, Grabber £6.75, King Tut £6.75, all inc P&P, S.A.E. for full lists to J.S.C.S., 32 Marcus Way, Mount, Huddersfield. West Yorkshire HD3 3YA

JEANAL DISCOUNT CLUB 20% discount off top Dragon Software. (Membership £5). Send S.A.E. to Jeanal Discount Club, Ahed House, Sandbed Industrial Estate, Ossett, West Yorkshire.

SAILOR BEWARE, if you don't know the lights and shapes prescribed by the International Regulations for Preventing Collisions at Sea. Dragon training cassette. £5. From T. P. Goldingham. 75 Walker Road, Maidenhead, SL6  $20T$ 

**DRAGON BIORHYTHMS** now available. High resolution graphic display. forecast future, review past! Cassette £3.95. From "Wysiwyg", 12 Larkspur Drive, Eastbourne, Sussex.

FREE SOFTWARE CATALOGUE available from LB Games containing one of the largest ranges of software for the home computer. No SAE required. Send to LB Games, PO Box 410. Ascot. Berks SL5 0JA

COMPUTER CORRESPONDENCE COURSES (INTERNATIONAL)<br>A complete course in BASIC programm<br>written specifically for the DRAGON propramming computer.

For details write to: Computer Corr. Courses<br>(Int.), Churchway, West IIsley, Nr. New-<br>bury, Berks. Tel. (063528) 336

#### **RELEASE**

PRESS-UP Compresses your Basic pro-<br>grams by removing REM statements and<br>unnecessary spaces. Increases the speed and reduces the memory requirement. Price<br>£4.75 inc P&P

NO-TRACE: De-Bugging and for Basic pro-<br>ngrams Modifies TRON and TROGG<br>commands. Keeps line and statement trace<br>table which can be displayed at any time —<br>even during graphics. Price £5.00 inc P&P

START-UP Auto-run utility Converts your<br>Basic or M C program to Auto-run. Powerful semi-graphics editor for designing auto-run<br>logos. Logo library facility Price £5.50 inc **P.R.P** 

ALL PROGRAMS ARE AUTO-RUN M C ON **QUALITY CASSETTES**<br>PRESS-UP and NO-TRACE on the same tape

for £8.75 inc P&P. RELEASE, 28 Watling Street

St Albans, Herts

SOOPERFROOTER (Jackpot cassette) P Mode 3. Unique features + 27K RAM. £3.45 (PO - Eurocheque) Vandervorst Wancourstraat, 16 B-8410. Wenduine, Belgium.

DRAGON 32/64. Belvue Castle adventure. £6.95. Find the way into the castle, collect treasures but avoid the traps. Very good sound effects. Send<br>PO cheque to K. Products, 10 Piermont Road. London SE22 OLN.

ı

ı

ı

п

ı

ı

ı

ı

ı

ł

ı

в

ı

ı

ı

Đ

ı

ı

I

ı

ı

ı

#### DRAGON 32/64 INTERFACE

A new, low-cost, educational, multi-purpose<br>interface system for data acquisition and process control.

Designed and developed to a high profession Seargried and developed to a migh protession-<br>al standard for use at home, in schools,<br>colleges, universities, etc

Numerous applications around the home, in<br>the classroom and laboratory. Learn about<br>the mysteries of microprocessor control. data acquisition and general interfacing tech-

Many facilities available, full instructions included in manual, along with Basic and<br>M code routines for use and numerous application notes.

Available mail order only Price  $£39.95$ <br>(plus  $50p$   $p&p + VAT$ )

ELECTROANALYTICAL **TECHNOLOGY** 8 Access Road

West Derby, Liverpool L12 4YN

B.A.S.F. DISK DRIVE, % height, new with manual  $5 \times 5\frac{1}{4}$ " F disks. £95. Tel 051 423 2471

I.B.M. GOLFBALL PRINTER. Interfaced for Dragon 32, ready to run. Old but works well. Free software and spares. £65. Phone 0268-778732.

HI-RES. GRAPHICS SCREEN DUMP. Dragon 32:64 to star 510 (Gemini)<br>printer. Menu driven covering all P modes, print position, normal inverse and single double density. All machine code for fast printing. Send £4.75 for cassette. 48 Torquay Road. Kingskerswell. Devon TO12 5FZ

DRAGON DATA DISC DRIVE. £200. Also books, joysticks and software. Radnage 3198.

ì

ı

ı

ı

ı

ı

٠

ı

ı

ı

ı

ı

ı

ı

ı

ı

ı

ı

ŗ

# portante de la consta Here's my classified ad.

on the lines below.)

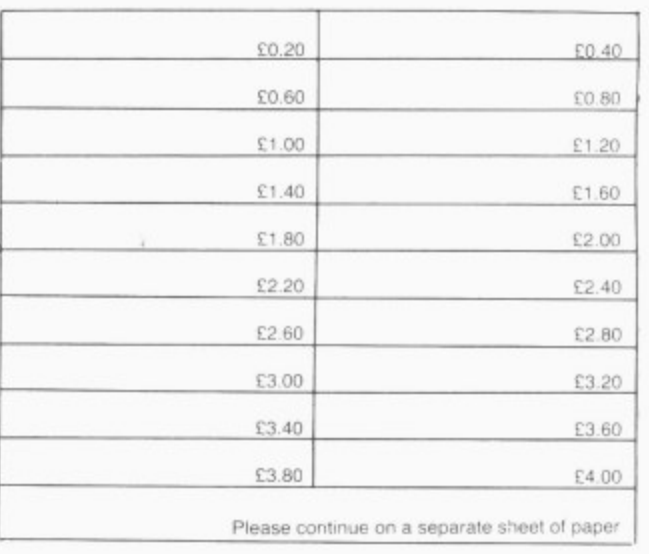

make this words of 20p per word on Langlace C

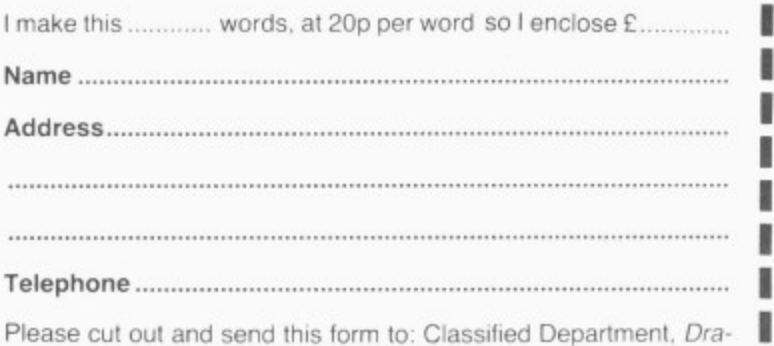

gon User, 12-13 Little Newport Street, London WC2R 3LD 

# **Classified**

#### DRAGON PROFESSIONAL

- Integral 31/2" micro floppy drive (500K).<br>64K ram, 16K rom, 8K rom modem controller
- ound synthesiser 8 octaves 3 voices
- ★ Internal power supply<br>★ Integral modem (Prestel and Machine Link
- Modes)<br>BT modular plug for modem operation
- \* Expandable to two 31/2" drives (and/or 51/4"
- 
- 
- 

# **\*** Expandable to two  $3\frac{1}{2}$ " drives (and or  $5\frac{1}{4}$ "<br>floppy drives)<br>**\*** RGB and composite video<br>**\*** Cassette, joystick and R5232<br>**Supplied with OS9 software for under £800,**<br>**Fidelity CM14 Monitor £199.50, inc. VA**

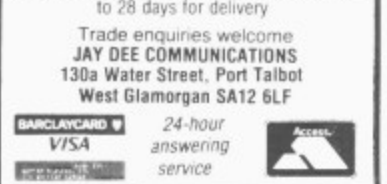

"COMPOSER"-PROGRAM DE-VELOPMENT UTILITY. This relocatable machine code program gives extra power for typing in basic programs.<br>Automatic line numbering, keyboard auto repeat. Shift key and letter gives basic keywords (or any string of up to eight characters), key expansions easily modified. Only £4.95. P. Canham, 3. The Circuit. Cheadle Hulme, Cheadle. Cheshire

DRAGON LISTINGS. Two quality copies, £1.25 (single 75p). Send cassette plus SAE (A4 size), to: Mr J. J. Baines, 21 Orchard Drive, Burton, Scunthorpe, DN15 9EF, S. Humberside. Tel: (0724) 721204.

#### A 32 38 47  $\mathbb{R}$ 26 5  $\mathbf{C}$ 48 16 42  $\mathsf{D}$ 42 20  $H$  $28$ 18  $\mathbf{I}$ 46 47 32  $\mathbf{J}$ 22  $M$ 28 34 24 42 24 48

**ADVERTISERS INDEX** 

#### $\Omega$  $10$ 48 P 14  $\overline{B}$ 32 34 26  $R$ 36 34 48 s 12  $\circ$  $\overline{AB}$  $\beta$ 36 47  $\overline{AB}$ 48 T 36 47  $\mathsf{v}$ 55 W 38 42 36

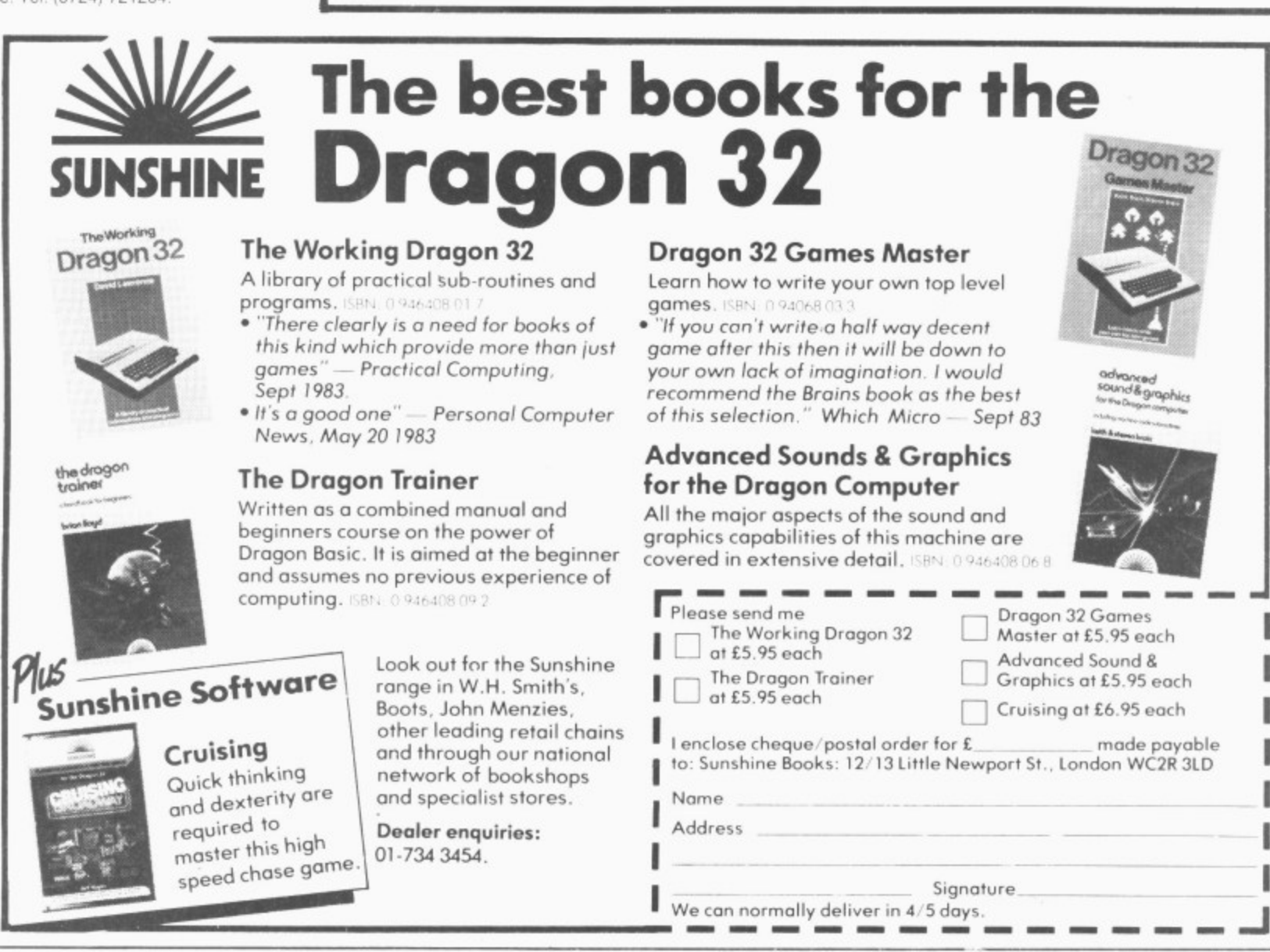

# **Competition Corner**

Answers to Competition Corner, Dragon User, 12/13 Little Newport Street, London WC2R 3L0

THE AMAZING popularity of the Rubik Cube has brought in its wake an interest in a diversity of similar puzzles — double cubes. Rubik tetrahedra, larger orders of cubes, computer versions (Dragon User March '84) and, no doubt in the future. the four-dimensional cube is not far away.

Along with the actual puzzles themselves, comes a branch of mathematical theory which, for want of a better name, can be termed Rubik-cubology. The fundamental question of Rubik-cubology might well be: "How many different arrangements are possible on the Rubik cube?" To answer this, consider the cube.

#### **Pieces**

It comprises eight corner pieces,12 edge pieces and six centre pieces. Now each of the eight corner pieces can be placed at the eight possible corner positions on the cube. so there is a total of eight! (factorial eight) ways in which this can be done. Further, each of these corner pieces can be fitted into one of three orientations in each given corner. If you have a dismantled Rubik cube to hand you can easily see how this works, So our eight! ways of arranging the corners must be further multiplied by  $3<sup>8</sup>$  to take into account this rotation.

Similarly, the 12 edge pieces can be fitted into their respective vacant spaces in 12! ways. These pieces too, can be placed in one of two different orientations, so we have to multiply 12! by 2  $\bar{1}$ 213024033233 number e that cuch a gigan total will be 81 • 3 8 • 12! 519024039293878272000 — the total number of ways in which the cube can be , a few pieces of plastic? re-assembled. Who would have thought that such a gigantic number could relate to

You may have wondered why no account has been taken of the blocks which occur in the central position on each face of the cube. In fact, no matter how the s cube is twisted these six blocks always remain stationary with respect to one another. This may be difficult to imagine. but if you have dismantled a cube, you will find that these six blocks are fitted to a central axis, around which all the other blocks move, and their relative position to each other is fixed and remains constant\_

# **Prize**

IF YOU'VE always wanted to add a printer to your Dragon — now's your chance. Brother is offering its HR-5 thermal transfer printer to the winner of this month's competition.

The HR-5 gives users a wide range of options: regular, condensed or extended typefaces; mains or battery operation; and A4 or roller paper. A dot matrix model, the printer operates at 30 characters a second over 80 columns and can produce uni-directional graph and chart images together with bi-directional text.

**Printer power**

Answer Gordon Lee's quiz to win Brother's thermal printer

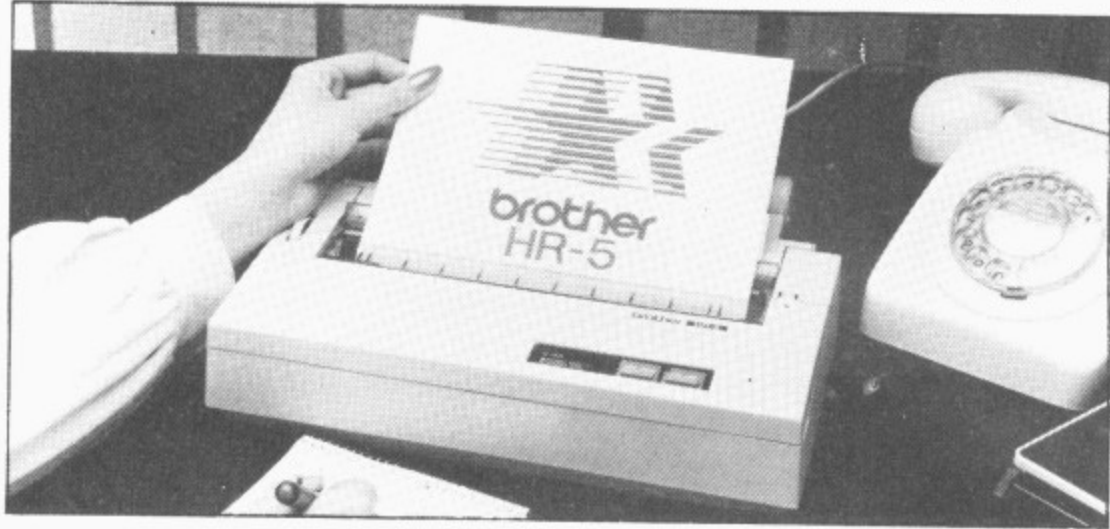

Having arrived at our grand total, it might be supposed that any one of these positions could arrive during use. This is not so. as it has been found that only one twelfth of the positions can possibly occur during actual play. Even so, this still represents an enormous number cf possibilities. In fact, there exist 12 completely different "cycles" each containing some 43252003274489856000 positions, and although it is possible to arrive at any position within each particular "cycle", it is impossible to move from one "cycle" to the next. For this reason it is advisable when re-assembling the cube to assemble it in its completed position, otherwise if it is put together at random, there will only be one chance in 12 that the puzzle can ultimately be solved.

This month's competition concerns Professor Cubik and Professor Rube, those learned experts of cubology who have just announced plans for the first Rubik Cube Olympics, which they hope will take place somewhere in the United States.

At first, there was some difficulty in

**Rules** TO WIN this month's prize you must show both the answer to the competition and how to solve it with the use of a Basic program developed on your Dragon. Please do not send in a cassette containing the answer. As a tie-breaker complete the following sentence in 15 words or less: "I want to add a Brother printer to my Dragon because.

Your entry must arrive at Dragon<br>User by the last working day of July. The winner and the solution to the puzzle will be published in our October issue. Entries will not be acknowledged

deciding on the venue, but, following the policy that in cubology all factors should, where possible, have cubic connections, only those States which could be said to be "cubic" were considered.

1

#### - Substitute

For example, by substituting digits for he letter: sors were the letters of the name "Utah", the professors were able to find 4096 — the cube of 16 — each different letter being represented by a different digit. Similarly, "Nevada" is also a possibility - this time with  $157464$  — the cube of 54. Note that here the fourth and sixth digits are the o<br>N same to match up with the two "A's" in Nevada, the other digits being different.

a As a guide, only those States with<br>names having nine letters or less, and consisting of one word were considered However, it was pointed out that such Olympics could only be held during a — "cubic" year, so the plans have had to be delayed until 2197, the next such date! **But** h **which States were on the Professors.** i **list?** names having nine letters or less, and

and we cannot enter into correspondence on the result. You may only enter the competition once.

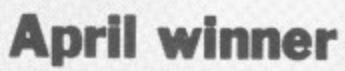

THE WINNER of April's competition and recipient of a Seikosha printer from DRG Business Systems is Roger Ensling of Alveston in Bristol.

Roger was one of the few people who correctly answered that cubes of sides 2, 4, 5 and 11 inches produce 764 painted and 764 unpainted unit cubes giving a total of 1,528 small cubes from 4 large cubes.

# **St. George now has two choices!**

# **Red or green will slay the Dragon**

- **A Nylon encased-Steel shafted joystick with ball and socket joint. 46 Fast sprung return to centre. A Graphite wiper linear potentiometers.**<br>**12 Months Guarantee.**
- 
- **A 7 day Money back Guarantee.**

# **Complete control at your fingertips**

**The smooth control of the Voltmace delta sprung return joystick is now available to Dragon owners. Each joystick has been individually tested before it leaves our factory, following extensive robot testing to prove the design (we tested It more than a million times). This means that not only will your joystick be strong, tough and reliable,**

**but it ensures long life, accurate control and with the choice of**

**red or green fire buttons, gives instant recognition between the left and right joysticks.**

**If you are not complet satisfied with the delta 3d, return it to us within seven<br>to us within seven<br>days for a full refund.** 

VOLTMACE

VOLTMACE

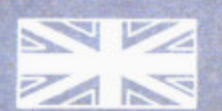

1

14 •

ur

4S

**Made in England** 

**DELTA 341 JOYSTICK 110.00 TWO DELTA 3d JOYSTICKS £19.50 PLEASE STATE COLOURS REQUIRED Prices include VAT and P&P.** 

# litmace della 3d -

 $\overline{\mathbf{C}}$ 

Oh-

**Callers wekome at the factory—Monday to Friday.**

**Dragon dealers come out of your caverns!**

**More stockists required in some areas.**

**VOLTMACE LTD PARK DRIVE BALDOCK HER**  $\mathcal{B}_n$ **- SG7 6ED MASS CRIME r s Tel: (0462) 894410**

**An exciting venture** into the depths of the unknown.<br>Journey through the catacombs<br>of rooms killing Snakes, Oafs, Snappers and the Ghost that guards each set of doors<br>to yet another deathly dungeon. You must enter and leave each terrifying room within a limited time but avoid killing<br>your own "Clone" or you lose your life. **One Joystick Required CASSETTE £8 DISK £9.95** 

**OUR 16** 

Mail Order Sales from Microdeal Mail Order 41 Truro Rd, St. Austell Cornwall PL25 5JE

Credit Card Sales Phone 0726 3456

**Available for** 

**Dealers Contact MICRODEAL DISTRIBUTION** 0726-3456 or WEBSTERS SOFTWARE 0483 62222

Selected Microdeal Titles available from computer dealers nationwide or from larger branches of